Sistemas operativos II. Procesos en Unix

March 1, 2010

() [Sistemas operativos II. Procesos en Unix](#page-192-0) March 1, 2010 1 / 315

<span id="page-0-0"></span> $OQ$ 

イロト 不優 ト 不差 ト 不差 トー 連一

Introducción sistema operativo UNIX

[Procesos en UNIX](#page-44-0)

Planificación

Creación y terminación de procesos

**Señales** 

Comunicación entre procesos

() [Sistemas operativos II. Procesos en Unix](#page-0-0) March 1, 2010 2 / 315

**KOD KARD KED KED B YOUR** 

Introducción sistema operativo UNIX

### Introducción sistema operativo UNIX

[Breve historia y variedades](#page-3-0) Inicialización del sistema [Estructura y conceptos generales](#page-13-0) [Espacios de direcciones](#page-16-0) kernel (núcleo) reentrante

[Procesos en UNIX](#page-44-0)

Planificación

Creación y terminación de procesos

**Señales** 

Comunicación entre procesos

<span id="page-2-0"></span>K ロ ▶ K @ ▶ K 할 ▶ K 할 ▶ ( 할 ) 100 Q Q

## Antecedentes

- $\triangleright$  UNiplexed Information Computing Service (versión monousuario de MULTICS)
- Primera implementación sobre SEC PDP-7 (1969) por Ken Thomson y Dennis Ritchie
- $\triangleright$  portada a PDP-11/20 con *runoff*. Adoptada por Laboratorios BELL como procesador de textos en 1970
- $\blacktriangleright$  1972 2nd Edition
- $\triangleright$  1973 Implementación en C (Thompson y Ritchie)
- $\blacktriangleright$  1974 4th Edition
- $\blacktriangleright$  1977 5th & 6th Edition
- $\triangleright$  1979 7th Edition (ascendiente directo de las versiones actuales)

<span id="page-3-0"></span>**KOD KARD KED KED B YOUR** 

System V

- Introducido por ATT en 1983. System V release 1. Compromiso para mantener compatibilidad ascendente
- $\triangleright$  System V release 1: vi, biblioteca curses
- $\triangleright$  System V release 2 (1985): protección y bloqueo de archivos
- $\triangleright$  System V release 2.1: paginación bajo demanda
- $\triangleright$  System V release 3 (1987): redes
- $\triangleright$  System V release 4: unifica versiones de distintos fabricantes

**KOD KARD KED KED B YOUR** 

# **BSD**

- ▶ Universidad de Berkley entró en contacto un UNIX 4th edition
- ▶ Bill Jov en 1977 diseño un añadido para las 6th edition llamado Berkeley Software Distribution (compilador pascal, cshell, ex..)
- $\blacktriangleright$  1978 2BSD
- ▶ 1979 3BSD basada en 2BSD y 7th edition: memoria virtual (DEV VAX-11/780)
- ▶ DARPA(Defence Advanced Research Project Agency) consolida la 4BSD
- $\blacktriangleright$  1983 4.1 BSD
- $\triangleright$  4.2BSD: nuevo sistema de archivos
- $\blacktriangleright$  1987 4.3BSD
- ▶ Sun Microsystems añadió NFS a 4.3 BSD
- ▶ Actualmente freeBSD, openBSD netBSD

# POSIX

- $\blacktriangleright$  Término acuñado por Richard Stallman
- ▶ Portable Operating System Interface for uniX
- ▶ Designada con IEEE 1003, ISO/IEC 9945
- $\triangleright$  Familia de estándares que definen una API para software compatible con distintas variantes de UNIX
- $\blacktriangleright$  Varias extensiones
	- $\blacktriangleright$  POSIX.1: Incorpora estándar ANSI C
	- $\triangleright$  POSIX.1b: Tiempo real
	- $\blacktriangleright$  POSIX 1 $c$ : Threads

K ロ > K 個 > K 할 > K 할 > → 할 → K 이익어

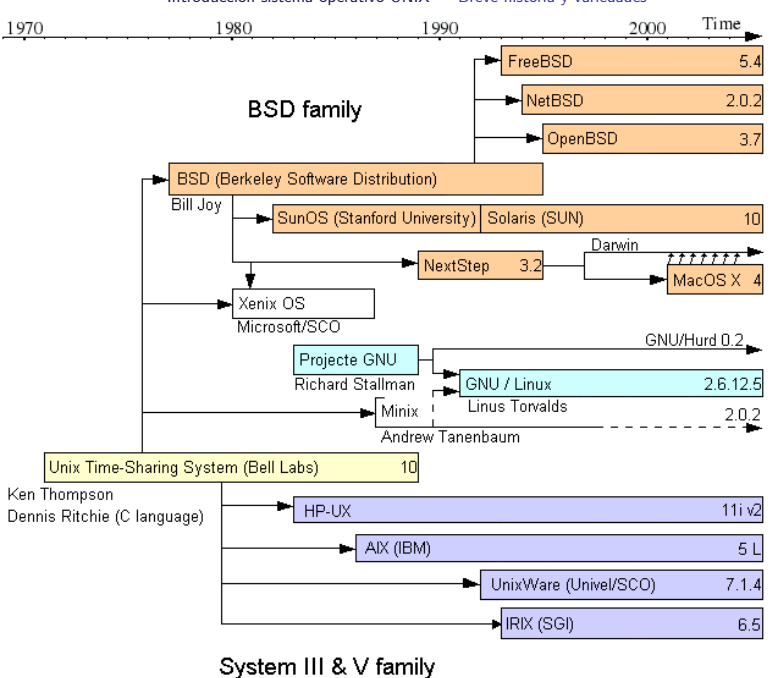

### Introducción sistema operativo UNIX Breve historia y variedades

() [Sistemas operativos II. Procesos en Unix](#page-0-0) March 1, 2010 8 / 315

 $QQ$ 画

Introducción sistema operativo UNIX Breve historia y variedades

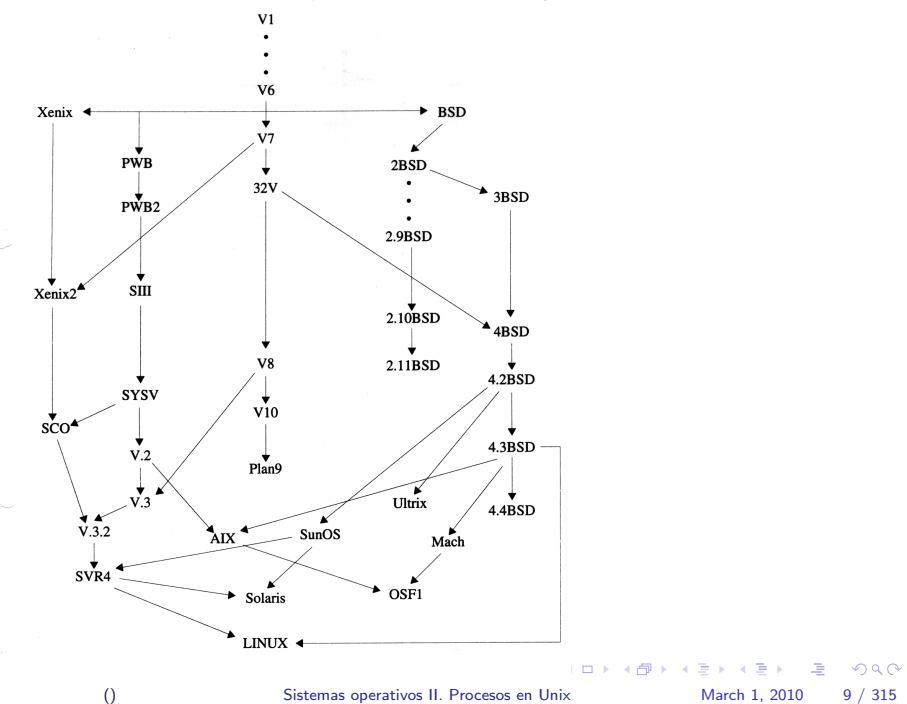

- $\triangleright$  El núcleo reside en un fichero (/unix, /vmunix /vmlinuz /kernel.GENERIC..) que se carga al arrancar la máquina (procedimiento bootstrap)
- $\triangleright$  El núcleo (kernel) inicializa el sistema y crea el entorno para que se ejecuten los procesos y crea unos pocos procesos que a su vez crearán el resto.
- $\triangleright$  INIT (proceso con pid 1) es el primer proceso de usuario y antecesor del resto de procesos de usuario en el sistema
- El núcleo (kernel) de UNIX interactua con el hardware
- ▶ Los procesos interactuan con el núcleo a través de la interfaz de llamadas al sistema

<span id="page-9-0"></span>K ロ > K 個 > K 할 > K 할 > → 할 → K 이익어

freebsd 4.9

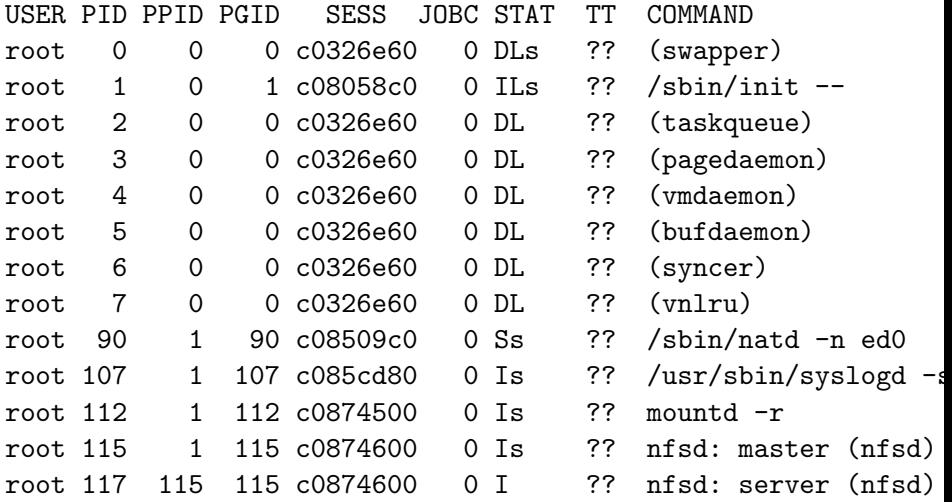

linux 2.4

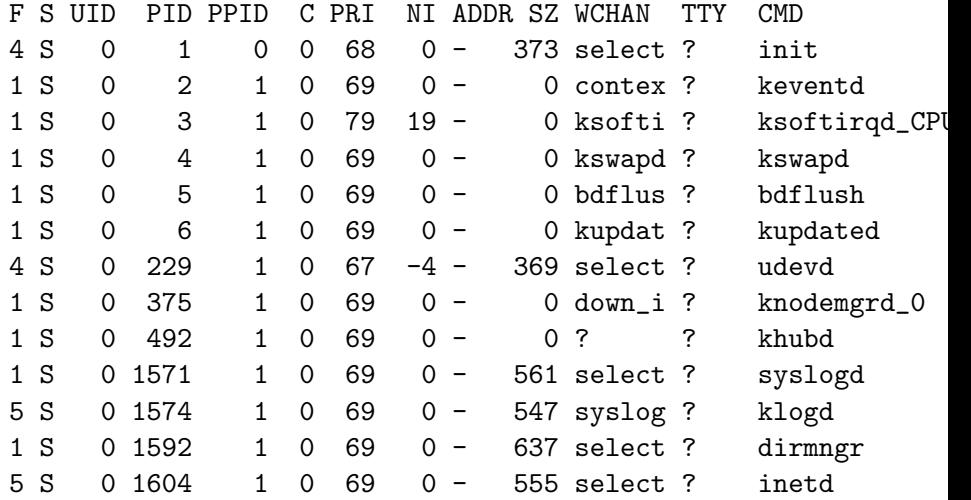

K ロ > K 레 > K 할 > K 할 > 1 할 > 1 이익어

### solaris 7 sparc

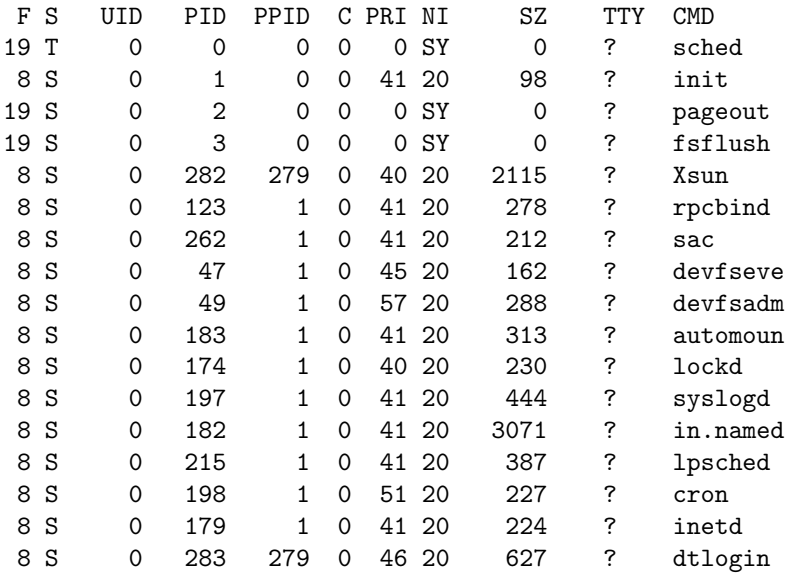

**K ロ > K 御 > K 差 > K 差 > → 差 → の Q Q <** 

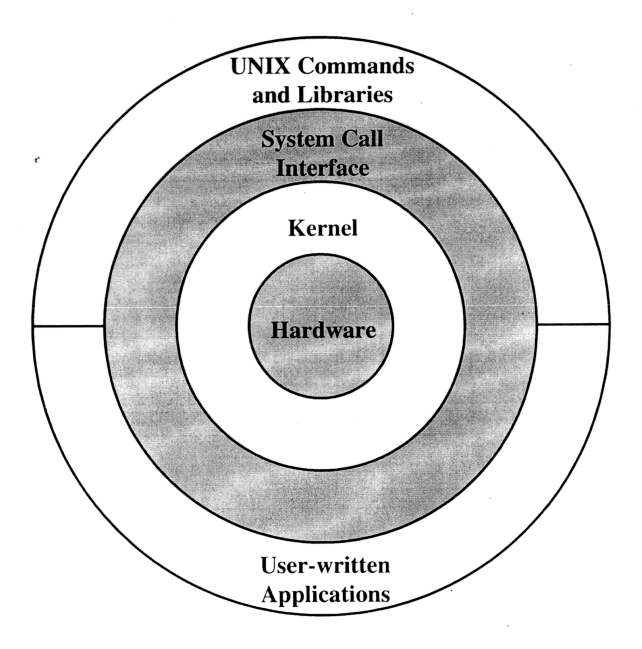

<span id="page-13-0"></span>IN K B X X B X L B X 9 Q Q Y

En UNIX son necesarios dos modos de ejecución

- $\triangleright$  modo usuario se ejecuta el código de usuario
- $\triangleright$  modo kernel se ejecutan las funciones del kernel
	- 1. Llamadas al sistema: Los procesos de usuario solicitan servicios explicitamente a través de la interfaz de llamadas al sistema.
	- 2. Excepciones: Situaciones excepcionales (división por 0, errores de direccionamiento..) causan excepciones hardware que requieren intervención del kernel.
	- 3. Interrupciones: Los dispositivos periféricos interrumpen para notificar al kernel de diversos sucesos (terminación de e/s, cambio de estado..)
- ▶ Algunas instrucciones hardware solo pueden ser ejecutadas en modo kernel.

<span id="page-14-0"></span>**KOD KARD KED KED B YOUR** 

En un sistema UNIX tradicional un proceso viene definido por

- $\triangleright$  espacio de direcciones: Conjunto de direcciones de memoria que el proceso puede referenciar.
- $\triangleright$  punto de control del proceso que indica cual es la siguiente instrucción a ejecutar utilizando un registro hardware que se llama C.P.

En un sistema UNIX moderno puede haber varios puntos de control (threads).

Los procesos manejan direcciones **virtuales** de memoria. Una parte de este espacio corresponde al código y los datos del kernel. Se llama system space o kernel space

El system space solo puede ser accedido en modo kernel

El kernel mantiene

- $\blacktriangleright$  estructuras de datos globales
- $\triangleright$  estructuras de datos específicas de cada proceso

El espacio de direcciones del proceso actual es accesible directamente pues los registros de la MMU tienen la información n[ece](#page-14-0)[sa](#page-16-0)[ri](#page-14-0)[a.](#page-15-0) The Control  $\equiv$   $\Omega$ 

<span id="page-15-0"></span>() [Sistemas operativos II. Procesos en Unix](#page-0-0) March 1, 2010 19 / 315

## Mapa de memoria en linux

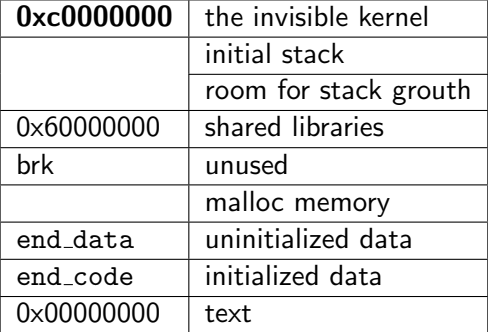

<span id="page-16-0"></span>K ロ ▶ K 個 ▶ K 로 ▶ K 로 ▶ - 로 - K 9 Q @

### Mapa de memoria en solaris para sparc

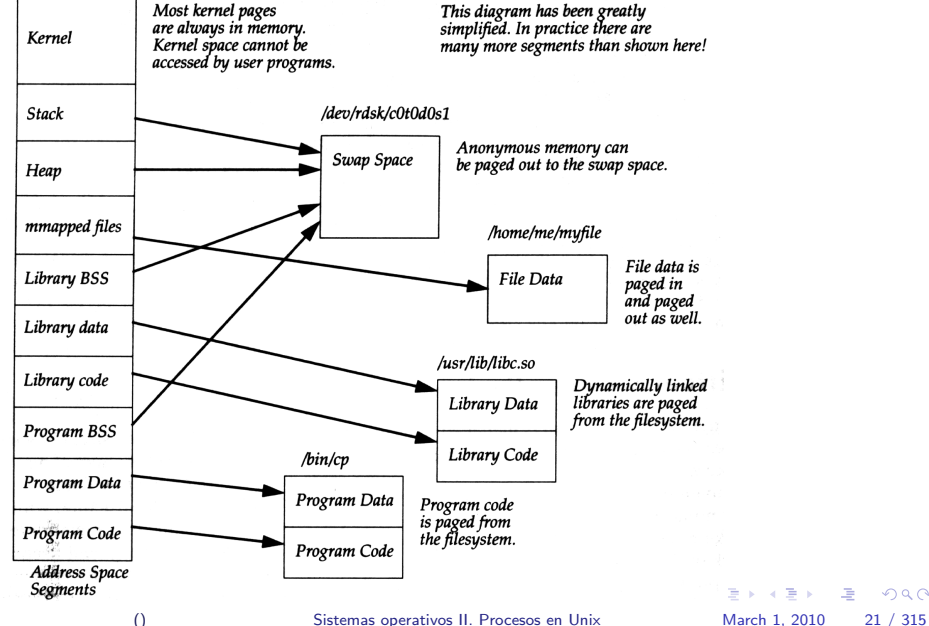

 $\equiv$  990

A continuación se muestra la salida del comando *pmap* para el proceso creado al ejecutar el shell de la práctica para ilustrar los cambios que se van produciendo en su espacio de direcciones

#### I en solaris para x86

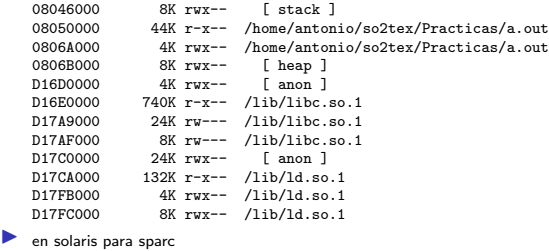

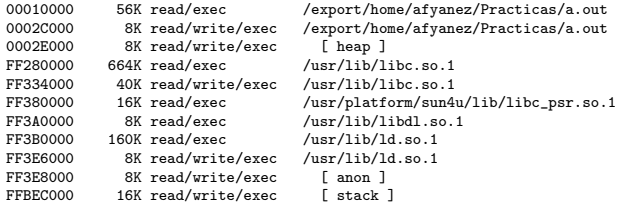

**KOD KARD KED KED AGA** 

#### $\blacktriangleright$  en linux

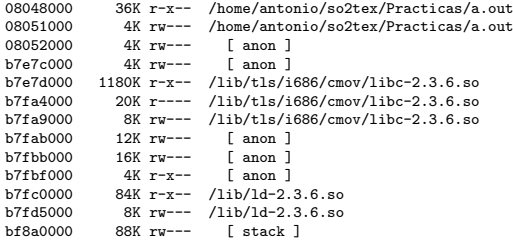

 $\blacktriangleright$  en linux con linkado estático

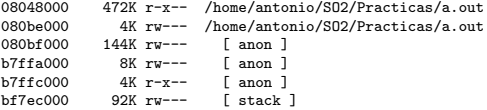

K ロ > K 레 > K 할 > K 할 > 1 할 > 1 이익어

en opensolaris (ejecutable 32 bits)

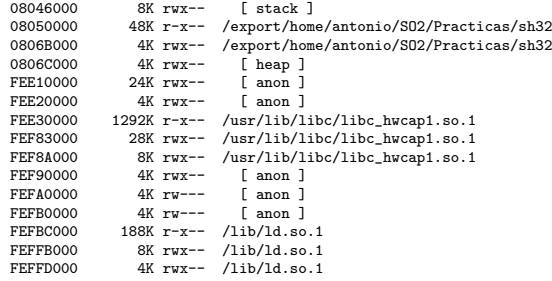

en opensolaris (ejecutable 64 bits)

```
0000000000400000 72K r-x-- /export/home/antonio/SO2/Practicas/sh64
0000000000421000 <br>0000000000422000 12K rw-- [heap ]
0000000000422000 12K rw--- [ heap ]
FFFFD7FFF1B0000 24K rwx--FFFFFD7FFF1C0000 4K rwx-- [anon ]
FFFFFD7FFF1D0000 1664K r-x-- /lib/amd64/libc.so.1
FFFFFD7FFF370000 44K rw--- /lib/amd64/libc.so.1
                         8K rw--- /lib/amd64/libc.so.1
FFFFFD7FFF380000 4K rwx-- [ anon ]
FFFFFD7FFF390000 4K rw--- [anon ]<br>FFFFFD7FFF340000 4K rw--- [anon ]
FFFFFDTFFF3A0000 4K rw--FFFFFD7FFF3AA000 320K r-x-- /lib/amd64/ld.so.1
FFFFFD7FFF3FA000 12K rwx-- /lib/amd64/ld.so.1<br>FFFFFD7FFF3FD000 8K rwx-- /lib/amd64/ld.so.1
                                  \frac{\text{lib/amd64/ld}.\text{so.1}}{\text{Stack}}FFFFD7FFFDPD0000 12K rw--
```
() [Sistemas operativos II. Procesos en Unix](#page-0-0) March 1, 2010 27 / 315

画

 $\Omega$ 

 $\left\{ \begin{array}{ccc} 1 & 0 & 0 \\ 0 & 1 & 0 \end{array} \right.$ 

tras asignarse 100M de memoria . . .

```
\blacktriangleright en solaris para x86
```
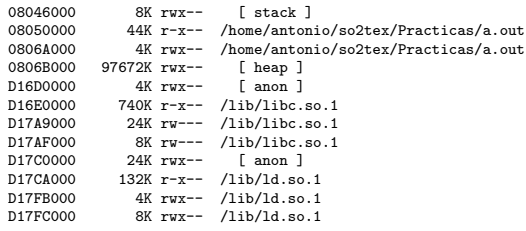

 $\blacktriangleright$  en solaris para sparc

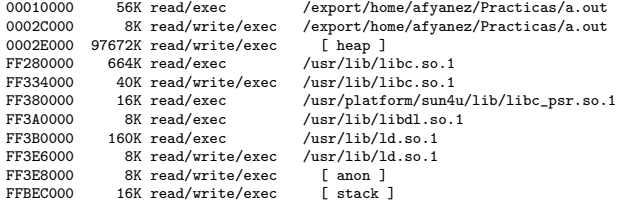

K ロ > K @ > K 할 > K 할 > ( 할 > ) 이익어

tras asignarse 100M de memoria . . .

```
\blacktriangleright en linux
      08048000 36K r-x-- /home/antonio/so2tex/Practicas/a.out<br>08051000 4K rw--- /home/antonio/so2tex/Practicas/a.out
      08051000 4K rw-- /home/antonio/so2tex/Practicas/a.out<br>08052000 136K rw-- [anon ]
     08052000  136K rw--- [anon ]<br>b1f1d000  97664K rw--- [anon ]
     b1f1d000 97664K rw---<br>b7e7d000 1180K r-x--
      b7e7d000 1180K r-x-- /lib/tls/i686/cmov/libc-2.3.6.so<br>b7f44000 20K r--- /lib/tls/i686/cmov/libc-2.3.6.so
      b7fa4000 20K r---- /lib/tls/i686/cmov/libc-2.3.6.so<br>b7fa9000 8K rw--- /lib/tls/i686/cmov/libc-2.3.6.so
      b7fa9000 8K rw--- /lib/tls/i686/cmov/libc-2.3.6.so<br>b7fab000 12K rw--- [anon ]
      b7fab000 12K rw--- [ anon ]<br>b7fbb000 16K rw--- [ anon ]
     b7fbb000 16K rw--- [anon ]<br>b7fbf000 4K r-x-- [anon ]
     b7fbf000 4K r-x--<br>b7fc0000 84K r-x--b<br>84 ru--- /lib/ld-2.3.6.so<br>84 ru--- /lib/ld-2.3.6.so
      b7fd5000 8K rw--- /lib/ld-2.3.6.so<br>b f8a0000 88K rw--- [stack ]
                                                 f stack 1
      en linux con linkado estático
      08048000 472K r-x-- /home/antonio/SO2/Practicas/a.out
      080be000 4K rw-- /home/antonio/SO2/Practicas/a.out<br>080bf000 144K rw-- [anon ]
      080bf000  144K rw--- [ anon ]<br>b209b000  97668K rw--- [ anon ]
                      97668K rw---
      b7ffc000 4K r-x-- [anon ]<br>bf7ec000 92K rw--- [stack ]
```
 $92K$  rw---

() [Sistemas operativos II. Procesos en Unix](#page-0-0) March 1, 2010 31 / 315

**E** 

 $QQ$ 

 $\left\{ \begin{array}{ccc} 1 & 0 & 0 \\ 0 & 1 & 0 \end{array} \right.$ 

tras asignarse 100M de memoria . . .

 $\blacktriangleright$  en opensolaris (ejecutable 32 bits)

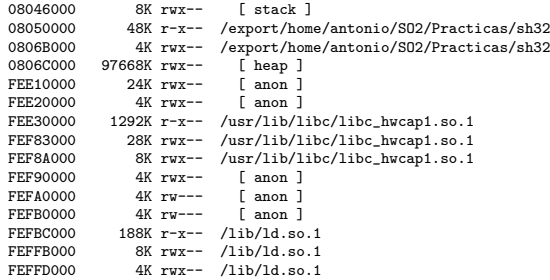

en opensolaris (ejecutable 64 bits)

```
0000000000400000 72K r-x-- /export/home/antonio/SO2/Practicas/sh64
0000000000421000 4K rw--- /export/home/antonio/SO2/Practicas/sh64
0000000000422000 97676K rw--- [ heap ]<br>FFFFFD7FFF1B0000 24K rwx-- [ anon ]
FFFFFD7FFF1B0000 24K rwx-- [anon ]<br>FFFFFD7FFF1C0000 4K rwx-- [anon ]
FFFFFD7FFF1C0000
FFFFFD7FFF1D0000 1664K r-x-- /lib/amd64/libc.so.1
FFFFFD7FFF370000 44K rw--- /lib/amd64/libc.so.1
FFFFFD7FFF37B000 8K rw--- /lib/amd64/libc.so.1<br>FFFFFD7FFF380000 4K rwx-- [anon ]
FFFFFDTFFF380000 4K rwx-FFFFFD7FFF390000 4K rw--- [anon ]<br>FFFFFD7FFF3A0000 4K rw--- [anon ]
FFFFFD7FFF340000
FFFFFD7FFF3AA000 320K r-x-- /lib/amd64/ld.so.1
FFFFFD7FFF3FA000 12K rwx-- /lib/amd64/ld.so.1
FFFFFD7FFF3FD000 8K rwx-- /lib/amd64/ld.so.1<br>FFFFFD7FFFDFD000 12K rw--- [stack ]
FFFFFD7FFFDFD000
                                                                         \left\{ \begin{array}{ccc} 1 & 0 & 0 \\ 0 & 1 & 0 \end{array} \right.医心
                                                                                                                \Omega
```
() [Sistemas operativos II. Procesos en Unix](#page-0-0) March 1, 2010 33 / 315

tras crear una zona de memoria compartida . . .

```
\blacktriangleright en solaris para \times 86
```

```
08024000 144K rwx-- [stack ]<br>08050000 44K r-x-- /home/anton
08050000 44K r-x-- /home/antonio/so2tex/Practicas/a.out<br>08064000 4K rwx-- /home/antonio/so2tex/Practicas/a.out
0806A000 4K rwx-- /home/antonio/so2tex/Practicas/a.out<br>0806B000 97672K rwx-- [ heap ]
0806B000 97672K rwx--<br>D1693000 236K rwxs-
D1693000 236K rwxs- [ shmid=0xe ]
D16D0000 4K rwx--<br>D16E0000 740K r-x--
D16E0000 740K r-x-- /lib/libc.so.1<br>D17A9000 24K rw--- /lib/libc.so.1
D17A9000 24K rw--- /lib/libc.so.1
D17AF000 8K rw--- /lib/libc.so.1<br>D17C0000 24K rwx-- [anon ]
D17C0000 24K rwx--<br>D17CA000 132K r-x--
D17CA000 132K r-x-- /lib/ld.so.1<br>D17FB000 4K rwx-- /lib/ld.so.1
D17FB000 4K rwx-- /lib/ld.so.1<br>D17FC000 8K rwx-- /lib/ld.so.1
                       BK rwx-- /1ib/1d.so.1
```
en solaris para sparc

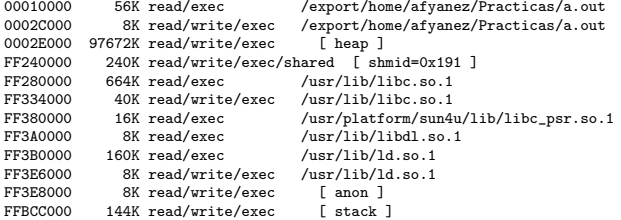

 $QQ$ (正) -

 $\left\{ \begin{array}{ccc} 1 & 0 & 0 \\ 0 & 1 & 0 \end{array} \right.$ 

tras crear una zona de memoria compartida . . .

```
en linux con linkado estático
```

```
08048000 472K r-x-- /home/antonio/SO2/Practicas/a.out<br>080be000 4K rw--- /home/antonio/SO2/Practicas/a.out
080be000 4K rw--- /home/antonio/SO2/Practicas/a.out<br>080bf000 144K rw--- [anon ]
080bf000 144K rw---<br>b2060000 236K rw-s-
b2060000 236K rw-s- [ shmid=0xf8019 ]<br>b209b000 97668K rw--- [ anon ]
b209b000 97668K rw--- [ anon ]<br>b7ffc000 4K r-x-- [ anon ]
b7ffc000 4K r-x-- [ anon ]<br>bf7dc000 156K rw--- [ stack ]
                   156K rw---
en linux
08048000 36K r-x-- /home/antonio/so2tex/Practicas/a.out<br>08051000 4K rw--- /home/antonio/so2tex/Practicas/a.out
08051000 4K rw-- /home/antonio/so2tex/Practicas/a.out<br>08052000 136K rw-- [anon ]
08052000 136K rw---<br>b1ee2000 236K rw-s-
b1ee2000 236K rw-s- [ shmid=0x3c800f ]<br>b1f1d000 97664K rw--- [ anon ]
                97664K rw---<br>1180K r-x--
b7e7d000  1180K r-x-- /lib/tls/i686/cmov/libc-2.3.6.so<br>b7fa4000  20K r---- /lib/tls/i686/cmov/libc-2.3.6.so
b7fa4000 20K r---- /lib/tls/i686/cmov/libc-2.3.6.so<br>b7fa9000 8K rw--- /lib/tls/i686/cmov/libc-2.3.6.so
                                       \frac{\frac{1}{16}}{\frac{1}{16}} anon ]
b7fab000 12K rw---<br>h7fbb000 16K rw---
b7fbb000 16K rw--- [anon ]<br>b7fbf000 4K r-x-- [anon ]
b7fbf000 4K r-x-b7fc0000 84K r-x-- /lib/ld-2.3.6.so
b7fd5000 8K rw--- /lib/ld-2.3.6.so<br>bf891000 148K rw--- [stack ]
                   148K rw---
```
(B)  $QQ$ 

 $\left\{ \begin{array}{ccc} 1 & 0 & 0 \\ 0 & 1 & 0 \end{array} \right.$ 

tras crear una zona de memoria compartida . . .

```
en opensolaris (ejecutable 32 bits)
08025000  140K rwx-- [stack ]<br>08050000  48K r-x-- /export/hom
08050000 48K r-x-- /export/home/antonio/SO2/Practicas/sh32<br>0806B000 4K rwx-- /export/home/antonio/SO2/Practicas/sh32
0806B000 4K rwx-- /export/home/antonio/SO2/Practicas/sh32<br>0806C000 97668K rwx-- [ heap ]
              97668K rwx--
FEDD4000 236K rwxs- [ shmid=0x25 ]<br>FEE10000 24K rwx-- [ anon ]
FEE10000 24K rwx-- [anon ]<br>FEE20000 4K rwx-- [anon ]
FEE20000 4K rwx-- [ anon ]<br>FEE30000 1292K r-x-- /usr/lib/l
FEE30000 1292K r-x-- /usr/lib/libc/libc_hwcap1.so.1<br>FEF83000 28K rwx-- /usr/lib/libc/libc hwcap1.so.1
FEF83000 28K rwx-- /usr/lib/libc/libc_hwcap1.so.1<br>FEF8A000 8K rwx-- /usr/lib/libc/libc_hwcap1.so.1
FEF8A000 8K rwx-- /usr/lib/libc/libc_hwcap1.so.1<br>FEF90000 4K rwx-- [anon ]
                                  \lceil anon ]
FEFA0000 4K rw--- [ anon ]
FEFB0000 4K rw--- [anon ]<br>FEFBC000 188K r-x-- /lib/ld.so
FEFBC000 188K r-x-- /lib/ld.so.1
FEFFB000 8K rwx-- /lib/ld.so.1<br>FEFFD000 4K rwx-- /lib/ld.so.1
                              /Iib/Id.so.1
en opensolaris (ejecutable 64 bits)
0000000000400000 72K r-x-- /export/home/antonio/SO2/Practicas/sh64
0000000000421000 4K rw--- /export/home/antonio/SO2/Practicas/sh64
0000000000422000 97676K rw--- [ heap ]<br>FFFFFD7FFF172000 244K rwxs- [ shmid=0x24 ]
FFFFFD7FFF172000 244K rwxs- [shmid=<br>FFFFFD7FFF1B0000 24K rwx-- [anon ]
FFFFFD7FFF1B0000 24K rwx-- [anon ]<br>FFFFFD7FFF1C0000 4K rwx-- [anon ]
FFFFFDTFFF1C0000 4K rwx--
FFFFFD7FFF1D0000 1664K r-x-- /lib/amd64/libc.so.1
FFFFFD7FFF370000 44K rw--- /lib/amd64/libc.so.1
FFFFFD7FFF37B000 8K rw--- /lib/amd64/libc.so.1<br>FFFFFD7FFF380000 4K rwx-- [anon ]
FFFFFDTFFF380000 4K rux--
FFFFFD7FFF390000 4K rw--- [ anon ]
FFFFFD7FFF3A0000 4K rw--- [ anon ]
FFFFFD7FFF3AA000 320K r-x-- /lib/amd64/ld.so.1
FFFFFD7FFF3FA000 12K rwx-- /lib/amd64/ld.so.1
FFFFFD7FFF3FD000 8K rwx-- /lib/amd64/ld.so.1
FFFFFFD7FFFDDA000 152K rw--- [ stack ]
                                                                              イロト イ押 トイラト イラト
```
() [Sistemas operativos II. Procesos en Unix](#page-0-0) March 1, 2010 39 / 315

画

 $QQ$ 

 $\bullet$  en solaris para  $\times 86$ 

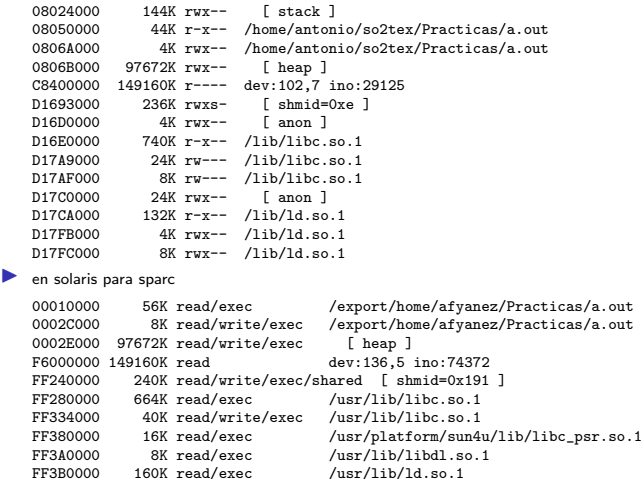

FF3B0000 160K read/exec /usr/lib/ld.so.1<br>FF3E6000 8K read/write/exec /usr/lib/ld.so.1 FF3E6000 8K read/write/exec /usr/lib/ld<br>FF3E8000 8K read/write/exec [ anon ] FF3E8000 8K read/write/exec [ anon ]<br>FFBCC000 144K read/write/exec [ stack ] 144K read/write/exec

> K ロ ▶ K 個 ▶ K 글 ▶ K 글 ▶ 「글 │ K 9 Q Q () [Sistemas operativos II. Procesos en Unix](#page-0-0) March 1, 2010 41 / 315

```
en linux con linkado estático
08048000 472K r-x-- /home/antonio/SO2/Practicas/a.out<br>080be000 4K rw--- /home/antonio/SO2/Practicas/a.out
080b \cdot 000 4K rw--- /home/antonio/SO2/Practicas/a.out<br>080bf000 144K rw--- [anon ]
080bf000 144K rw---<br>a8eb6000 149160K r----
a8eb6000 149160K r--- /home/antonio/SO2/Practicas/fichero.tar<br>b2060000 236K rw-s- [shmid=0xf8019]
                                           [ shmid=0xf8019 ]<br>[ anon ]b209b000 97668K rw--<br>b7ffc000 4K r-x--b7ffc000 4K r-x-- [anon ]<br>bf7dc000 156K rv-- [stack
                    156K rw--- \int stack ]
en linux
08048000 36K r-x-- /home/antonio/so2tex/Practicas/a.out<br>08051000 4K rw--- /home/antonio/so2tex/Practicas/a.out
                       4K rw--- /home/antonio/so2tex/Practicas/a.out<br>6K rw--- [ anon ]
08052000 136K rw---<br>a8d38000 149160K r----
a8d38000 149160K r---- /home/antonio/so2tex/Practicas/fichero.tar<br>b1ee2000 236K rw-s- [shmid=0x3c800f]
b1ee2000 236K rw-s- [ shmid=0x3c800f ]<br>b1f1d000 97664K rw--- [ anon ]
b1f1d000 97664K rw---<br>b7e7d000 1180K r-x--
b7e7d000 1180K r-x-- /lib/tls/i686/cmov/libc-2.3.6.so<br>b7f4d000 20K r--- /lib/tls/i686/cmov/libc-2.3.6.so
b7fa4000 20K r---- /lib/tls/i686/cmov/libe-2.3.6.50<br>b7fa9000 8K rw--- /lib/tls/i686/cmov/libe-2.3.6.50\frac{\text{lib/tls/i686}/\text{cmov/libc-2.3.6.so}}{\text{f}}b7fab000  12K rw--- [anon ]<br>b7fbb000  16K rw--- [anon ]
b7f b000 16K rw--- [anon ]<br>b7f b f000 4K r-x-- [anon ]
                       4K r-x--
b7fc0000 84K r-x-- /lib/ld-2.3.6.so
b7fd5000 8K rw--- /lib/ld-2.3.6.so<br>bf891000 148K rw--- [stack ]
                    148K rw---
```
() [Sistemas operativos II. Procesos en Unix](#page-0-0) March 1, 2010 43 / 315

 $QQ$ 

**K ロ ト K 御 ト K 澄 ト K 差 ト** 

 $\bullet$  en opensolaris (ejecutable 32 bits)

```
08025000  140K rwx-- [stack ]<br>08050000  48K r-x-- /export/hom
08050000 48K r-x-- /export/home/antonio/SO2/Practicas/sh32<br>0806B000 4K rwx-- /export/home/antonio/SO2/Practicas/sh32
0806B000 4K rwx-- /export/home/antonio/SO2/Practicas/sh32<br>0806C000 97668K rwx-- [ heap ]
0806C000 97668K rwx--<br>F5C00000 149160K r----
                                    /export/home/antonio/SO2/Practicas/fichero.tar
FEDD4000 236K rwxs- [ shmid=0x25 ]<br>FEE10000 24K rwx-- [ anon ]
FEE10000 24K rwx-- [ anon ]<br>FEE20000 4K rwx-- [ anon ]
FEE20000 4K rwx--<br>FEE30000 1292K r-x--
FEE30000 1292K r-x-- /usr/lib/libc/libc_hwcap1.so.1
                    28K rwx-- /usr/lib/libc/libc_hwcap1.so.1
FEF8A000 8K rwx-- /usr/lib/libc/libc_hwcap1.so.1<br>FEF90000 4K rwx-- [anon ]
                      4K rwx-- [ anon ]<br>4K rw--- [ anon ]
FEFA0000 4K rw--- [anon ]<br>FEFB0000 4K rw--- [anon ]
                     4K rw---
FEFBC000 188K r-x-- /lib/ld.so.1
FEFFB000 8K rwx-- /lib/ld.so.1<br>FEFFD000 4K rwx-- /lib/ld.so.1
                     4K rwx-- /1ib/1d.so.1
```
() [Sistemas operativos II. Procesos en Unix](#page-0-0) March 1, 2010 45 / 315

 $QQ$ 

 $\left\{ \begin{array}{ccc} 1 & 0 & 0 \\ 0 & 1 & 0 \end{array} \right.$ 

 $\bullet$  en opensolaris (ejecutable 64 bits)

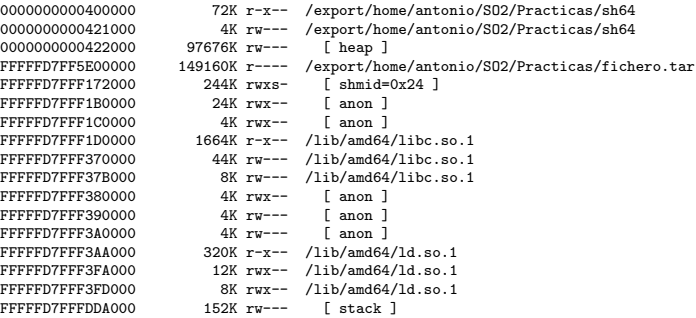

K ロ > K 레 > K 할 > K 할 > 1 할 > 1 이익어

tras crear otra zona de memoria compartida . . .

08024000 144K rwx-- [ stack ]

 $\blacktriangleright$  en solaris para x86

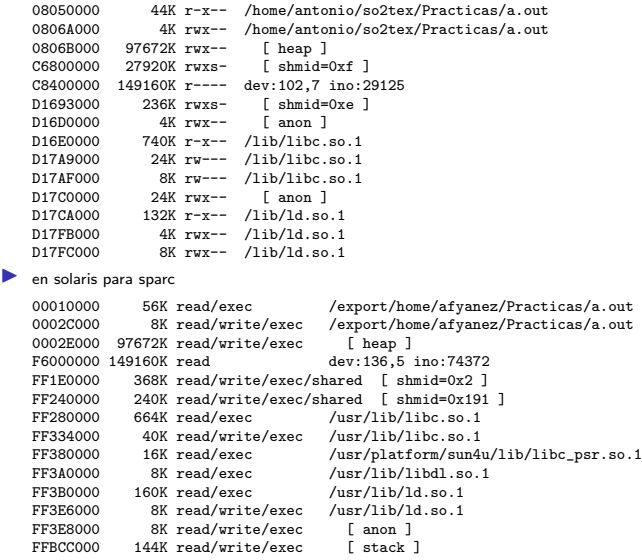

() [Sistemas operativos II. Procesos en Unix](#page-0-0) March 1, 2010 49 / 315

K ロ > K 御 > K 君 > K 君 > 「君」 の Q Q ^

tras crear otra zona de memoria compartida . . .

 $\blacktriangleright$  en linux con linkado estático

```
08048000 472K r-x-- /home/antonio/SO2/Practicas/a.out<br>080be000 4K rw--- /home/antonio/SO2/Practicas/a.out
080be000 4K rw--- /home/antonio/SO2/Practicas/a.out<br>080bf000 144K rw--- [anon ]
080bf000 144K rw---<br>a7372000 27920K rw-s-
a7372000 27920K rw-s- [ shmid=0x11001a ]
a8eb6000 149160K r--- /home/antonio/SO2/Practicas/fichero.tar<br>b2060000 236K ru-s- [shmid=0xf8019 ]
b2060000 236K rw-s- [ shmid=0xf8019 ]<br>b209b000 97668K rw--- [ anon ]
b209b000 97668K rw--- [anon ]<br>b7ffc000 4K r-x-- [anon ]
b7ffc000 4K r-x-- [anon ]<br>bffdc000 156K rw-- [stack ]
                   156K rw---
en linux
08048000 36K r-x-- /home/antonio/so2tex/Practicas/a.out<br>08051000 4K rw--- /home/antonio/so2tex/Practicas/a.out
                                      /home/antonio/so2tex/Practicas/a.out<br>
[ anon ]
08052000 136K rw---<br>a71f4000 27920K rw-s-
a71f4000 27920K rw-s- [ shmid=0x3e0010 ]<br>a8d38000 149160K r---- /home/antonio/so2tex
a8d38000 149160K r---- /home/antonio/so2tex/Practicas/fichero.tar<br>h1ee2000 236K ru-s- [shmid=0x3c800f]
                                          5 \text{ km}id=0x3c800f ]
b1f1d000 97664K rw--- [ anon ]<br>b7e7d000 1180K r-x-- /lib/tls/i
b7e7d000 1180K r-x-- /lib/tls/i686/cmov/libc-2.3.6.so<br>b7f44000 20K r--- /lib/tls/i686/cmov/libc-2.3.6.so
                                     \frac{1}{1}h/tls/i686/cmov/libc-2.3.6.so
b7fa9000 8K rw--- /lib/tls/i686/cmov/libc-2.3.6.so<br>b7fab000 12K rw--- [ anon ]
b7fab000 12K rw--- [anon ]<br>b7fbb000 16K rw--- [anon ]
b7f b000 16K rw--- [anon ]<br>b7f b f000 4K r-x-- [anon ]
                    4K r-x--
b7fc0000 84K r-x-- /lib/ld-2.3.6.so<br>b7fd5000 8K rw--- /lib/ld-2.3.6.so
                                      \int 1ib/1d-2.3.6.so \int 13k/16kbf891000 148K rw---
```
() [Sistemas operativos II. Procesos en Unix](#page-0-0) March 1, 2010 51 / 315

GB 11  $QQ$ 

 $\left\{ \begin{array}{ccc} 1 & 0 & 0 \\ 0 & 1 & 0 \end{array} \right.$ 

tras crear otra zona de memoria compartida. . .

 $\bullet$  en opensolaris (ejecutable 32 bits)

```
08025000 140K rwx-- [stack ]<br>08050000 48K r-x-- /export/hom
08050000 48K r-x-- /export/home/antonio/SO2/Practicas/sh32<br>0806B000 4K rwx-- /export/home/antonio/SO2/Practicas/sh32
0806B000 4K rwx-- /export/home/antonio/SO2/Practicas/sh32<br>0806C000 97668K rwx-- [ heap ]
0806C000 97668K rwx--<br>F4000000 27920K rwxs-
F4000000 27920K rwxs- [ shmid=0x27 ]<br>F5C00000 149160K r---- /export/home/ant
F5C00000 149160K r---- /export/home/antonio/SO2/Practicas/fichero.tar<br>FEDD4000 236K rwxs- [shmid=0x25 ]
FEDD4000 236K rwxs- [ shmid=0x25 ]<br>FEE10000 24K rwx-- [ anon ]
FEE10000 24K rwx-- [anon ]<br>FEE20000 4K rwx-- [anon ]
                     4K rwx--
FEE30000 1292K r-x-- /usr/lib/libc/libc_hwcap1.so.1
FEF83000 28K rwx-- /usr/lib/libc/libc_hwcap1.so.1
FEF8A000 8K rwx-- /usr/lib/libc/libc_hwcap1.so.1<br>FEF90000 4K rwx-- [anon ]
FEF90000 4K rwx-- [anon ]<br>FEFA0000 4K rw--- [anon ]
FEFA0000 4K rw--- [anon ]<br>FEFB0000 4K rw--- [anon ]
FEFB0000 4K rw--<br>FEFBC000 188K r-x--/Iib/ld.so.1FEFFB000 8K rwx-- /lib/ld.so.1
FEFFD000 4K rwx-- /lib/ld.so.1
```
 $\left\{ \begin{array}{ccc} 1 & 0 & 0 \\ 0 & 1 & 0 \end{array} \right.$ 

画

 $QQ$ 

tras crear otra zona de memoria compartida. . .

 $\triangleright$  en opensolaris (ejecutable 64 bits)

```
0000000000000000 72K r-x-- /export/home/antonio/SO2/Practicas/sh64<br>000000000421000 4K rw-- /export/home/antonio/SO2/Practicas/sh64
                               4K rw--- /export/home/antonio/SO2/Practicas/sh64<br>97676K rw--- [ heap ]
0000000000422000 97676K rw---<br>FFFFFD7FF4200000 27928K rwxs-
                              27928K rwxs- [ shmid=0x26 ]<br>149160K r---- /export/home/ant
FFFFFD7FF5E00000 149160K r---- /export/home/antonio/SO2/Practicas/fichero.tar<br>FFFFFD7FFF172000 244K rwxs- [shmid=0x24 ]
FFFFFD7FFF172000 244K rwxs- [shmid=<br>FFFFFD7FFF1B0000 24K rwx-- [anon ]
FFFFFD7FFF1B0000 24K rwx-- [anon ]<br>FFFFFD7FFF1C0000 4K rwx-- [anon ]
FFFFD7FFF1C0000 4K rwx--<br>FFFFFD7FFF1D0000 1664K r-x--
                                 1664K r-x-- /lib/amd64/libc.so.1
FFFFFD7FFF370000 44K rw--- /lib/amd64/libc.so.1
                                                  Tib/amd64/libc.so.1<br>5 anon 1
FFFFFD7FFF380000 4K rwx-- [anon ]<br>FFFFFD7FFF390000 4K rw--- [anon ]
FFFFFD7FFF390000 4K rw--- [ anon ]<br>FFFFFD7FFF3A0000 4K rw--- [ anon ]
FFFFFD7FFF3A0000 4K rw---<br>FFFFFD7FFF3AA000 320K r-x--
FFFFFD7FFF3AA000 320K r-x-- /lib/amd64/ld.so.1
                                                   I1ib/amd64/ld.so.1FFFFFD7FFF3FD000 8K rwx-- /lib/amd64/ld.so.1<br>FFFFFD7FFFDDA000 152K rw--- [stack ]
FFFFD7FFFDDA000 152K rw--
```
() [Sistemas operativos II. Procesos en Unix](#page-0-0) March 1, 2010 55 / 315

 $QQ$ 

イロト イ部 トイモト イモト

#### Introducción sistema operativo UNIX Espacios de direcciones

tras mapear otra vez el fichero anterior . . .

08024000 144K rwx-- [ stack ]

 $\blacktriangleright$  en solaris para x86

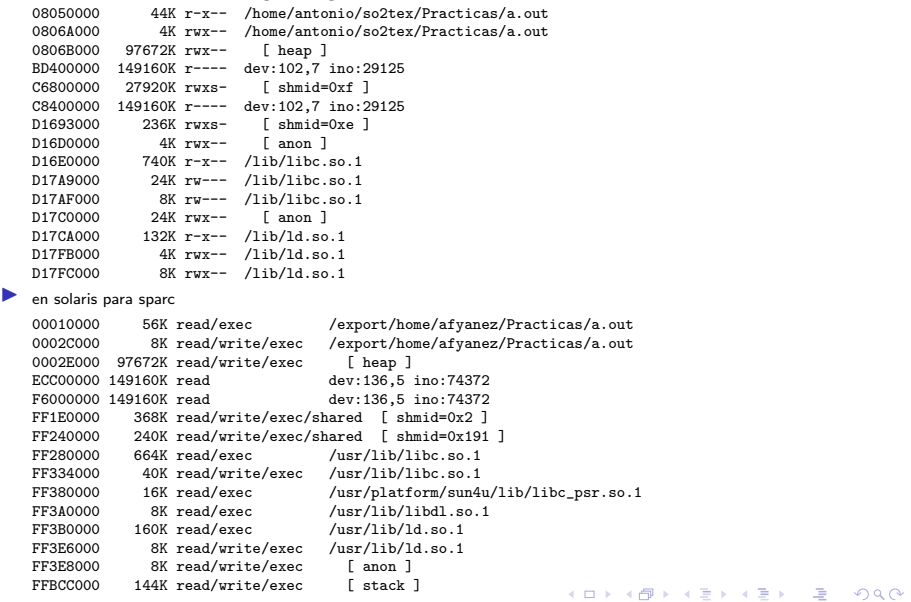

() [Sistemas operativos II. Procesos en Unix](#page-0-0) March 1, 2010 57 / 315
tras mapear otra vez el fichero anterior . . .

```
\blacktriangleright en en linux con linkado estático
```
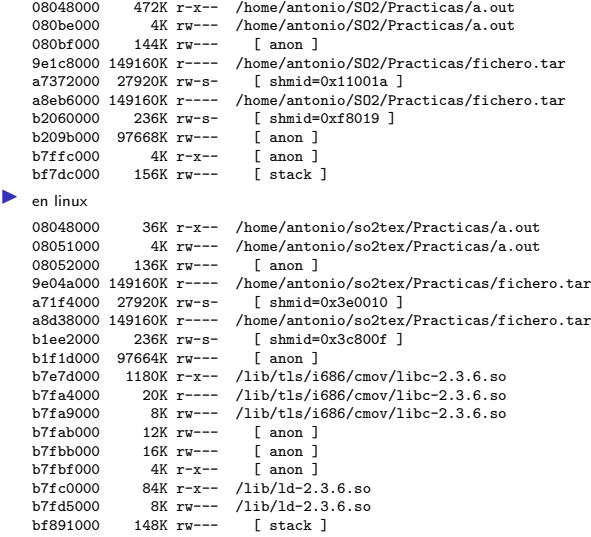

K ロ > K 레 > K 할 > K 할 > 1 할 > 1 이익어

tras mapear otra vez el fichero anterior . . .

en opensolaris (ejecutable 32 bits)

```
08025000 140K rwx-- [stack ]<br>08050000 48K r-x-- /export/hom
08050000 48K r-x-- /export/home/antonio/SO2/Practicas/sh32<br>0806B000 4K rwx-- /export/home/antonio/SO2/Practicas/sh32
0806B000 4K rwx-- /export/home/antonio/SO2/Practicas/sh32<br>0806C000 97668K rwx-- [ heap ]
              07668K rwx--<br>---- 149160K
EAE00000 149160K r---- /export/home/antonio/SO2/Practicas/fichero.tar<br>F4000000 27920K rwxs- [shmid=0x27 ]
F4000000 27920K rwxs- [ shmid=0x27 ]<br>F5C00000 149160K r---- /export/home/ant
F5C00000 149160K r---- /export/home/antonio/SO2/Practicas/fichero.tar<br>FEDD4000 236K rwxs- [shmid=0x25 ]
FEDD4000 236K rwxs- [ shmid=0x25 ]<br>FEE10000 24K rwx-- [ anon ]
FEE10000 24K rwx-- [anon ]<br>FEE20000 4K rwx-- [anon ]
FEE20000 4K rwx--<br>FEE30000 1292K r-x--
                1292K r-x-- /usr/lib/libc/libc hwcap1.so.1
FEF83000 28K rwx-- /usr/lib/libc/libc_hwcap1.so.1
FEF8A000 8K rwx-- /usr/lib/libc/libc_hwcap1.so.1<br>FEF90000 4K rwx-- [anon ]
FEF90000 4K rwx-- [anon ]<br>FEFA0000 4K rw--- [anon ]
                    4K rw---
FEFB0000 4K rw--- [ anon ]
FEFBC000 188K r-x-- /lib/ld.so.1
FEFFB000 8K rwx-- /lib/ld.so.1
FEFFD000 4K rwx-- /lib/ld.so.1
```
画

 $QQ$ 

 $\left\{ \begin{array}{ccc} 1 & 0 & 0 \\ 0 & 1 & 0 \end{array} \right.$ 

tras mapear otra vez el fichero anterior . . .

en opensolaris (ejecutable 64 bits)

```
0000000000400000 72K r-x-- /export/home/antonio/SO2/Practicas/sh64<br>0000000000421000 4K ry--- /export/home/antonio/SO2/Practicas/sh64
                                               %/export/home/antonio/SO2/Practicas/sh64<br>[ heap ]
0000000000422000 97676K rw---
FFFFFD7FEB000000 149160K r---- /export/home/antonio/SO2/Practicas/fichero.tar
FFFFFD7FF4200000 27928K rwxs- [shmid=0x26 ]<br>FFFFFD7FF5E00000 149160K r---- /export/home/ant
FFFFFD7FF5E00000 149160K r---- /export/home/antonio/SO2/Practicas/fichero.tar<br>FFFFFD7FFF172000 244K rwxs- [shmid=0x24 ]
                               PAR rwxs- [ shmid=0x24 ]<br>24K rwx-- [ anon ]
FFFFFD7FFF1B0000 24K rwx-- [anon ]<br>FFFFFD7FFF1C0000 4K rwx-- [anon ]
FFFFD7FFF1C0000 4K rwx--<br>FFFFFD7FFF1D0000 1664K r-x--\frac{FFFFDDTFFF1D0000}{4664K}\frac{100}{T^2} \frac{11b}{\text{and}64/l}\44K rw--- /lib/amd64/libe.so.1FFFFFD7FFF37B000 8K rw--- /lib/amd64/libc.so.1<br>FFFFFD7FFF380000 4K rwx-- [anon ]
FFFFFD7FFF380000 4K rwx-- [anon ]<br>FFFFFD7FFF390000 4K rw--- [anon ]
FFFFFD7FFF390000
FFFFFD7FFF3A0000 4K rw--- [ anon ]
FFFFFD7FFF3AA000 320K r-x-- /lib/amd64/ld.so.1
FFFFFD7FFF3FA000 12K rwx-- /lib/amd64/ld.so.1<br>FFFFFD7FFF3FD000 8K rwx-- /lib/amd64/ld.so.1
                                  8K rwx-- /lib/amd64/ld.so.1
FFFFFFD7FFFDDA000 152K rw--- [stack ]
```
画

 $QQ$ 

イロト イ部 トイヨ トイヨト

#### Introducción sistema operativo UNIX Espacios de direcciones

tras ejecutar una función recursiva que asigna memoria un elevado nmero de veces ...

```
en solaris para x86
07AEE000 5480K rwx-- [stack ]<br>08050000 44K r-x-- /home/anton
08050000 44K r-x-- /home/antonio/so2tex/Practicas/a.out<br>08064000 4K rwx-- /home/antonio/so2tex/Practicas/a.out
0806A000 4K rwx-- /home/antonio/so2tex/Practicas/a.out<br>0806B000 102752K rwx-- [ heap ]
              102752K rwx-- [ heap ]<br>149160K r---- dev:102.7 ino:29125
BD400000 149160K r----<br>C6800000 27920K rwxs-
                                     [ shmid=0xf ]<br>dev:102,7 ino:29125
C8400000 149160K r---<br>01685000 4K rws-D1685000 4K rwxs- [anon ]<br>D1693000 236K rwxs- [shmid=
D1693000 236K rwxs- [ shmid=0xe ]
D16D0000 4K rwx-- [anon ]<br>D16E0000 740K r-x-- \frac{1}{16}jhc.
                    740K r-x-- /lib/libc.so.1
D17A9000 24K rw--- /lib/libc.so.1
D17AF000 8K rw--- /lib/libc.so.1<br>D17C0000 24K rwx-- [anon ]
D17C0000 24K rwx-- [ anon ]<br>D17CA000 132K r-x-- /lib/ld.so
D17CA000 132K r-x-- /lib/ld.so.1<br>D17FB000 4K rwx-- /lib/ld.so.1
D17FB000 4K rwx-- /lib/ld.so.1<br>D17FC000 8K rwx-- /lib/ld.so.1
                      8K rwx-- /lib/ld.so.1
en solaris para sparc
00010000 56K read/exec /export/home/afyanez/Practicas/a.out<br>0002000 8K read/write/exec /export/home/afyanez/Practicas/a.out
                                                     /export/home/afyanez/Practicas/a.out<br>
\lceil heap \rceil0002E000 102752K \text{ read/write/exec}<br>ECCO0000 149160K \text{ read}ECC00000 149160K read dev:136,5 ino:74372<br>F6000000 149160K read dev:136.5 ino:74372
                                                     dev:136.5 ino:74372
FF1E0000 368K read/write/exec/shared [ shmid=0x2 ]<br>FF240000 240K read/write/exec/shared [ shmid=0x191
                  240K read/write/exec/shared [ shmid=0x191 ]
FF280000 664K read/exec /usr/lib/libc.so.1<br>FF334000 40K read/write/exec /usr/lib/libc.so.1
                  Fa3000 40K read/write/exec /usr/lib/libc.so.1<br>16K read/exec /usr/platform/sun4
FF380000 16K read/exec /usr/platform/sun4u/lib/libc_psr.so.1
FF3A0000 8K read/exec /usr/lib/libdl.so.1
FF3B0000 160K read/exec /usr/lib/ld.so.1<br>FF3E6000 8K read/write/exec /usr/lib/ld.so.1
FF3E6000 8K read/write/exec
FF3E8000 8K read/write/exec [ anon ]<br>FF5E6000 6184K read/write/exec [ stack ]
FF5E6000 6184K read/write/exec
                                                                                                \left\{ \begin{array}{ccc} 1 & 0 & 0 \\ 0 & 1 & 0 \end{array} \right.画
```
() [Sistemas operativos II. Procesos en Unix](#page-0-0) March 1, 2010 65 / 315

 $QQ$ 

tras ejecutar una función recursiva que asigna memoria un elevado nmero de veces ...

 $\blacktriangleright$  en en linux con linkado estático

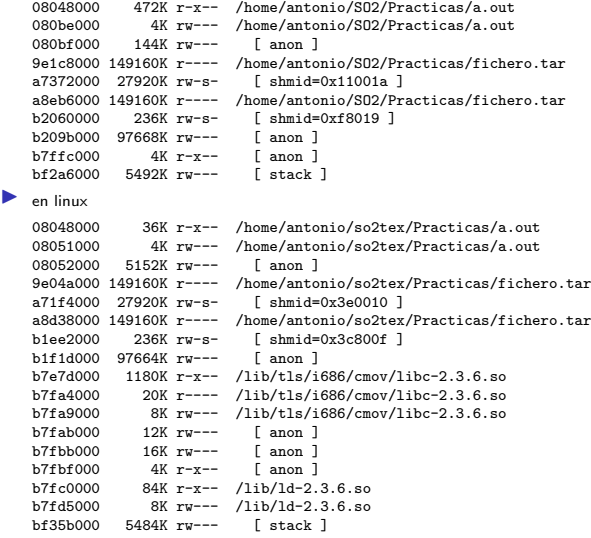

K ロ ▶ K @ ▶ K 할 > K 할 > → 할 → K 9 Q @

tras ejecutar una función recursiva que asigna memoria un elevado n éreo de veces ...

```
en opensolaris (ejecutable 32 bits)
```

```
07AEF000 5476K rwx-- [stack ]<br>08050000 48K r-x-- /export/hom
08050000 48K r-x-- /export/home/antonio/SO2/Practicas/sh32<br>0806B000 4K rwx-- /export/home/antonio/SO2/Practicas/sh32
                    4K rwx-- /export/home/antonio/SO2/Practicas/sh32<br>8K rwx-- [ heap ]
0806C000 102748K rwx--<br>EAE00000 149160K r----
EAE00000 149160K r---- /export/home/antonio/SO2/Practicas/fichero.tar<br>F4000000 27920K rwxs- [shmid=0x27 ]
F4000000 27920K rwxs- [ shmid=0x27 ]<br>F5C00000 149160K r---- /export/home/ant
F5C00000 149160K r---- /export/home/antonio/SO2/Practicas/fichero.tar<br>FEDD4000 236K rwxs- [shmid=0x25 ]
FEDD4000 236K rwxs- [ shmid=0x25 ]<br>FEE10000 24K rwx-- [ anon ]
FEE10000 24K rwx-- [anon ]<br>FEE20000 4K rwx-- [anon ]
                    4K rwx--
FEE30000 1292K r-x-- /usr/lib/libc/libc hwcap1.so.1
FEF83000 28K rwx-- /usr/lib/libc/libc_hwcap1.so.1
FEF8A000 8K rwx-- /usr/lib/libc/libc_hwcap1.so.1<br>FEF90000 4K rwx-- [anon ]
FEF90000 4K rwx-- [anon ]<br>FEFA0000 4K rw--- [anon ]
                    4K rw---
FEFB0000 4K rw--- [ anon ]
FEFBC000 188K r-x-- /lib/ld.so.1
FEFFB000 8K rwx-- /lib/ld.so.1
FEFFD000 4K rwx-- /lib/ld.so.1
```
 $QQ$ 

 $\left\{ \begin{array}{ccc} 1 & 0 & 0 \\ 0 & 1 & 0 \end{array} \right.$ 

tras ejecutar una función recursiva que asigna memoria un elevado nmero de veces ...

 $\bullet$  en opensolaris (ejecutable 64 bits)

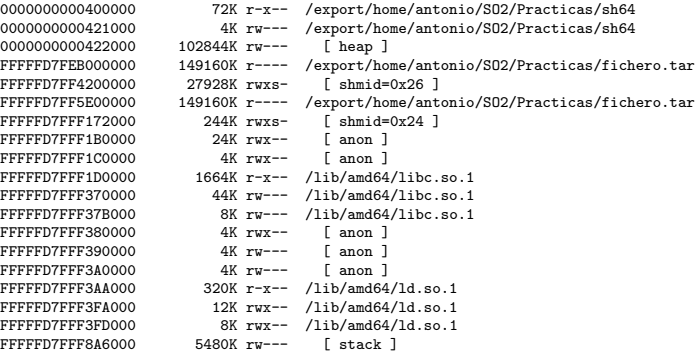

K ロ > K 레 > K 할 > K 할 > 1 할 > 1 이익어

- $\blacktriangleright$  kernel de unix reentrante
	- $\triangleright$  varios procesos pueden estar ejecutando simultáneamente distintas funciones del kernel
	- varios procesos pueden estar ejecutando simultáneamente la misma funcion del kernel
- $\triangleright$  requisitos para que el kernel (núcleo) sea reentrante:
	- $\triangleright$  código del kernel es de solo lectura
	- $\blacktriangleright$  datos (variables globales) del kernel protegidos de accesos cocurrentes
	- $\triangleright$  cada proceso tiene su propia pila del kernel

K ロ ▶ K 個 ▶ K 로 ▶ K 로 ▶ 『로 │ K 9 Q @

Procesos en UNIX

Introducción sistema operativo UNIX

## [Procesos en UNIX](#page-44-0)

[Conceptos generales](#page-45-0) [Estados de un proceso](#page-48-0) [Contexto de un proceso](#page-54-0) [Estructura](#page-55-0) proc u [area](#page-67-0) [Credenciales](#page-81-0) [Variables de entorno](#page-87-0) Ejecución en modo kernel Ejecución en modo kernel: Interrupción Ejecución en modo kernel: Llamada al sistema Ejecución en modo kernel: Recursos

# Planificación

Creación y (terminación de iprocesos (II. Procesos en Unix March 1, 2010 73 / 315

<span id="page-44-0"></span>

- $\triangleright$  proceso: instancia de un programa en ejecución
- $\triangleright$  proceso: entidad que ejecuta un programa y proporciona un entorno de ejecución para él; en concreto un espacio de direcciones y uno (o varios) puntos de control
- <span id="page-45-0"></span> $\triangleright$  un proceso tiene un tiempo de vida definido
	- $\triangleright$  se crea mediante la llamada fork() (o vfork())
	- $\blacktriangleright$  termina mediante exit()
	- ▶ puede ejecutar un programa mediante alguna de las llamadas de la familia exec()

- $\triangleright$  todo proceso tiene un proceso padre
- $\blacktriangleright$  un proceso puede tener varios procesos hijos
- **EXECUTE:** estructura jerárquica en forma de arbol con el proceso *init* como tronco
- isi un proceso termina antes que sus procesos hijos estos pasan a ser heredados por init

# Ejemplo de árbol de procesos obtenido con *pstree*

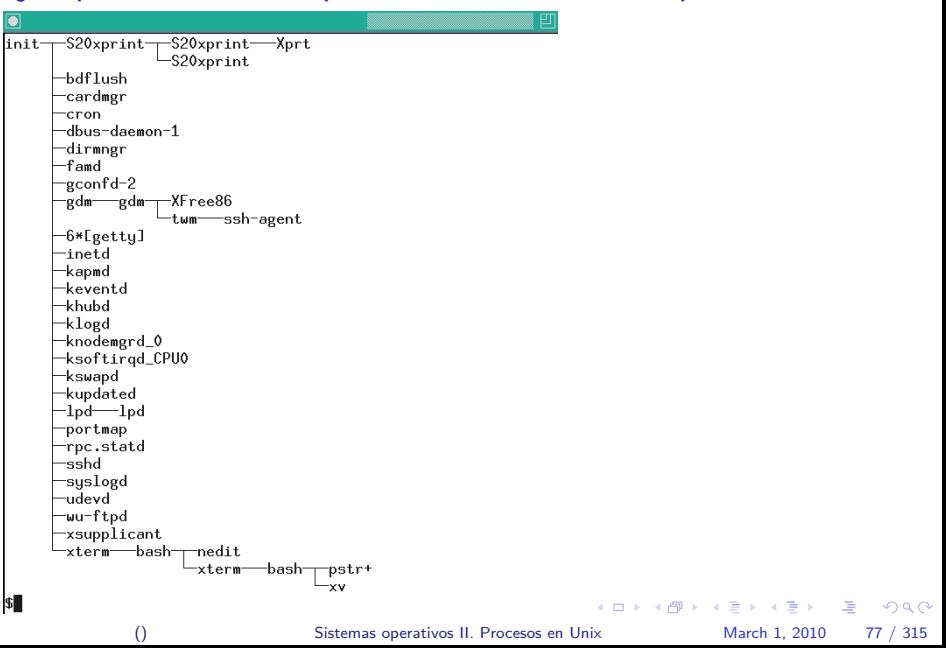

# Estados de un procesos en SystemV R2

- **Inicial** (idle): El proceso está siendo creado pero todavía no está listo para ejecición
- $\triangleright$  listo (runnable, ready to run)
- $\triangleright$  en espera (blocked, asleep). Tanto en este estado, como en el anterior, el proceso puede estar en la memoria principal o en el intercambio (swapped)
- $\blacktriangleright$  ejecución modo usuario (user running)
- $\triangleright$  ejecución modo kernel (kernel running)
- $\triangleright$  zombie: El proceso ha terminado pero su proceso padre no ha hecho  $wait()$ , con lo que no se ha vaciado su entrada en la tabla de procesos y para el sistema el proceso sigue existiendo.

<span id="page-48-0"></span>K ロ ▶ K @ ▶ K 할 ▶ K 할 ▶ ( 할 ) 1000

- ▶ A partir de 4.2BSD hay un nuevo estado: parado (stopped)
- $\blacktriangleright$  Puede ser parado en espera o parado listo
- ► Se llega al estado de parado al recibir una de las siguientes señales
	- $\blacktriangleright$  SIGSTOP
	- $\triangleright$  SIGTSTP ctrl-7
	- $\triangleright$  SIGTTIN
	- $\blacktriangleright$  SIGTTOU
- $\triangleright$  Se sale de él mediante la señal SIGCONT

- $\blacktriangleright$  La ejecución de un proceso comienza en modo kernel
- I Las transiciones de ejecución a espera son desde ejecución en modo kernel
- $\triangleright$  Las transiciones de ejecución a listo son desde ejecución en modo kernel
- $\triangleright$  Un proceso termina desde ejecución en modo kernel
- ► Cuando un proceso termina queda en estado zombie hasta que su padre hace una de las llamadas wait

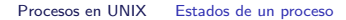

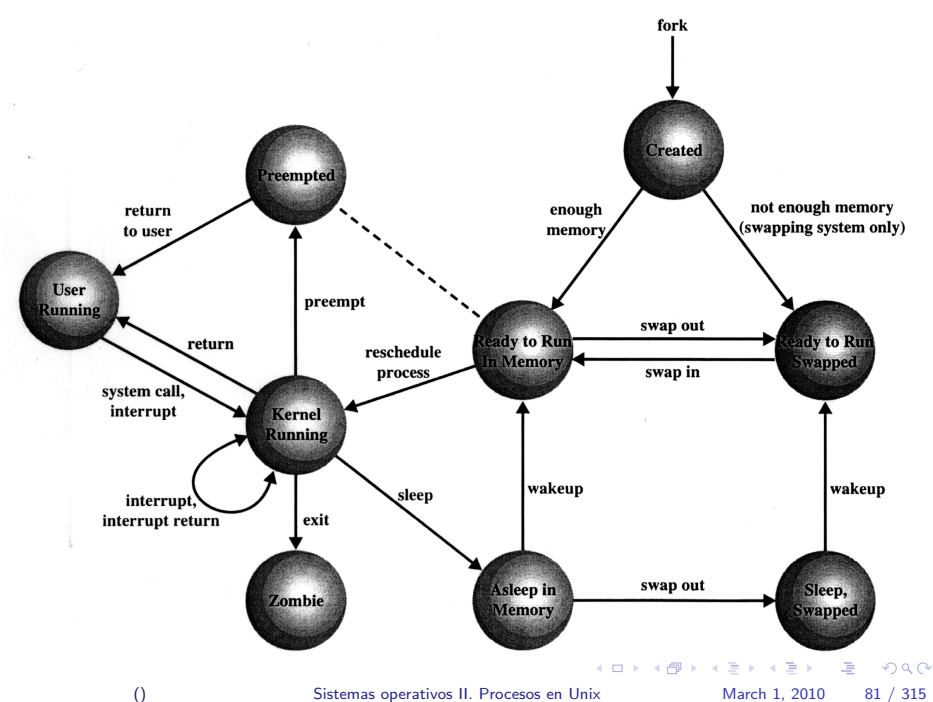

#### Procesos en UNIX Estados de un proceso

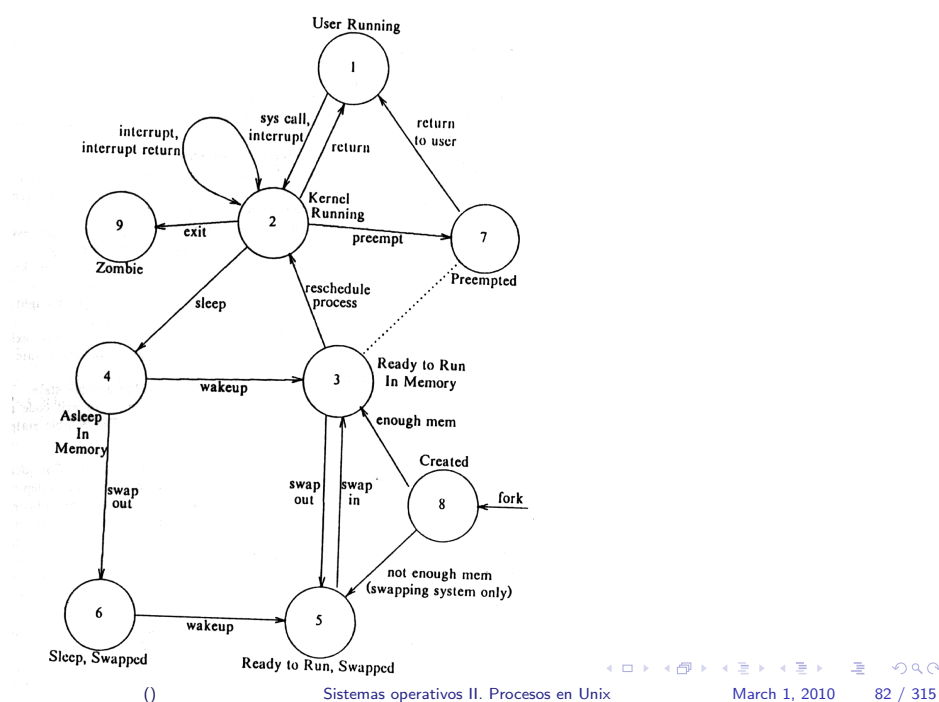

毒品

 $2990$ 

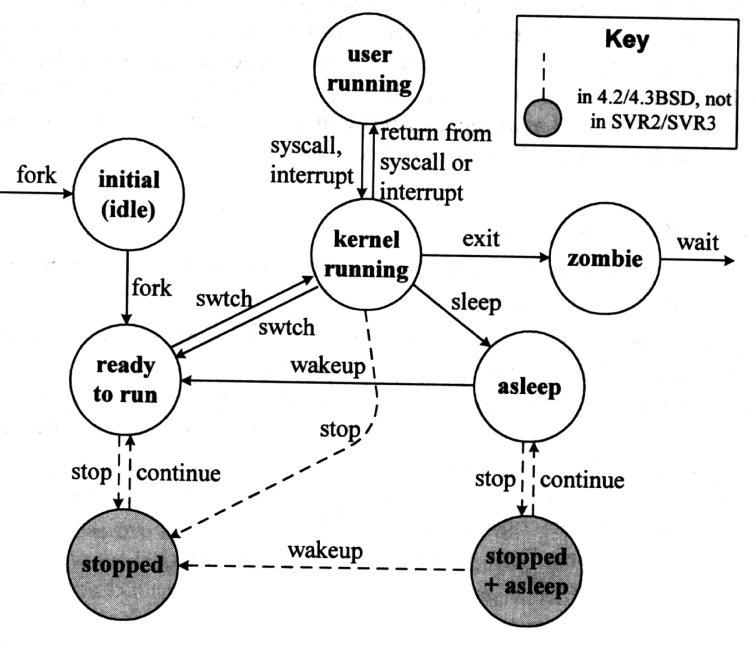

() [Sistemas operativos II. Procesos en Unix](#page-0-0) March 1, 2010 83 / 315

ă.  $299$  Un proceso se ejecuta dentro de un determinado contexto que contiene la información necesaria para ejecutarlo. Dicho contexto está formado por:

- $\triangleright$  Espacio de direcciones de usuario. Usualmente formado por texto  $(código)$ , datos, pila, regiones de memoria compartida ...
- $\blacktriangleright$  Información de control.
	- $\blacktriangleright$  estructura proc
	- $\blacktriangleright$  u area
	- $\blacktriangleright$  pila del kernel
	- $\blacktriangleright$  mapas de traslación de direcciones
- $\blacktriangleright$  credenciales
- $\blacktriangleright$  variables de entorno
- <span id="page-54-0"></span> $\triangleright$  contexto hardware Los contenidos de los registros hardware (PC, PSW, SP, registros de FPU y MMU . . . ). Cuando hay un cambio de contexto se guardan en una parte de la u\_area llamada PCB (Process Control Block)

# estructura proc

- El kernel mantiene un array de estructuras proc llamado proccess table
- $\triangleright$  Está en el espacio de datos del kernel
- $\triangleright$  La estructura proc de un proceso es siempre visible para el kernel, incluso cuando el proceso no está en CPU
- <span id="page-55-0"></span>▶ Contiene la información del proceso que es necesaria en todo momento

# estructura proc

- $\blacktriangleright$  identificación del proceso
- $\triangleright$  localización de la u area (mapa de direcciones)
- $\blacktriangleright$  estado del proceso
- $\triangleright$  punteros para cola de planificación, espera ...
- $\blacktriangleright$  prioridad e información relacionada
- $\blacktriangleright$  sleep channel
- $\triangleright$  información sobre las señales (máscaras)
- $\blacktriangleright$  información manejo de memoria
- $\triangleright$  punteros mara mantener estructura en lista de activas, espera, zombies . . .
- $\triangleright$  punteros para cola hash basada en PID
- $\blacktriangleright$  información de jerarquía
- $\blacktriangleright$  flags

K ロ ▶ K 個 ▶ K 로 ▶ K 로 ▶ 『로 │ K 9 Q @

### ejemplo estructura proc en SCO system V R3

```
typedef struct proc {
         char p_stat; <br>
char p pri: /* priority */
         char p\_pri;<br>
char p\_cpu;char p_cpu; \frac{1}{2} /* cpu usage for scheduling */<br>
char p nice: \frac{1}{2} /* nice for cpu usage */
                  p_nice; <br>p_flag; <br>/* flags defined below *
         uint p_flag; <br>ushort p_uid; <br>/* real user id */
         ushort p_uid; <br>
ushort p_suid; <br>
/* saved (effectiv
         ushort p_suid; \prime* saved (effective) uid from exec */<br>
pil_t p_sid; \prime /* POSIX session id number */
                                               /* POSIX session id number */
         short p_pgrp; /* name of process group leader */
         short p_pid; <br> \gamma /* unique process id*/<br> \gamma short p_ppid; <br> \gamma /* process id of paren
                                               /* process id of parent*/
         ushort p_sgid; /* saved (effective) gid from exec */
         sigset_t p_sig; \frac{1}{2} /* signals pending to this process */<br>struct proc *p flink: /* forward link */
         struct proc *p_flink;<br>struct proc *p_blink;
         struct proc *p_blink; /* backward link */<br>union { /* wait addr for s]
                                               /* wait addr for sleeping processes */caddr_t p_cad; /* Union is for XENIX compatibility */
                   int p_int;
         } p_unw;
                /* current signal */
```
### ejemplo estructura proc en SCO system V R3

```
#define p_wchan p_unw.p_cad /* Map MP name to old UNIX name */
                                                /* Map MP name to old UNIX name */<br>/* ptr to parent process */
         struct proc *p_parent; /* ptr to parent process */<br>struct proc *p_child: /* ptr to first child process */
         struct proc *p_child;<br>struct proc *p_sibling;
         struct proc *p_sibling; /* ptr to next sibling proc on chain */<br>int p clktim; /* time to alarm clock signal */
         int p_clktim; /* time to alarm clock signal */<br>uint p_size: /* size of swappable image in pa
         uint p\_size; /* size of swappable image in pages */<br>time_t p\_utime; /* user time, this process */time_t p_utime; <br>time_t p_stime; <br>/* system time, this process */
         time_t p_stime; <br>struct proc *p mlink: /* linked list of processes slee
                                                /* linked list of processes sleeping
                                                 * on memwant or swapwant
                                                 */
         ushort p_usize; \frac{1}{2} is \frac{1}{2} is \frac{1}{2} ushort p_res1; \frac{1}{2} is replacing \frac{1}{2} ushort p_res1;
                                                /* Pad because p_usize is replacing
                                                  * a paddr_t (i.e., long) field, and
                                                 * it is only a short.
                                                  */
         caddr_t p_ldt;<br>
long b res2:<br>
/* Pad because a 'pdo
                                                /* Pad because a 'pde t *' field was
                                                 * removed here. Its function is
                                                  * replaced by p_ubptbl[MAXUSIZE].
                                                  */
         preg_t *p_region; <br>ushort p_mpgneed; <br>/* number of memory pay
                                                /* number of memory pages needed in
                                                 * memwant.
                                                 */
         char p time: /* resident time for scheduling */
         unchar p_cursig:
                                                                                     KOD KARD KED KED AGA
```
() [Sistemas operativos II. Procesos en Unix](#page-0-0) March 1, 2010 90 / 315

### ejemplo estructura proc en SCO system V R3

```
short p_epid; /* effective pid; normally same as
                                                    * p_pid; for servers, the system that
                                                    * sent the msg
                                                    */
          sysid_t p_sysid; /* normally same as sysid; for servers,
                                                    * the system that sent the msg
                                                    */
          struct rcvd *p_minwd; <br>
\frac{1}{2} /* server msg arrived on this queue */<br>
struct proc *p_rlink; /* linked list for server */
                                                  /* linked list for server */int p_trlock;
          struct inode *p_trace; <br>
\begin{array}{ccc} \n\text{[The image]}\\
\text{[The image]}\\
\text{[The image]}\\
\text{[The image]}\\
\end{array}long p_sigmask; <br>sigset_t p_hold; /* hold signal bit mask */
                            p_hold; <br>p_chold: /* hold signal bit mask */<br>p_chold: /* deferred signal bit mask
          sigset_t p_chold; /* deferred signal bit mask; sigset(2)
                                                    * turns these bits on while signal(2)
                                                    * does not.
                                                    */
          short p_xstat; /* exit status for wait */
          short p\_slot;<br>struct v86dat *p v86: /* pointer to v86 structure */
         struct v86dat *p_v86; <br>dbd_t p_ubdbd; /* DBD for ublock when swapped
                                                  /* DBD for ublock when swapped out */ushort p_whystop; <br>
\frac{1}{2} /* Reason for process stop */<br>
\frac{1}{2} ushort p whatstop: /* More detailed reason */
          ushort p_whatstop; \frac{1}{2} /* More detailed reason */<br>pde t p ubptbl MAXUSIZE]: \frac{1}{2} u-block page table entr
          pde_t p_ubptbl[MAXUSIZE]; /* u-block page table entries */<br>struct sd *p_sdp; /* pointer to XENIX shared data
                                                  /* pointer to XENIX shared data */
          int p_sigflags[MAXSIG]; /* modify signal behavior (POSIX) */
} proc_t;
```
#### ejemplo estructura proc en SunOs 4.1

```
struct proc {
        struct proc *p_link; /* linked list of running processes */
        struct proc *p_rlink;
        struct proc *p_nxt; /* linked list of allocated proc slots */
        struct proc **p_prev: /* also zombies, and free procs */
        struct as *p_as: /* address space description */
        struct seguser *p_segu: /* "u" segment */
        /*
         * The next 2 fields are derivable from p_segu, but are
         * useful for fast access to these places.
         * In the LWP future, there will be multiple p_stack's.
        */<br>caddr t p stack:
                                /* kernel stack top for this process */
        struct user *p_uarea; /* u area for this process */<br>char p_usrpri; /* user-priority based on p_c;
        char p_usrpri; /* user-priority based on p_cpu and p_nice */<br>
char p_ pri: /* priority */
        char p\_pri;char p_cpu; /* (decayed) cpu usage solely for scheduling */
        char p_stat;<br>char p_time;
        char p_time; /* seconds resident (for scheduling) */<br>
char p_nice: /* nice for cpu_usage */
        char p_nice; /* nice for cpu usage */
        char p_slptime; /* seconds since last block (sleep) */
```
() [Sistemas operativos II. Procesos en Unix](#page-0-0) March 1, 2010 94 / 315

#### ejemplo estructura proc en SunOs 4.1

```
char p_cursig;<br>int p_sig;
int p_sig; /* signals pending to this process */<br>int p_sigmask; /* current signal mask */
int p_sigmask: /* current signal mask */
int p_sigignore; /* signals being ignored */<br>int p_sigcatch; /* signals being caught by
int p_sigcatch; /* signals being caught by user */
int p_flag;<br>uid_t p_uid;
uid_t p_uid; <br>uid_t p_suid; /* saved (effective) user id from exec */
uid_t p_suid; /* saved (effective) user id from exec */
                              /* saved (effective) group id from exec */
short p_pgrp; /* name of process group leader */
short p_pid; <br>
\begin{array}{ccc} \n\text{short} & \text{p\_pid;} \\
\text{short} & \text{p\_ppid;} \\
\end{array} /* process id of parent
short p_ppid; /* process id of parent */<br>u short p xstat: /* Exit status for wait */
         p_xstat; /* Exit status for wait */<br>p_cpticks; /* ticks of cpu time, used
short p_cpticks; /* ticks of cpu time, used for p_pctcpu */
struct ucred *p_cred; /* Process credentials */
struct rusage *p_ru; /* mbuf holding exit information */<br>int p_tsize; /* size of text (clicks) */
int p_tsize: /* size of text (clicks) */
int p_dsize; /* size of data space (clicks) */<br>int p ssize: /* copy of stack size (clicks) */
int p_ssize; /* copy of stack size (clicks) */<br>int p_rssize; /* current resident set size in c
int p_rssize: /* current resident set size in clicks */
int p_maxrss; /* copy of u.u_limit[MAXRSS] */
int p_swrss; /* resident set size before last swap */ caddr t p wchan: /* event process is awaiting *//* event process is awaiting */long p_pctcpu; /* (decayed) %cpu for this process */
```
 $\equiv$   $\cap$   $\alpha$ 

**イロト イ母ト イヨト イヨト** 

#### ejemplo estructura proc en SunOs 4.1

```
struct proc *p_pptr; /* pointer to process structure of parent */
        struct proc *p_cptr; /* pointer to youngest living child */
        struct proc *p_osptr; /* pointer to older sibling processes */
        struct proc *p_ysptr; /* pointer to younger siblings */
        struct proc *p_tptr; /* pointer to process structure of tracer */
        struct itimerval p_realtimer;
        struct sess *p_sessp; /* pointer to session info */
        struct proc *p_pglnk; /* list of pgrps in same hash bucket */<br>short pidhash: /* hashed based on p pid for kill+exit+
                             /* hashed based on p_pid_for_kill+exit+... */
        short p_swlocks: /* number of swap vnode locks held */
        struct aiodone *p_aio_forw; /* (front)list of completed asynch IO's */
        struct aiodone *p_aio_back; /* (rear)list of completed asynch IO's */
        int p_aio_count: /* number of pending asynch 10's */
        int p_threadcnt: /* ref count of number of threads using proc */#ifdef sun386
        struct v86dat *p_v86; /* pointer to v86 structure */
#endif sun386
#ifdef sparc
/*
* Actually, these are only used for MULTIPROCESSOR
 * systems, but we want the proc structure to be the
* same size on all 4.1.1psrA SPARC systems.
 */
        int p_cpuid: /* processor this process is running on */int p_pam; /* processor affinity mask */
#endif sparc
};
```
() [Sistemas operativos II. Procesos en Unix](#page-0-0) March 1, 2010 98 / 315

#### ejemplo de estructura proc en System V R4

```
typedef struct proc {
/*
* Fields requiring no explicit locking
*/
clock_t p_lbolt; /* Time of last tick processing */
id t p cid: /* scheduling class id */
struct vnode *p_exec; /* pointer to a.out vnode */
struct as *p_as: /* process address space pointer */
#ifdef XENIX MERGE
struct sd *p_sdp: /* pointer to XENIX shared data */
#endif
o_uid_t p_uid; /* for binary compat. - real user id */
kmutex_t p_lock; /* proc struct's mutex lock */
kmutex_t p_crlock; /* lock for p_cred */
struct cred *p_cred: /* process credentials */
/*
* Fields protected by pidlock
*/
int p_swapcnt; /* number of swapped out lwps */
char p_stat; /* status of process */
char p_wcode: /* current wait code */
int p_wdata: /* current wait return value */
pid_t p_ppid; /* process id of parent */
struct proc *p_link; /* forward link */
struct proc *p_parent; /* ptr_to_parent process */
struct proc *p_child; /* ptr to first child process */
struct proc *p_sibling; /* ptr to next sibling proc on chain */
struct proc *p_next; /* active chain link */
struct proc *p_nextofkin; /* gets accounting info at exit */
```
#### ejemplo de estructura proc en System V R4

```
struct proc *p_orphan;
struct proc *p_nextorph;
struct proc *p_pglink; /* process group hash chain link */
struct sess *p_sessp: /* session information */
struct pid *p_pidp: /* process ID info */
struct pid *p_pgidp: /* process group ID info */
/*
 * Fields protected by p_lock
 */
char p_cpu; /* cpu usage for scheduling */
char p_brkflag: /* serialize brk(2) */
kcondvar_t p_brkflag_cv;
kcondvar_t p_cv; /* proc struct's condition variable */
kcondvar_t p_flag_cv;
kcondvar t p_lwpexit: /* waiting for some lwp to exit */
kcondvar t p_holdlwps: /* process is waiting for its lwps */
/* to to be held. */
u_int p_flag: /* protected while set. */
/* flags defined below */
clock_t p_utime; /* user time, this process */
clock_t p_stime; /* system time, this process */
clock_t p_cutime; /* sum of children's user time */
clock_t p_cstime; /* sum of children's system time */
caddr t *p_segacct; /* segment accounting info */
caddr t p brkbase: /* base address of heap */
u_int p_brksize; /* heap size in bytes */
```
() [Sistemas operativos II. Procesos en Unix](#page-0-0) March 1, 2010 102 / 315

### ejemplo de estructura proc en System V R4

```
/*
 * Per process signal stuff.
 */
k sigset t p sig; /* signals pending to this process */
k sigset t p_ignore: /* ignore when generated */
k_sigset_t p_siginfo; /* gets signal info with signal */
struct sigqueue *p_sigqueue; /* queued siginfo structures */
struct sigqhdr *p_sigqhdr; /* hdr to sigqueue structure pool */
u_char p_stopsig; /* jobcontrol stop signal */
/*
 * Per process lwp and kernel thread stuff
 */
int p_lwptotal: /* total number of lwps created */
int p_lwpcnt: /* number of lwps in this process */
int p_lwprcnt; /* number of not stopped lwps */
int p_lwpblocked; /* number of blocked lwps. kept */<br>/* consistent by sched lock() */
      /* consistent by sched_lock() */
int p_zombcnt: /* number of zombie LWPs */
kthread_t *p_tlist; /* circular list of threads */
kthread_t *p_zomblist; /* circular list of zombie LWPs */
/*
 * XXX Not sure what locks are needed here.
 */
k sigset t p sigmask: /* mask of traced signals (/proc) */
k fltset t p_fltmask: /* mask of traced faults (/proc) */
struct vnode *p_trace; /* pointer to primary /proc vnode */
struct vnode *p_plist; /* list of /proc vnodes for process */
```
() [Sistemas operativos II. Procesos en Unix](#page-0-0) March 1, 2010 106 / 315

#### ejemplo de estructura proc en System V R4

```
struct proc *p_rlink; /* linked list for server */
kcondvar_t p_srwchan_cv;
int p_pri; /* process priority */
u_int p_stksize; /* process stack size in bytes */
/*
 * Microstate accounting, resource usage, and real-time profiling
 */
hrtime_t p_mstart; /* hi-res process start time */
hrtime t p_mterm: /* hi-res process termination time */
hrtime t p_mlreal: /* elapsed time sum over defunct lwps */
hrtime t p_acct[NMSTATES]: /* microstate sum over defunct lwps */
struct lrusage p_ru; /* lrusage sum over defunct lwps */
struct itimerval p_rprof_timer; /* ITIMER_REALPROF interval timer */
int p_rprof_timerid: /* interval timer's timeout id */
u_int p_defunct; /* number of defunct lwps */
/*
 * profiling. A lock is used in the event of multiple lwp's
 * using the same profiling base/size.
 */
kmutex t p_pflock: /* protects user pr_base in lwp */
/*
 * The user structure
 */
struct user p_user; /* (see sys/user.h) */
/*
* C2 Security (C2_AUDIT)
 */
caddr_t p_audit_data; /* per process audit structure */
} proc_t;
                                                                     KOD KAD KED KED E VAN
```
#### u area

- $\triangleright$  está en el espacio de usuario: solo está accesible cuando el proceso está en CPU
- $\triangleright$  siempre en la misma dirección virtual (el cambio de contexto realiza esta traslación)
- $\triangleright$  contiene información que es necesaria solamente cuando el proceso está en CPU

<span id="page-67-0"></span>K ロ ▶ K 個 ▶ K 로 ▶ K 로 ▶ 『로 │ K 9 Q @

### u area

# $\triangleright$  PCB

- $\blacktriangleright$  puntero a la estructuta proc
- $\triangleright$  argumentos y valores devueltos por la llamada al sistema
- $\triangleright$  información de señales: manejadores
- $\blacktriangleright$  TDFU
- $\triangleright$  punteros a vnodos de directorio raíz, directorio actual y terminal asociada al proceso.
- $\blacktriangleright$  pila del kernel del proceso

K ロ ▶ K 個 ▶ K 로 ▶ K 로 ▶ 『로 │ K 9 Q @

### ejemplo de u\_area en SCO unix System V R3

```
typedef struct user
{
char u_stack[KSTKSZ]; /* kernel stack */
union u_fps u_fps;
long u_weitek_reg[WTK_SAVE]; /* bits needed to save weitek state */<br>/* NOTE: If the WEITEK is actually */
/* NOTE: If the WEITEK is actually
/* present, only 32 longs will be */<br>/* used, but if it is not, the *//* used, but if it is not, the */<br>/* emulator will need 33
/* emulator will need 33.struct tss386 *u_tss; /* pointer to user TSS */
ushort u_sztss: /* size of tss (including bit map) */
char u_sigfault; /* catch general protection violations
  caused by user modifying his stack
  where the old state info is kept */
char u_usigfailed; /* allows the user to know that he caused
   a general protection violation by
   modifying his register save area used
   when the user was allowed to do his own
   signal processing */
ulong u sub: /* stack upper bound.
  The address of the first byte of
   the first page of user stack
   allocated so far */
char u_filler1[40]; /* DON'T TOUCH--this is used by
 * conditionally-compiled code in iget.c
* which checks consistency of inode locking
* and unlocking. Name change to follow in
* a later release.
*/
                                                                          KOD KARD KED KED B YOUR
                () Sistemas operativos II. Procesos en Unix March 1, 2010 110 / 315
```
## ejemplo de u area en SCO unix System V R3

```
int u_caddrflt; /* Ptr to function to handle */
/* user space external memory */
/* faults encountered in the */
/* kernel. */
char u_nshmseg; /* Nbr of shared memory */
/* currently attached to the */
/* process. */
 struct rem_ids { /* for exec'ing REMOTE text */
 ushort ux uid: /* uid of exec'd file */
 ushort ux gid: /* group of exec'd file */
 ushort ux mode: /* file mode (set uid, etc. */
 } u_exfile;
char *u_comp; /* pointer to current component */
char *u_nextcp; /* pointer to beginning of next */
/* following for Distributed UNIX */
ushort u_rflags: /* flags for distripution */
int u_sysabort: /* Debugging: if set, abort syscall */
int u_systrap; /* Are any syscall mask bits set? */
int u_syscall; /* system call number */
int u_mntindx; /* mount index from sysid */
struct sndd *u_gift; /* gift from message */
long u_rcstat; /* Client cache status flags */
ulong u userstack:
struct response *u_copymsg; /* copyout unfinished business */
struct msgb *u_copybp; /* copyin premeditated send */
char *u msgend: /* last byte of copymsg + 1 *//* end of Distributed UNIX */
long u_bsize; /* block size of device */
char u_psargs[PSARGSZ]: /* arguments from exec */
int u pgproc: /* use by the MAU driver */
time_t u_ageinterval; /* pageing ageing countdown counter */
label_t u_qsav; /* label variable for quits and */
                                                                   KOD KARD KED KED AGA
/* interrupts */() Sistemas operativos II. Procesos en Unix March 1, 2010 112 / 315
```
#### ejemplo de u area en SCO unix System V R3

```
char u_segflg; /* IO flag: 0:user D; 1:system; */<br>/* 2:user I * //* 2:user I */
unchar u error: /* return error code */
ushort u_uid: /* effective user id */
ushort u_gid; /* effective group id */
ushort u ruid: /* real user id */
ushort u_rgid: /* real group id */
struct lockb u_cilock; /* MPX process u-area synchronization */
struct proc *u_procp; /* pointer to proc structure */
int *u_ap; /* pointer to arglist */
union { /* syscall return values */
struct {
int r_val1;
int r_val2;
}r_reg;
off t r off:
time_t r_time;
} u_r;
caddr t u base: /* base address for IO */
unsigned u count: /* bytes remaining for IO */off t u_offset: /* offset in file for IO */
short u_fmode; /* file mode for IO */
ushort u_pbsize: /* Bytes in block for IO */
ushort u_pboff; /* offset in block for IO */
dev_t u_pbdev; /* real device for IO */
daddr_t u_rablock; /* read ahead block address */
short u_errcnt; /* syscall error count */
struct inode *u_cdir; /* current directory */
struct inode *u_rdir; /* root directory */
caddr_t u_dirp; /* pathname pointer */
struct direct u_dent; /* current directory entry */
struct inode *u_pdir; /* inode of parent directory */
                                                                     KOD KAD KED KED E VAN
/* of dirp */ () Sistemas operativos II. Procesos en Unix March 1, 2010 114 / 315
```
#### ejemplo de u\_area en SCO unix System V R3

```
char *u_pofile; /* Ptr to open file flag array. */
struct inode *u_ttyip; /* inode of controlling tty (streams) */
int u_arg[6]; /* arguments to current system call */
unsigned u_tsize; /* text size (clicks) */
unsigned u_dsize: /* data size (clicks) */
unsigned u_ssize; /* stack size (clicks) */
void (*u_signal[MAXSIG])(); /* disposition of signals */
void (*u_sigreturn)(); /* for cleanup */
time_t u_utime; /* this process user time */
time t u_stime: /* this process system time */
time t u cutime: /* sum of childs' utimes */
time t u_cstime: /* sum of childs' stimes */
int *u_ar0; /* address of users saved R0 */
/* The offsets of these elements must be reflected in ttrap.s and misc.s*/
struct { /* profile arguments */
short *pr base; /* buffer base */
unsigned pr_size; /* buffer size */
unsigned pr_off; /* pc offset */
unsigned pr_scale; /* pc scaling */
} u_prof;
short *u_ttyp; /* pointer to pgrp in "tty" struct */
dev t u ttyd: /* controlling tty dev */
ulong u_renv; /* runtime environment. */
/* for meaning of bits: */<br>/* 0-15 see x reny (x out)
     0-15 see x renv (x.out.h) */
/* 16-23 see x_cpu (x.out.h) */
/* 24-31 see below */
```
**KOD KARD KED KED AGA** 

#### ejemplo de u area en SCO unix System V R3

```
/*
 * Executable file info.
 */
struct exdata {
struct inode *ip;<br>long ux_tsize; /
long ux_tsize; /* text size */<br>long ux dsize: /* data size */
           ux_dsize; /* data size
long ux_bsize; /* bss size */<br>long ux_lsize; /* lib size */
long ux_lsize; /* lib size<br>long ux_nshlibs: /* number o
             ux nshlibs: /* number of shared libs needed */
short ux_mag; /* magic number MUST be here */<br>long ux_toffset; /* file offset to raw text
long ux_toffset; /* file offset to raw text */<br>long ux doffset: /* file offset to raw data */
          ux_doffset; /* file offset to raw data */<br>ux loffset: /* file offset to lib sctn */
long ux_loffset; /* file offset to lib sctn<br>long = ux txtorg: /* start addr. of text in me
long ux_txtorg; /* start addr. of text in mem */<br>long ux_datorg; /* start addr. of data in mem */
long ux_datorg; /* start addr. of data in mem */<br>long ux entloc: /* entry location */
           ux entloc: /* entry location
ulong ux renv: /* runtime environment */
} u_exdata;
long u execsz:
char u_comm[PSCOMSIZ];
time_t u_start;
time t u ticks:
long u_mem;
long u_ior;
long u_iow;
long u_iosw:
long u_ioch;
char u_acflag;
short u_cmask: /* mask for file creation */
daddr t u limit: /* maximum write address */
```
() [Sistemas operativos II. Procesos en Unix](#page-0-0) March 1, 2010 118 / 315

**KOD KARD KED KED AGA** 

#### ejemplo de u\_area en SCO unix System V R3

```
short u lock: /* process/text locking flags */
/* floating point support variables */
      u_fpvalid; \begin{array}{ccc} \n u_f \text{.} & \n u_f \text{.} & \nchar u_weitek; \overline{\hspace{1cm}} /* flag if process uses weitek chip */<br>int u_fpintgate[2]; \overline{\hspace{1cm}} /* fp intr gate descriptor image */
                                      \frac{1}{2} intr gate descriptor image \frac{1}{2}/* i286 emulation variables */
int *u_callgatep: /* pointer to call gate in gdt */
int u_callgate[2]; /* call gate descriptor image */
int u_ldtmodified; /* if set, LDT was modified */
ushort u ldtlimit: /* current size (index) of ldt */
/* Flag single-step of lcall for a system call. */
/* The signal is delivered after the system call*/
char u_debugpend; /* SIGTRAP pending for this proc */
/* debug registers, accessible by ptrace(2) but monitored by kernel */
char u debugon: /* Debug registers in use, set by kernel */
int u_debugreg[8];
long u_entrymask[SYSMASKLEN]: /* syscall stop-on-entry mask */
long u_exitmask[SYSMASKLEN]; /* syscall stop-on-exit mask */
/* New for POSIX*/
sigset t u sigmask[MAXSIG]: /* signals to be blocked */
sigset t u_oldmask: /* mask saved before sigsuspend() */
gid_t *u_groups; /* Ptr to 0 terminated */
/* supplementary group array */
struct file *u_ofile[1]; /* Start of array of pointers */
/* to file table entries for */
/* open files. */
/* NOTHING CAN GO BELOW HERE!!!!*/
} user_t;
```
() [Sistemas operativos II. Procesos en Unix](#page-0-0) March 1, 2010 120 / 315

**KOD KARD KED KED A BOAR** 

#### ejemplo de u area en SunOs 4.1

```
struct user {
struct pcb u_pcb:
struct proc *u_procp; /* pointer to proc structure */
int *u_ar0; /* address of users saved R0 */
char u_comm[MAXCOMLEN + 1];
/* syscall parameters, results and catches */
int u_arg[8]; /* arguments to current system call */
int *u_ap; /* pointer to arglist */
label t u qsave: /* for non-local gotos on interrupts */
union { /* syscall return values */
struct {
int R_val1;
int R_val2;
} u_rv;
off_t r_off;
time t r time:
} u_r;
char u_error; /* return error code */
char u_eosys: /* special action on end of syscall */
label_t u_ssave; /* label for swapping/forking */
/* 1.3 - signal management */void (*u_signal[NSIG])(); /* disposition of signals */
int u_sigmask[NSIG]: /* signals to be blocked */
int u_sigonstack: /* signals to take on sigstack */
int u_sigintr: /* signals that interrupt syscalls */
int u_sigreset; /* signals that reset the handler when taken */
int u_oldmask; /* saved mask from before sigpause */
int u_code; /* ''code'' to trap */
char *u_addr; /* ''addr'' to trap */
struct sigstack u_sigstack: /* sp & on stack state variable */
                                                                      KOD KARD KED KED AGA
```
() [Sistemas operativos II. Procesos en Unix](#page-0-0) March 1, 2010 122 / 315

#### ejemplo de u area en SunOs 4.1

```
/* 1.4 - descriptor management */
/*
* As long as the highest numbered descriptor that the process
* has ever used is < NOFILE_IN_U, the u_ofile and u_pofile arrays
* are stored locally in the u_ofile_arr and u_pofile_arr fields.
* Once this threshold is exceeded, the arrays are kept in dynamically
* allocated space. By comparing u_ofile to u_ofile_arr, one can
* tell which situation currently obtains. Note that u_lastfile
* does not convey this information, as it can drop back down
* when files are closed.
*/
struct file **u_ofile; /* file structures for open files */
char *u_pofile; /* per-process flags of open files */
struct file *u_ofile_arr[NOFILE_IN_U];
char u_pofile_arr[NOFILE_IN_U];
int u_lastfile: /* high-water mark of u_ofile */
struct ucwd *u_cwd: /* ascii current directory */
struct vnode *u_cdir; /* current directory */
struct vnode *u_rdir; /* root directory of current process */
short u_cmask: /* mask for file creation */
* 1.5 - timing and statistics */
struct rusage u_ru; /* stats for this proc */
struct rusage u cru: /* sum of stats for reaped children */
struct itimerval u_timer[3];
int u_XXX[3];
long u_ioch: /* characters read/written */
struct timeval u_start:
short u_acflag;
struct uprof { /* profile arguments */
short *pr base; /* buffer base */
u_int pr_size; /* buffer size */
u_int pr_off; /* pc offset */
                                                                      K ロ ▶ K 個 ▶ K 글 ▶ K 글 ▶ 「글 │ K 9 Q Q
u_int pr_scale; /* pc scaling */
} u_prof; () Sistemas operativos II. Procesos en Unix March 1, 2010 124 / 315
```
#### ejemplo de u area en SunOs 4.1

```
/* 1.6 - resource controls */struct rlimit u_rlimit[RLIM_NLIMITS];
/* BEGIN TRASH */
union {
struct exec Ux_A; /* header of executable file */
char ux shell[SHSIZE]: /* #! and name of interpreter */
#ifdef sun386
struct exec UX_C; /* COFF file header */
#endif
} u_exdata;
#ifdef sun386
/*
 * The virtual address of the text and data is needed to exec
* coff files. Unfortunately, they won't fit into Ux_A above.
*/
u int u textvaddr: /* virtual address of text segment */
u_int u_datavaddr; /* virtual address of data segment */
u_int u_bssvaddr: /* virtual address of bss segment */
int u_lofault; /* catch faults in locore.s */
#endif sun
/* END TRASH */
};
```
() [Sistemas operativos II. Procesos en Unix](#page-0-0) March 1, 2010 126 / 315

**KOD KAD KED KED E VAN** 

#### ejemplo de u area en System V R4

```
typedef struct user {
/* Fields that require no explicit locking*/
int u_execid;
long u_execsz;
uint u tsize: /* text size (clicks) */
uint u dsize; /* data size (clicks) */
time_t u_start;
clock_t u_ticks;
kcondvar_t u_cv; /* user structure's condition var */
/* Executable file info.*/
struct exdata u exdata:
auxv_t u_auxv[NUM_AUX_VECTORS]; /* aux vector from exec */
char u_psargs[PSARGSZ]: /* arguments from exec */
char u_comm[MAXCOMLEN + 1];
/*
 * Initial values of arguments to main(), for /proc
*/
int u_argc;
char **u_argv;
char **u_envp;
/*
 * Updates to these fields are atomic
 */
struct vnode *u_cdir; /* current directory */
struct vnode *u_rdir; /* root directory */
struct vnode *u_ttyvp; /* vnode of controlling tty */
mode_t u_cmask; /* mask for file creation */
long u_mem:
char u_systrap; /* /proc: any syscall mask bits set? */
```
() [Sistemas operativos II. Procesos en Unix](#page-0-0) March 1, 2010 128 / 315

**KOD KARD KED KED A BOAR** 

#### ejemplo de u area en System V R4

```
/*
* Flag to indicate there is a signal or event pending to
* the current process. Used to make a quick check just
* prior to return from kernel to user mode.
*/
char u_sigevpend;
/*
* WARNING: the definitions for u_ttyp and
* u_ttyd will be deleted at the next major
* release following SVR4.
 */
o_pid_t *u_ttyp; /* for binary compatibility only ! */
o_dev_t u_ttyd; /*
* for binary compatibility only -
* NODEV will be assigned for large
* controlling terminal devices.
*/
/*
* Protected by pidlock
*/
k_sysset_t u_entrymask; /* /proc syscall stop-on-entry mask */
k_sysset_t u_exitmask; /* /proc syscall stop-on-exit mask */
k sigset t u signodefer: /* signals defered when caught */
k_sigset_t u_sigonstack; /* signals taken on alternate stack */
k_sigset_t u_sigresethand; /* signals reset when caught */
k sigset t u sigrestart: /* signals that restart system calls */
k_sigset_t u_sigmask[MAXSIG]; /* signals held while in catcher */
void (*u_signal[MAXSIG])(); /* Disposition of signals */
```
() [Sistemas operativos II. Procesos en Unix](#page-0-0) March 1, 2010 130 / 315

**KOD KARD KED KED AGA** 

#### ejemplo de u area en System V R4

```
/*
* protected by u.u_procp->p_lock
*/
char u_nshmseg: /* # shm segments currently attached */
char u_acflag; /* accounting flag */
short u lock: /* process/text locking flags */
/*
* Updates to individual fields in u_rlimit are atomic but to
* ensure a meaningful set of numbers, p_lock is used whenever
* more than 1 field in u_rlimit is read/modified such as
* getrlimit() or setrlimit()
*/
struct rlimit u rlimit[RLIM_NLIMITS]: /* resource usage limits */
kmutex t u_flock: /* lock for u_nofiles and u_flist */
int u_nofiles: /* number of open file slots */
struct ufchunk u_flist; /* open file list */
} user_t;
```
**KOD KARD KED KED B YOUR** 

- ▶ cada usuario en el sistema es identificado por un número: user id o uid
- $\triangleright$  cada grupo en el sistema es identificado por un número: group id o gid
- hay un usuario especial en el sistema root uid=0
	- $\blacktriangleright$  puede acceder a todos los ficheros
	- ▶ puede enviar señales a todos los procesos
	- $\triangleright$  puede realizar las llamadas al sistema privilegiadas

**K ロ ▶ | K 母 ▶ | K ヨ ▶ | K ヨ ▶ |** 

 $\equiv$   $\Omega$ 

un fichero tiene tres atributos que condicionan como pueden acceder a él los distintos procesos

- $\blacktriangleright$  propietario: (*uid* del fichero)
- $\blacktriangleright$  grupo: (gid del fichero)
- $\blacktriangleright$  permisos: (*modo* del fichero)

un proceso tiene las **credenciales**, que especifican a qué ficheros puede acceder y para qué y a que procesos puede enviar sensales (y de qué procesos las puede recibir)

- $\triangleright$  dos pares de credenciales: real y efectivo
- $\triangleright$  uid y gid efectivos: condicionan el acceso a los ficheros
- $\triangleright$  hay sólo tres llamadas que cambian la credencial
	- $\blacktriangleright$  setuid()
	- $\blacktriangleright$  setgid()
	- $\blacktriangleright$  exec():
		- 1. exec() sobre un ejecutable con permisos \*\*s\*\*\*\*\*\* cambia el *uid* efectivo del proceso que hace exec()
		- 2. exec() sobre un ejecutable con permisos \*\*\*\*\*s\*\*\* cambia el gid efectivo del proceso que hace exec() K ロ ▶ K @ ▶ K 할 ▶ K 할 ▶ ( 할 ) 1000

```
Consideremos el siguiente código
#include <sys/types.h>
#include <unistd.h>
#include <pwd.h>
#include <dirent.h>
#define MAX 60
main()
{
uid t u1, u2;
 char dir1[MAX], dir2[MAX];
 char real[MAX], efec[MAX];
 char err[2*MAX];
 DIR *d;
 u1=getuid(); u2=geteuid();
 strcpy(dir1,getpwuid(u1)->pw_dir);
```
strcpy(dir2,getpwuid(u2)->pw\_dir); strcpy(real,getpwuid(u1)->pw\_name);

K ロ ▶ K 個 ▶ K 로 ▶ K 로 ▶ - 로 - K 9 Q @  $\texttt{strcpy}(\texttt{efec},\texttt{getpwuid(u2)}\texttt{->pw_name});\ \texttt{name}$ <br> [Sistemas operativos II. Procesos en Unix](#page-0-0) March 1, 2010 136 / 315

```
if ((d=opendir(dir1))==NULL){
  sprintf (err, "ERROR dir=%s, real=%s, efectiva=%s", dir1, real, efec);
  perror(err);
   }
else {
  printf ("ABIERTO dir=%s, real=%s, efectiva=%s\n", dir1, real, efec);
  closedir(d);
  }
if ((d=opendir(dir2)) == NULL)sprintf (err, "error dir=%s, real=%s, efectiva=%s", dir2, real, efec);
  perror(err);
   }
else {
  printf ("ABIERTO dir=%s, real=%s, efectiva=%s\n", dir2, real, efec);
  closedir(d);
   }
} /*main*/
```
**KOD KARD KED KED B YOUR** 

#### ejecut´andolo el usuario antonio y si los permisos del fichero son

```
% 1s -o
total 20
-rw-r--r-- 1 antonio 840 2006-10-03 12:20 credenciales.c
-rwxr-xr-x 1 visita 12726 2006-10-03 12:20 credenciales.out
%
```
#### produce la salida

```
% ./credenciales.out
ABIERTO dir=/home/antonio, real=antonio, efectiva=antonio
ABIERTO dir=/home/antonio, real=antonio, efectiva=antonio
%
```
K ロ ▶ K 個 ▶ K 로 ▶ K 로 ▶ - 로 - K 9 Q @

#### cambiando los permisos del ejecutable a 4755

```
% 1s -o
total 20
-rw-r--r-- 1 antonio 840 2006-10-03 12:20 credenciales.c
-rwsr-xr-x 1 visita 12726 2006-10-03 12:20 credenciales.out
%
```
#### la salida es

```
% ./credenciales.out
ERROR dir=/home/antonio, real=antonio, efectiva=visita: Permission denied
ABIERTO dir=/home/visita, real=antonio, efectiva=visita
%
```
K ロ ▶ K @ ▶ K 할 ▶ K 할 ▶ ( 할 ) 수 있어

### variables de entorno

- $\blacktriangleright$  son cadenas de caracteres
- $\triangleright$  usualmente tienen la forma "NOMBREVARIABLE=valorvariable"
- $\triangleright$  colocadas al final de la pila de usuario
- $\blacktriangleright$  varias maneras de acceder
	- $\triangleright$  tercer argumento de *main()*: array de punteros a las variables de entorno. El último puntero es NULL
	- ▶ extern char \*\* environ: array de punteros a las variables de entorno. El último puntero es NULL
	- $\triangleright$  funciones de libreria. putenv(), getenv(), setenv(), unsetenv()

K ロ ▶ K 個 ▶ K 로 ▶ K 로 ▶ 『로 │ K 9 Q @

## variables de entorno

A continuación veremos el código y la salida de varios ejemplos

- $\blacktriangleright$  Ejemplo 1
	- 1. Muestra los argumentos de línea de comando
	- 2. Muestra las variables de entorno accedidas por el tercer argumento de main
	- 3. Muestra el valor y la dirección donde se almacenan el tercer argumento de main y de la variable externa environ
	- 4. Muestra las variables de entorno accedidas mediante environ
	- 5. Muestra el valor y la dirección donde se almacenan el tercer argumento de main y la variable externa environ

<span id="page-88-0"></span>K ロ ▶ K 個 ▶ K 로 ▶ K 로 ▶ 『로 │ K 9 Q @

```
/**entorno.c**/
#include <stdio.h>
extern char ** environ;
void MuestraEntorno (char **entorno, char * nombre_entorno)
{
 int i=0;
 while (entorno[i]!=NULL) {
     printf ("%p->%s[%d]=(%p) %s\n", &entorno[i],
        nombre_entorno, i,entorno[i],entorno[i]);
     i++;
   }
}
main (int argc, char * argv[], char *env[])
{
  int i;
  for (i=0; i<argc; i++)
     printf ("%p->argv[%d]=({%p}) % s\n",
           &argv[i], i, argv[i], argv[i]);
  printf ("%p->argv[%d]=(%p) ---------\n",
           &argv[argc], argc, argv[argc]);
  printf ("%p->argv=%p\n%p->argc=%d \n", &argv, argv, &argc, argc);
  MuestraEntorno(env,"env");
  printf("%p->environ=%p\n%p->env=%p \n", &environ, environ, &env, env);
  MuestraEntorno(environ,"environ");
                                                                                                            \overline{AB} \rightarrow \overline{AB} \rightarrow \overline{AB} \printf("%p->environ=%p\n%p->env=%p \n", &environ, environ, &env, env);
} () Sistemas operativos II. Procesos en Unix March 1, 2010 146 / 315
```
%./entorno.out uno dos tres 0xbfbffba0->argv[0]=(0xbfbffc8c) ./entorno.out 0xbfbffba4->argv[1]=(0xbfbffc9a) uno 0xbfbffba8->argv[2]=(0xbfbffc9e) dos 0xbfbffbac->argv[3]=(0xbfbffca2) tres  $0xbfbfbb0 - \text{argv[4]} = (0x0)$  ---------0xbfbffb5c->argv=0xbfbffba0 0xbfbffb58->argc=4 0xbfbffbb4->env[0]=(0xbfbffca7) USER=visita 0xbfbffbb8->env[1]=(0xbfbffcb4) LOGNAME=visita 0xbfbffbbc->env[2]=(0xbfbffcc4) HOME=/home/visita 0xbfbffbc0->env[3]=(0xbfbffcd7) MAIL=/var/mail/visita 0xbfbffbc4->env[4]=(0xbfbffcee) PATH=/sbin:/bin:/usr/sbin:/usr/bin:/usr/games:/usr/local/sbin:/usr/local/bin:/ 0xbfbffbc8->env[5]=(0xbfbffd5c) TERM=xterm 0xbfbffbcc->env[6]=(0xbfbffd67) BLOCKSIZE=K 0xbfbffbd0->env[7]=(0xbfbffd73) FTP\_PASSIVE\_MODE=YES 0xbfbffbd4->env[8]=(0xbfbffd88) SHELL=/bin/csh 0xbfbffbd8->env[9]=(0xbfbffd97) SSH\_CLIENT=192.168.0.99 33208 22 0xbfbffbdc->env[10]=(0xbfbffdb8) SSH\_CONNECTION=192.168.0.99 33208 193.144.51.154 22 0xbfbffbe0->env[11]=(0xbfbffdec) SSH\_TTY=/dev/ttyp0 0xbfbffbe4->env[12]=(0xbfbffdff) HOSTTYPE=FreeBSD 0xbfbffbe8->env[13]=(0xbfbffe10) VENDOR=intel 0xbfbffbec->env[14]=(0xbfbffe1d) OSTYPE=FreeBSD 0xbfbffbf0->env[15]=(0xbfbffe2c) MACHTYPE=i386 0xbfbffbf4->env[16]=(0xbfbffe3a) SHLVL=1 0xbfbffbf8->env[17]=(0xbfbffe42) PWD=/home/visita/c 0xbfbffbfc->env[18]=(0xbfbffe56) GROUP=users 0xbfbffc00->env[19]=(0xbfbffe62) HOST=gallaecia.dc.fi.udc.es 0xbfbffc04->env[20]=(0xbfbffe7e) REMOTEHOST=portatil 0xbfbffc08->env[21]=(0xbfbffe92) EDITOR=vi 0xbfbffc0c->env[22]=(0xbfbffe9c) PAGER=more K ロ ▶ K @ ▶ K 할 ▶ K 할 ▶ 그럴 → 9 Q @ 0x80497fc->environ=0xbfbffbb4<br>0xbfbffb60->env=0xbfbffbb4 [Sistemas operativos II. Procesos en Unix](#page-0-0) March 1, 2010 148 / 315

0xbfbffbb4->environ[0]=(0xbfbffca7) USER=visita 0xbfbffbb8->environ[1]=(0xbfbffcb4) LOGNAME=visita 0xbfbffbbc->environ[2]=(0xbfbffcc4) HOME=/home/visita 0xbfbffbc0->environ[3]=(0xbfbffcd7) MAIL=/var/mail/visita 0xbfbffbc4->environ[4]=(0xbfbffcee) PATH=/sbin:/bin:/usr/sbin:/usr/pin:/usr/games:/usr/local/sbin:/usr/local/bi 0xbfbffbc8->environ[5]=(0xbfbffd5c) TERM=xterm 0xbfbffbcc->environ[6]=(0xbfbffd67) BLOCKSIZE=K 0xbfbffbd0->environ[7]=(0xbfbffd73) FTP\_PASSIVE\_MODE=YES 0xbfbffbd4->environ[8]=(0xbfbffd88) SHELL=/bin/csh 0xbfbffbd8->environ[9]=(0xbfbffd97) SSH\_CLIENT=192.168.0.99 33208 22 0xbfbffbdc->environ[10]=(0xbfbffdb8) SSH\_CONNECTION=192.168.0.99 33208 193.144.51.154 22 0xbfbffbe0->environ[11]=(0xbfbffdec) SSH\_TTY=/dev/ttyp0 0xbfbffbe4->environ[12]=(0xbfbffdff) HOSTTYPE=FreeBSD 0xbfbffbe8->environ[13]=(0xbfbffe10) VENDOR=intel 0xbfbffbec->environ[14]=(0xbfbffe1d) OSTYPE=FreeBSD 0xbfbffbf0->environ[15]=(0xbfbffe2c) MACHTYPE=i386 0xbfbffbf4->environ[16]=(0xbfbffe3a) SHLVL=1 0xbfbffbf8->environ[17]=(0xbfbffe42) PWD=/home/visita/c 0xbfbffbfc->environ[18]=(0xbfbffe56) GROUP=users 0xbfbffc00->environ[19]=(0xbfbffe62) HOST=gallaecia.dc.fi.udc.es 0xbfbffc04->environ[20]=(0xbfbffe7e) REMOTEHOST=portatil 0xbfbffc08->environ[21]=(0xbfbffe92) EDITOR=vi 0xbfbffc0c->environ[22]=(0xbfbffe9c) PAGER=more 0x80497fc->environ=0xbfbffbb4 0xbfbffb60->env=0xbfbffbb4 %

() [Sistemas operativos II. Procesos en Unix](#page-0-0) March 1, 2010 150 / 315

**KOD KAD KED KED E VAN** 

## variables de entorno

#### $\blacktriangleright$  Ejemplo 2

- 1. Muestra los argumentos de línea de comando
- 2. Muestra las variables de entorno accedidas por el tercer argumento de main
- 3. Muestra las variables de entorno accedidas mediante environ
- 4. Muestra el valor y la dirección donde se almacenan el tercer argumento de main y la variable externa environ
- 5. Crea una nueva variable de entorno mediante la función de libreria putenv: putenv("NUEVAVARIABLE=XXXXXXXXXXX")
- 6. Repite los pasos 2, 3 y 4

<span id="page-92-0"></span>**KOD KARD KED KED B YOUR** 

```
/**entorno2.c**/
#include <stdio.h>
#include <stdlib.h>
extern char ** environ;
void MuestraEntorno (char **entorno, char * nombre_entorno)
{
 ...........
}
main (int argc, char * argv[], char *env[])
{
  int i;
  for (i=0; i<argc; i++)printf ("%p->argv[%d]=(%p) %s\n,
       &argv[i], i, argv[i], argv[i]);
  printf ("%p->argv[%d]=({%p}) ---------\n",
       &argv[argc], argc, argv[argc]);
  printf ("%p->argv=%p\n%p->argc=%d \n", &argv, argv, &argc, argc);
  MuestraEntorno(env,"env");
  MuestraEntorno(environ,"environ");
  printf("%p->environ=%p\n%p->env=%p \n\n\n", &environ, environ, &env. env);
  putenv ("NUEVAVARIABLE=XXXXXXXXXXX");
  MuestraEntorno(env,"env");
  MuestraEntorno(environ,"environ");
  v);<br>printf("%p->environ=%p\n%p->env=%p \n", &environ, environ, &env, env);
}
               () Sistemas operativos II. Procesos en Unix March 1, 2010 153 / 315
```
Procesos en UNIX Variables de entorno

## variables de entorno: ejemplo 2

```
%./entorno2.out
0xbfbffbb8->argv[0]=(0xbfbffc98) ./entorno2.out
0xbfbfbbc>argv[1]=(0x0) ---------
0xbfbffb6c->argv=0xbfbffbb8
0xbfbffb68->argc=1
0xbfbffbc0->env[0]=(0xbfbffca7) USER=visita
............
0xbfbffbf8->env[14]=(0xbfbffe1d) OSTYPE=FreeBSD
0xbfbffbfc->env[15]=(0xbfbffe2c) MACHTYPE=i386
0xbfbffc00->env[16]=(0xbfbffe3a) SHLVL=1
0xbfbffc04->env[17]=(0xbfbffe42) PWD=/home/visita/c
0xbfbffc08->env[18]=(0xbfbffe56) GROUP=users
0xbfbffc0c->env[19]=(0xbfbffe62) HOST=gallaecia.dc.fi.udc.es
0xbfbffc10->env[20]=(0xbfbffe7e) REMOTEHOST=portatil
0xbfbffc14->env[21]=(0xbfbffe92) EDITOR=vi
0xbfbffc18->env[22]=(0xbfbffe9c) PAGER=more
0xbfbffbc0->environ[0]=(0xbfbffca7) USER=visita
.............
0xbfbffbf8->environ[14]=(0xbfbffe1d) OSTYPE=FreeBSD
0xbfbffbfc->environ[15]=(0xbfbffe2c) MACHTYPE=i386
0xbfbffc00->environ[16]=(0xbfbffe3a) SHLVL=1
0xbfbffc04->environ[17]=(0xbfbffe42) PWD=/home/visita/c
0xbfbffc08->environ[18]=(0xbfbffe56) GROUP=users
0xbfbffc0c->environ[19]=(0xbfbffe62) HOST=gallaecia.dc.fi.udc.es
0xbfbffc10->environ[20]=(0xbfbffe7e) REMOTEHOST=portatil
0xbfbffc14->environ[21]=(0xbfbffe92) EDITOR=vi
0xbfbffc18->environ[22]=(0xbfbffe9c) PAGER=more
0x80498d8->environ=0xbfbffbc0
0xbfbffb70->env=0xbfbffbc0
```
() [Sistemas operativos II. Procesos en Unix](#page-0-0) March 1, 2010 155 / 315

**KOD KARD KED KED AGA** 

```
0xbfbffbc0->env[0]=(0xbfbffca7) USER=visita
..............
0xbfbffbf8->env[14]=(0xbfbffe1d) OSTYPE=FreeBSD
0xbfbffbfc->env[15]=(0xbfbffe2c) MACHTYPE=i386
0xbfbffc00->env[16]=(0xbfbffe3a) SHLVL=1
0xbfbffc04->env[17]=(0xbfbffe42) PWD=/home/visita/c
0xbfbffc08->env[18]=(0xbfbffe56) GROUP=users
0xbfbffc0c->env[19]=(0xbfbffe62) HOST=gallaecia.dc.fi.udc.es
0xbfbffc10->env[20]=(0xbfbffe7e) REMOTEHOST=portatil
0xbfbffc14->env[21]=(0xbfbffe92) EDITOR=vi
0xbfbffc18->env[22]=(0xbfbffe9c) PAGER=more
0x804c000->environ[0]=(0xbfbffca7) USER=visita
..............
0x804c038->environ[14]=(0xbfbffe1d) OSTYPE=FreeBSD
0x804c03c->environ[15]=(0xbfbffe2c) MACHTYPE=i386
0x804c040->environ[16]=(0xbfbffe3a) SHLVL=1
0x804c044->environ[17]=(0xbfbffe42) PWD=/home/visita/c
0x804c048->environ[18]=(0xbfbffe56) GROUP=users
0x804c04c->environ[19]=(0xbfbffe62) HOST=gallaecia.dc.fi.udc.es
0x804c050->environ[20]=(0xbfbffe7e) REMOTEHOST=portatil
0x804c054->environ[21]=(0xbfbffe92) EDITOR=vi
0x804c058->environ[22]=(0xbfbffe9c) PAGER=more
0x804c05c->environ[23]=(0x804a080) NUEVAVARIABLE=XXXXXXXXXXX
0x80498d8->environ=0x804c000
0xbfbffb70->env=0xbfbffbc0
%
```
() [Sistemas operativos II. Procesos en Unix](#page-0-0) March 1, 2010 157 / 315

**KOD KARD KED KED AGA** 

## variables de entorno

#### $\blacktriangleright$  Ejemplo 3

- 1. Muestra los argumentos de línea de comando
- 2. Muestra las variables de entorno accedidas por el tercer argumento de main
- 3. Muestra las variables de entorno accedidas mediante environ
- 4. Muestra el valor y la dirección donde se almacenan el tercer argumento de main y la variable externa environ
- 5. Crea una nueva variable de entorno mediante la función de libreria putenv: putenv("NUEVAVARIABLE=XXXXXXXXXXX")
- 6. Repite los pasos 2, 3 y 4
- 7. Hace una llamada exec sobre el programa del ejemplo 1

<span id="page-96-0"></span>**KOD KARD KED KED B YOUR** 

```
/**entorno3.c**/
#include <stdio.h>
#include <unistd.h>
#include <stdlib.h>
extern char ** environ;
void MuestraEntorno (char **entorno, char * nombre_entorno)
{
. .............
}
main (int argc, char * argv[], char *env[])
{
  int i;
  for (i=0; i<argc; i++)printf ("%p->argv[%d]=(%p) %s\n,
       &argv[i], i, argv[i], argv[i]);
  printf ("%p->argv[%d]=({%p}) ---------\n",
        &argv[argc], argc, argv[argc]);
  printf ("%p->argv=%p\n%p->argc=%d \n", &argv, argv, &argc, argc);
  MuestraEntorno(env,"env");
  MuestraEntorno(environ,"environ");
  printf("%p->environ=%p\n%p->env=%p \n\n\n", &environ, environ, &env. env);
  putenv ("NUEVAVARIABLE=XXXXXXXXXXX");
  MuestraEntorno(env,"env");
  MuestraEntorno(environ,"environ");
  printf("%p->environ=%p\n%p->env=%p \n", &environ, environ, &env, env);
  execl("./entorpo.out","entorno.out"SisNUMe);operativos II. Procesos en Unix March 1, 2010 160 / 315
```

```
%./entorno3.out
0xbfbffbb8->argv[0]=(0xbfbffc98) ./entorno3.out
0xbfbfbbc\rightarrow argv[1]=(0x0) ---------
0xbfbffb6c->argv=0xbfbffbb8
0xbfbffb68->argc=1
0xbfbffbc0->env[0]=(0xbfbffca7) USER=visita
0xbfbffbc4->env[1]=(0xbfbffcb4) LOGNAME=visita
............
0xbfbffc14->environ[21]=(0xbfbffe92) EDITOR=vi
0xbfbffc18->environ[22]=(0xbfbffe9c) PAGER=more
0x8049944->environ=0xbfbffbc0
0xbfbffb70->env=0xbfbffbc0
0xbfbffbc0->env[0]=(0xbfbffca7) USER=visita
..............
0xbfbffc14->env[21]=(0xbfbffe92) EDITOR=vi
0xbfbffc18->env[22]=(0xbfbffe9c) PAGER=more
0x804c000->environ[0]=(0xbfbffca7) USER=visita
0x804c004->environ[1]=(0xbfbffcb4) LOGNAME=visita
...............
0x804c054->environ[21]=(0xbfbffe92) EDITOR=vi
0x804c058->environ[22]=(0xbfbffe9c) PAGER=more
0x804c05c->environ[23]=(0x804a080) NUEVAVARIABLE=XXXXXXXXXXX
0x8049944->environ=0x804c000
0xbfbffb70->env=0xbfbffbc0
```
() [Sistemas operativos II. Procesos en Unix](#page-0-0) March 1, 2010 162 / 315

**KOD KARD KED KED AGA** 

0xbfbffb9c->argv[0]=(0xbfbffc80) entorno.out  $0xbfbfba0->argv[1]=(0x0)$  ---------0xbfbffb4c->argv=0xbfbffb9c 0xbfbffb48->argc=1 0xbfbffba4->env[0]=(0xbfbffc8c) USER=visita 0xbfbffba8->env[1]=(0xbfbffc99) LOGNAME=visita 0xbfbffbac->env[2]=(0xbfbffca9) HOME=/home/visita 0xbfbffbb0->env[3]=(0xbfbffcbc) MAIL=/var/mail/visita 0xbfbffbb4->env[4]=(0xbfbffcd3) PATH=/sbin:/bin:/usr/sbin:/usr/bin:/usr/games:/usr/local/sbin:/usr/local/bin:/ 0xbfbffbb8->env[5]=(0xbfbffd41) TERM=xterm 0xbfbffbbc->env[6]=(0xbfbffd4c) BLOCKSIZE=K 0xbfbffbc0->env[7]=(0xbfbffd58) FTP\_PASSIVE\_MODE=YES 0xbfbffbc4->env[8]=(0xbfbffd6d) SHELL=/bin/csh 0xbfbffbc8->env[9]=(0xbfbffd7c) SSH\_CLIENT=192.168.0.99 33208 22 0xbfbffbcc->env[10]=(0xbfbffd9d) SSH\_CONNECTION=192.168.0.99 33208 193.144.51.154 22 0xbfbffbd0->env[11]=(0xbfbffdd1) SSH\_TTY=/dev/ttyp0 0xbfbffbd4->env[12]=(0xbfbffde4) HOSTTYPE=FreeBSD 0xbfbffbd8->env[13]=(0xbfbffdf5) VENDOR=intel 0xbfbffbdc->env[14]=(0xbfbffe02) OSTYPE=FreeBSD 0xbfbffbe0->env[15]=(0xbfbffe11) MACHTYPE=i386 0xbfbffbe4->env[16]=(0xbfbffe1f) SHLVL=1 0xbfbffbe8->env[17]=(0xbfbffe27) PWD=/home/visita/c 0xbfbffbec->env[18]=(0xbfbffe3b) GROUP=users 0xbfbffbf0->env[19]=(0xbfbffe47) HOST=gallaecia.dc.fi.udc.es 0xbfbffbf4->env[20]=(0xbfbffe63) REMOTEHOST=portatil 0xbfbffbf8->env[21]=(0xbfbffe77) EDITOR=vi 0xbfbffbfc->env[22]=(0xbfbffe81) PAGER=more 0xbfbffc00->env[23]=(0xbfbffe8c) NUEVAVARIABLE=XXXXXXXXXXX 0x80497fc->environ=0xbfbffba4 0xbfbffb50->env=0xbfbffba4 **KOD KAD KED KED E VAN** 

() [Sistemas operativos II. Procesos en Unix](#page-0-0) March 1, 2010 164 / 315

0xbfbffba4->environ[0]=(0xbfbffc8c) USER=visita 0xbfbffba8->environ[1]=(0xbfbffc99) LOGNAME=visita 0xbfbffbac->environ[2]=(0xbfbffca9) HOME=/home/visita 0xbfbffbb0->environ[3]=(0xbfbffcbc) MAIL=/var/mail/visita 0xbfbffbb4->environ[4]=(0xbfbffcd3) PATH=/sbin:/bin:/usr/sbin:/usr/pin:/usr/games:/usr/local/sbin:/usr/local/bi 0xbfbffbb8->environ[5]=(0xbfbffd41) TERM=xterm 0xbfbffbbc->environ[6]=(0xbfbffd4c) BLOCKSIZE=K 0xbfbffbc0->environ[7]=(0xbfbffd58) FTP\_PASSIVE\_MODE=YES 0xbfbffbc4->environ[8]=(0xbfbffd6d) SHELL=/bin/csh 0xbfbffbc8->environ[9]=(0xbfbffd7c) SSH\_CLIENT=192.168.0.99 33208 22 0xbfbffbcc->environ[10]=(0xbfbffd9d) SSH\_CONNECTION=192.168.0.99 33208 193.144.51.154 22 0xbfbffbd0->environ[11]=(0xbfbffdd1) SSH\_TTY=/dev/ttyp0 0xbfbffbd4->environ[12]=(0xbfbffde4) HOSTTYPE=FreeBSD 0xbfbffbd8->environ[13]=(0xbfbffdf5) VENDOR=intel 0xbfbffbdc->environ[14]=(0xbfbffe02) OSTYPE=FreeBSD 0xbfbffbe0->environ[15]=(0xbfbffe11) MACHTYPE=i386 0xbfbffbe4->environ[16]=(0xbfbffe1f) SHLVL=1 0xbfbffbe8->environ[17]=(0xbfbffe27) PWD=/home/visita/c 0xbfbffbec->environ[18]=(0xbfbffe3b) GROUP=users 0xbfbffbf0->environ[19]=(0xbfbffe47) HOST=gallaecia.dc.fi.udc.es 0xbfbffbf4->environ[20]=(0xbfbffe63) REMOTEHOST=portatil 0xbfbffbf8->environ[21]=(0xbfbffe77) EDITOR=vi 0xbfbffbfc->environ[22]=(0xbfbffe81) PAGER=more 0xbfbffc00->environ[23]=(0xbfbffe8c) NUEVAVARIABLE=XXXXXXXXXXX 0x80497fc->environ=0xbfbffba4 0xbfbffb50->env=0xbfbffba4

() [Sistemas operativos II. Procesos en Unix](#page-0-0) March 1, 2010 166 / 315

**KOD KAD KED KED E VAN** 

<span id="page-100-0"></span>

# ejecución en modo kernel

- ▶ Cualquiera de estos tres sucesos hace que el sistema pase a modo kernel
	- $\triangleright$  Interrupción de dispopsitivo: Es asíncrona al proceso en CPU, producida por un dispositivo externo que necesita comunicarse con el S.O.. Puede ocurrir en cualquier momento: cuando el proceso actual está en modo usuario, en modo kernel ejecutando una llamada al sistema o incluso cuando se está ejecutando la rutina de servicio de otra interrupción.
	- Excepción: Es síncrona al proceso en CPU y está causada por éste (división entre 0, referencia a una dirección de memoria no válida, instrucción ilegal ...)
	- $\triangleright$  Llamada al sistema: El proceso en CPU solicita algo explicitamente al S.O.
- $\triangleright$  En cualquiera de estos casos, cuando el kernel recibe el control
	- salva el estado del proceso actual en su pila de kernel
	- $\triangleright$  ejecuta la rutina correspondiente al suceso del que se trate
	- $\triangleright$  cuando la rutina se completa, el kernel restaura el estado del proceso y el modo e ejecución a su valor anterior.

<span id="page-101-0"></span>El comando time nos informa de los tiemp[o d](#page-100-0)[e](#page-102-0) [e](#page-100-0)[jec](#page-101-0)[u](#page-102-0)[c](#page-100-0)ió[n](#page-102-0)  $\frac{1}{8}$ ,  $\frac{1}{8}$   $\frac{1}{2}$   $\frac{1}{2}$   $\frac{1}{2}$   $\frac{1}{2}$  $\Omega$ 

# ejecución en modo kernel: interrupción

- I una interrupción puede ocurrir en cualquier momento, incluso si se está tratando otra
- $\triangleright$  a cada interrupción se le asigna un Nivel de Prioridad de Interrupción (IPL-Interrupt Priority Level)
- $\triangleright$  cuando ocurre una interrupción se compara su *ipl* con el *ipl* actual. Si es mayor se invoca al manejador correspondiente, si nó, no se atiende inmediatamente y la ejecución de su manejador se pospone hasta que el ipl descienda lo suficiente.
- $\triangleright$  todo el código de usuario y la mayor parte del código del kernel (todo salvo las rutinas de servicio de interrupciones y pequeños fragmentos en algunas llamadas al sistema) se ejecuta con *ipl* mínimo
- $\triangleright$  en sistemas tradicionales va de 0 a 7 y en BSD de 0 a 31

<span id="page-102-0"></span>**KOD KARD KED KED B YOUR** 

(B)  $\Omega$ 

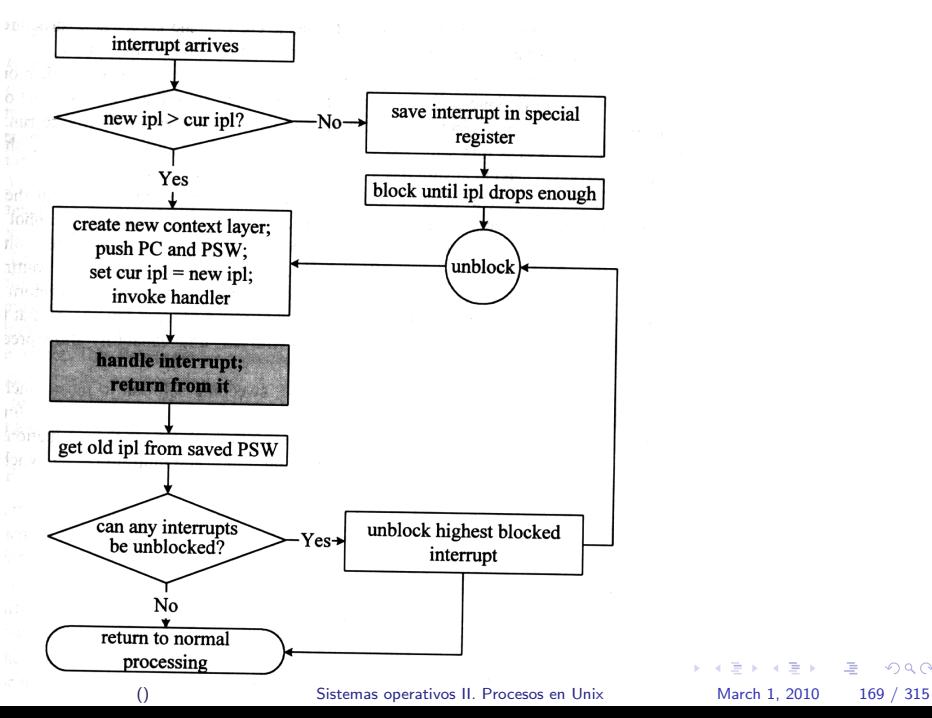

| <b>4.3BSD</b> | SVR4            | <b>Purpose</b>                        |
|---------------|-----------------|---------------------------------------|
| sp10          | spl0 or splbase | enable all interrupts                 |
| splsoftclock  | spltimeout      | block functions scheduled by timers   |
| splnet        |                 | block network protocol processing     |
|               | splstr          | block STREAMS interrupts              |
| spltty        | spltty          | block terminal interrupts             |
| splbio        | spldisk         | block disk interrupts                 |
| splimp        |                 | block network device interrupts       |
| splclock      |                 | block hardware clock interrupt        |
| splhigh       | sp17 or sp1hi   | disable all interrupts                |
| splx          | splx            | restore ipl to previously saved value |

Table 2-1. Setting the interrupt priority level in 4.3BSD and SVR4

() [Sistemas operativos II. Procesos en Unix](#page-0-0) March 1, 2010 170 / 315

 $\left\{ \begin{array}{ccc} 1 & 0 & 0 \\ 0 & 1 & 0 \end{array} \right.$ 

つへへ

画

 $\bar{\rm i} \bar{\rm o}$ 

# ejecución en modo kernel: llamada al sistema

vemos una funcion envoltorio de librería (open(), read(), fork() ...)

- $\blacktriangleright$  función de librería (p. e. read())
- $\triangleright$  recibe los parámetros en la pila de usuario
- $\triangleright$  pone el número de servicio asociado en la pila (o un registro específico del microprocesador)
- $\triangleright$  ejecuta una instrucción especial (trap, chmk, int ...) que cambia a modo kernel. Esta instrucción especial, además de cambiar a modo kernel transfiere el control al handler de llamadas al sistema syscall()

 $\blacktriangleright$  syscall()

K ロ ▶ K 個 ▶ K 로 ▶ K 로 ▶ 『로 │ K 9 Q @

# ejecución en modo kernel: llamada al sistema

 $\blacktriangleright$  syscall()

I

- $\triangleright$  copia los argumentos de la pila de usuario a la u\_area
- salva el estado del proceso en su pila del kernel
- $\triangleright$  utiliza el número de servicio como un índice en un array (sysent []) que le dice que función del kernel debe llamar (p.e. sys\_read())
	- $\triangleright$  función llamada por syscall(): p.e. sys\_read()
	- $\triangleright$  es la que proporciona el servicio
	- isi tiene que llamar a otras funciones dentro del kernel utiliza la pila del kernel
- $\triangleright$  pone los valores de retorno (o error) en los registros adecuados
- $\triangleright$  restaura estado del proceso y vuelve a modo usuario devolviendo el control a la rutina de librería
- $\triangleright$  devuelve el control y los valores correspondientes a la función que la llam´o

**KOD KARD KED KED B YOUR** 

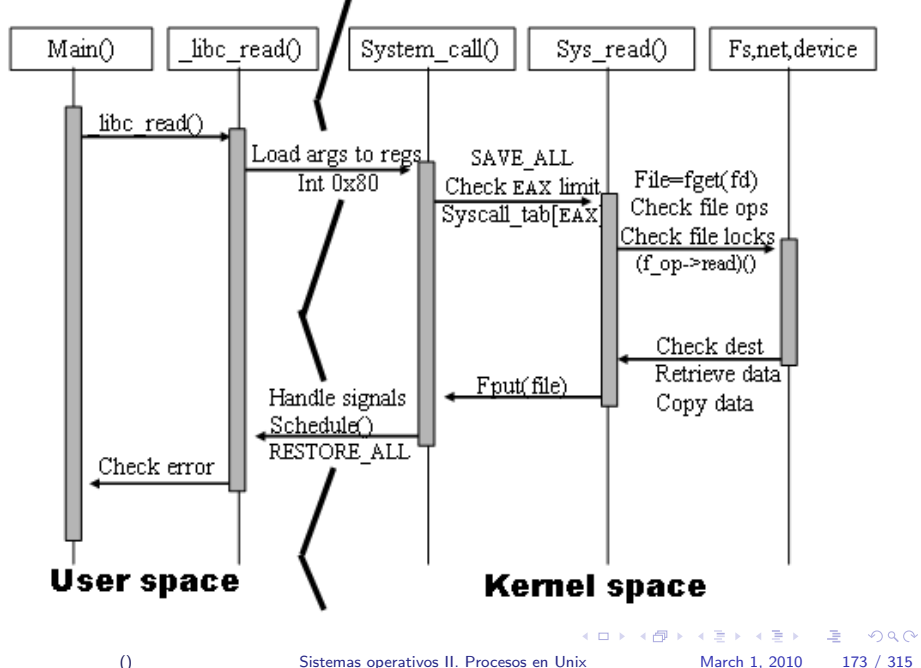
[Sistemas operativos II. Procesos en Unix](#page-0-0) March 1, 2010 175 / 315

K ロ ▶ K @ ▶ K 할 ▶ K 할 ▶ ( 할 ) X 9 Q @

#### n´umeros llamada al sistema en linux

```
#ifndef _ASM_I386_UNISTD_H_
#define _ASM_I386_UNISTD_H_
```
/\*

\* This file contains the system call numbers. \*/

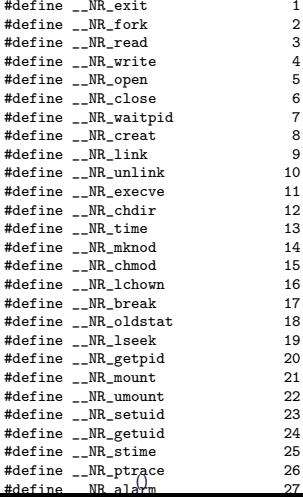

#### números llamada al sistema en openBSD

/\* \$OpenBSD: syscall.h,v 1.53 2001/08/26 04:11:12 deraadt Exp \$ \*/ /\* \* System call numbers. \* \* DO NOT EDIT-- this file is automatically generated. OpenBSD: syscalls.master,v 1.47 2001/06/26 19:56:52 dugsong Exp \*/ /\* syscall: "syscall" ret: "int" args: "int" "..." \*/ #define SYS syscall 0 /\* syscall: "exit" ret: "void" args: "int" \*/ #define SYS\_exit 1 /\* syscall: "fork" ret: "int" args: \*/ #define SYS\_fork 2 /\* syscall: "read" ret: "ssize\_t" args: "int" "void \*" "size\_t" \*/ #define SYS read 3 /\* syscall: "write" ret: "ssize\_t" args: "int" "const void \*" "size\_t" \*/ #define SYS\_write 4 /\* syscall: "open" ret: "int" args: "const char \*" "int" "..." \*/ #define SYS open /\* syscall: "close" ret: "int" args: "int" \*/ #define SYS\_close 6 /\* syscall: "wait4" ret: "int" args: "int" "int \*" "int" "struct rusage \*" \*/ #define SYS\_wait4 7 /\* 8 is compat\_43 ocreat \*/ /\* syscall: "link" ret: "int" args: "const char \*" "const char \*" \*/ #define SYS\_link 9 /\* syscall: "unlink" ret: "int" args: "const char \*" \*/ #define SYS\_unlink 10 /\* 11 is obsolete execv \*/ /\* syscall: "chdir" ret: "int" args: "const char \*" \*/ #define SYS\_chdir 12 **KOD KAD KED KED E VAN** () [Sistemas operativos II. Procesos en Unix](#page-0-0) March 1, 2010 177 / 315

#### n´umeros llamada al sistema en solaris

```
/*
* Copyright (c) 1991-2001 by Sun Microsystems, Inc.
* All rights reserved.
*/
#ifndef _SYS_SYSCALL_H
#define _SYS_SYSCALL_H
#pragma ident "@(#)syscall.h 1.77 01/07/07 SMI"
#ifdef __cplusplus
extern "C" {
#endif
/*
* system call numbers
                syscall(SYS_xxxx, ...)
*/
       /* syscall enumeration MUST begin with 1 */
        /*
         * SunOS/SPARC uses 0 for the indirect system call SYS_syscall
         * but this doesn't count because it is just another way
         * to specify the real system call number.
         */
#define SYS_syscall 0
#define SYS_exit 1<br>#define SYS_fork 2
#define SYS_fork 2
#define SYS_read 3
#define SYS_write 4<br>#define SYS_open 5
#define SYS open
#define SYS_close 6
#define SYS_wait 7
#define SYS_creat 8<br>#define SYS_link 9
#define SYS_link 9
#define SYS_unlink 10
                                                                       KOD KAD KED KED E VAN
#define SYS_exec 11<br>#define SYS_chdiy 12
                                     Sistemas operativos II. Procesos en Unix March 1, 2010 179 / 315
```
- $\triangleright$  protección elemental datos del kernel: un proceso en modo kernel no puede ser apropiado: no abandona la CPU hasta que vuelva a modo usuario, pase a espera o termina
- $\triangleright$  dado que no puede ser apropiado puede manejar los datos del kernel sin riesgo de provocar inconsistencias.
- $\triangleright$  si está utilizando un recurso y pasa a espera debe dejarlo marcado como ocupado: antes de utilizar un recurso hay que comprobar si está ocupado. Si lo está se marca el recurso como demandado y se llama a  $sleep()$ ).
	- $\rightarrow$  sleep() pone el proceso en espera y llama a swtch() que inicia el cambio de contexto

- $\triangleright$  cuando se deja de utilizar un recurso se libera, es decir se marca como no ocupado y si el recurso está demandado se despierta a TODOS los procesos en espera por ese recurso
	- $\triangleright$  wakeup() encuentra todos los procesos que esperan por un recurso, cambia su estado a listos y los coloca en la cola de listos
- ▶ como desde que un proceso es despertado hasta que obtiene la CPU puede pasar tiempo, al obtener la CPU debe volver a comprobar si el recurso por el que esperaba está libre

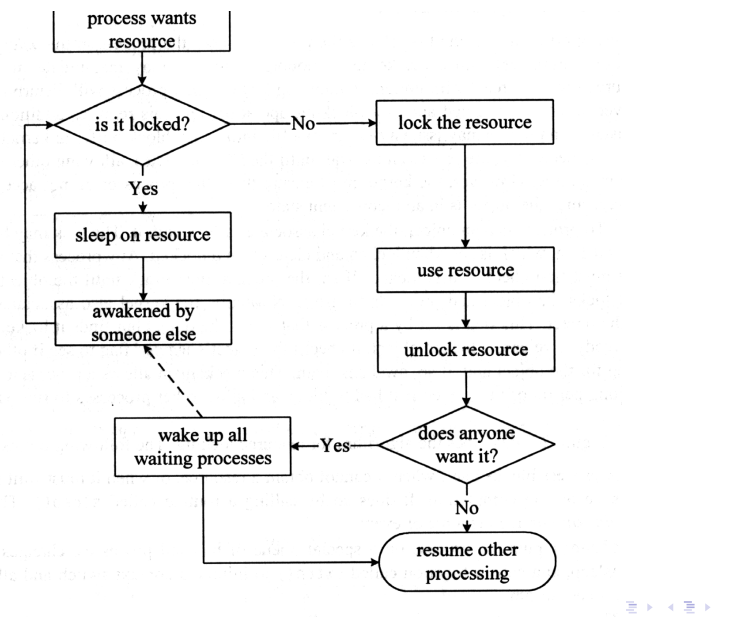

() [Sistemas operativos II. Procesos en Unix](#page-0-0) March 1, 2010 182 / 315

 $\equiv$   $\Omega$ 

- aunque no pueda apropiarse la CPU si está ejecutando en modo kernel una interrupción puede ocurrir en cualquier momento
- $\triangleright$  al acceder a datos del kernel susceptibles de ser accedidos por alguna rutina de servicio de alguna interrupción debe inhabilitarse dicha interrupción (elevando *ipl*)
- $\blacktriangleright$  hay que tener en cuanta además
	- $\blacktriangleright$  las interrupciones requieren servicio rápido, debe restringirse su inhabilitación al mínimo posible
	- $\triangleright$  inhabilitar una interrupción inhabilita las de *ipl* menor
- $\triangleright$  si queremos que el modo kernel sea apropiable las estructuras deben protegerse con semáforos
- $\triangleright$  en sistemas multiprocesador los mecanismos de protección son más complejos

#### Introducción sistema operativo UNIX

[Procesos en UNIX](#page-44-0)

#### Planificación

Planificación en sistemas unix tradicionales Planificación en System V R4 [nice\(\)](#page-140-0) [getpriority\(\)](#page-141-0) y setpriority() [rtprio](#page-142-0) [llamadas POSIX](#page-144-0) [priocntl\(\)](#page-146-0)

Creación y terminación de procesos

#### **Señales**

 $\epsilon$  comunication entre processos  $\epsilon$ 

[Sistemas operativos II. Procesos en Unix](#page-0-0) March 1, 2010 184 / 315

<span id="page-115-0"></span>K ロ ▶ K @ ▶ K 할 ▶ K 할 ▶ ( 할 ) 1000

### Planificación en sistemas unix tradicionales

 $\triangleright$  Prioridades apropiativas que se recalculan dinámicamente

- siempre se ejecuta el proceso de más prioridad
- $\triangleright$  menor número indica mayor prioridad
- In la prioridad del proceso que no obtiene la CPU aumenta
- $\blacktriangleright$  la prioridad del proceso en CPU disminuye
- <span id="page-116-0"></span>isi un proceso con más prioridad que el que está en CPU pasa al estado de listo, expulsa al que está en CPU, salvo que éste último se estuviese ejecutando en modo kernel
- **•** procesos de la misma prioridad se reparten la CPU en round robin.
- la prioridad en modo usuario se recalcula atendiendo a dos factores
	- **F** factor *nice*: cambiable mediante la llamada al sistema *nice*()
	- $\triangleright$  uso de CPU: mayor uso (reciente) de CPU implica menor prioridad

# Planificación en sistemas unix tradicionales

- $\triangleright$  en la estructura proc hay los siguientes miembros referidos al la prioridad
	- p cpu uso de cpu a efectos del cálculo de prioridades
- p nice factor nice
- p usrpri prioridad en modo usuario, recalculada periodicamente partir del uso de CPU y del factor nice
	- p pri prioridad del proceso, es la que se usa para planificar
	- isi el proceso está en modo usuario p pri es idéntico a p usrpri
	- isi el proceso pasa a espera, cuando es despertado se asigna a p\_pri un valor que depende del motivo por el que el proceso estaba en espera. Es lo que se llama una kernel priority o sleep priority
		- $\triangleright$  estas kernel priorities son menores en valor absoluto, y por tanto representan mayor prioridad, que las prioridades en modo usuario en p usrpri
		- $\triangleright$  con esto se consigue que las llamadas al sistema se completen antes

### Planificación en sistemas unix tradicionales

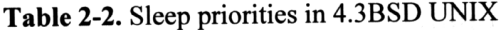

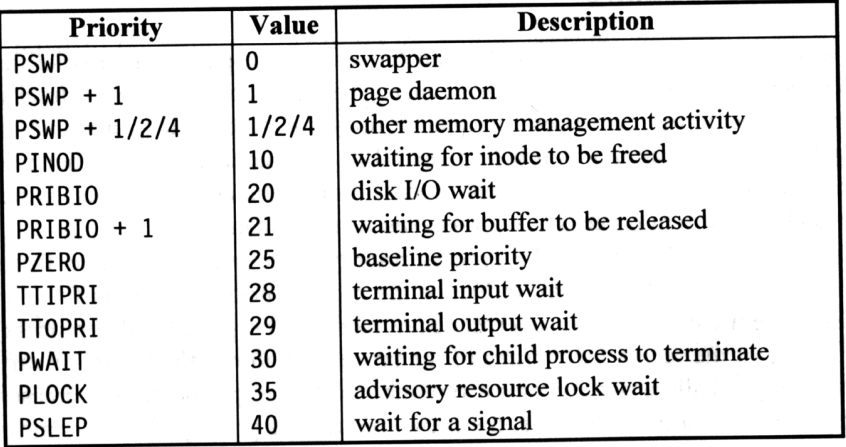

### Recálculo de las prioridades en modo usuario

- $\triangleright$  con cada tic de reloj, el handler incrementa p cpu del proceso que está en cpu
- $\triangleright$  cada segundo la rutina shedcpu()
	- 1. ajusta el tiempo de cpu
		- ► en BSD  $p\_cpu = \frac{2 * cargamedia}{2 * cargamedia + 1} * p\_cpu$
		- en System V R3  $p_c$ cpu =  $\frac{p_c}{2}$
	- 2. recalcula las prioridades
		- ► en BSD *p\_usrpri* =  $PUSER + \frac{p_ccp_u}{4} + 2 * p$ \_nice
		- ► en System V R3 *p*\_usrpri =  $\textit{PUSER} + \frac{\textit{p}.\textit{cpu}}{2} + \textit{p}$ \_nice
- $\triangleright$  PUSER es un número que se suma para que las prioridades en modo usario sean menores (mayores en valor absoluto) que las kernel priorities

K ロ ▶ K 個 ▶ K 글 ▶ K 글 ▶ 「글 」 K) Q Q Q

Ejemplo de planificación en SVR3 donde el tic ocurre 60 veces por segundo. priority representa la parte fija de la prioridad (PUSER + p\_nice)

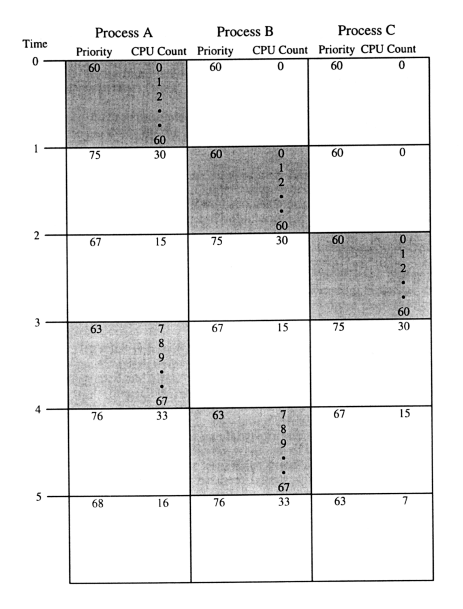

イロト イ押ト イヨト イヨト

 $QQ$ 

画

# Planificación en sistemas unix tradicionales Implementación

- $\triangleright$  se implementa como un array de múltiples colas
- $\triangleright$  típicamente 32 colas. Cada cola tiene varias prioridades adyacentes
- lackta al recalcular las prioridades se coloca el proceso en la cola correspondiente
- $\triangleright$  swtch() sólo tiene que cargar el proceso de la primera cola no vacia
- $\triangleright$  cada 100ms la rutina *roundrobin()* cambia de un proceso a otro de la misma cola

Planificación Planificación en sistemas unix tradicionales

# Planificación en sistemas unix tradicionales Implementación

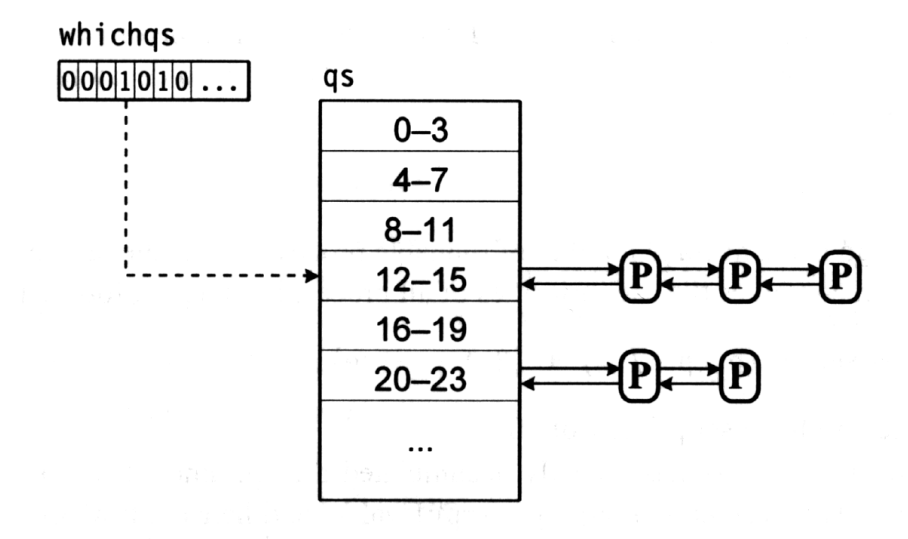

 $\overline{\text{BSD}$  scheduler data structures  $\overline{\text{S}}_{\text{back}}$  1, 2010 191 / 315

# Planificación en sistemas unix tradicionales Cambio de contexto

Se produce cambio de contexto si

- a El proceso actual pasa a espera o termina.
- b El recálculo de prioridades hace que aparezca listo un proceso de más prioridad
- c Un manejador de interrupciones o el proceso actual despierta a un proceso de mayor prioridad
- <span id="page-123-0"></span>a Cambio de contexto voluntario. swtch() es invocada desde sleep() o exit()
- b,c Cambio de contexto involuntario, ocurre en modo kernel: el kernel pone un flag (runrun) indicando que ha de hacerse el cambio de contexto (llamar a swtch()) al volver a modo usuario

# Planificación en sistemas unix tradicionales Limitaciones

Este tipo de planificación presenta las siguientes limitaciones

- $\blacktriangleright$  no escala bien
- $\triangleright$  no hay medio de garantizar una porción de la CPU a un proceso o grupo de procesos
- $\triangleright$  no hay garantía del tiempo de respuesta
- $\triangleright$  posibilidad de *inversión de prioridades*: procesos con menos prioridad pueden obtener más CPU que otros con más prioridad. Ejemplo
	- $\triangleright$   $P_1$  proceso de muy baja prioridad, tiene asignado un recurso
	- $\triangleright$   $P_2$  proceso de muy alta prioridad, en espera por el recurso que tiene asignado  $P_1$
	- $\triangleright$  P<sub>3</sub> proceso de más prioridad que P<sub>1</sub> y menos que P<sub>2</sub>
	- $\triangleright$  Dado que  $P_2$  está en espera, el proceso de más prioridad listo es  $P_3$ , que obtiene la CPU por delante de  $P_2$ , que en teoría tiene mas prioridad, pero  $P_2$  no obtendrá la CPU hasta que  $P_1$ , libere el recurso, lo cual depende de que  $P_1$  obtenga la CPU, y  $P_1$  tiene menos prioridad que  $P_3$  $P_3$  $P_3$ . Resultado:  $P_2$  tiene que esperar [por](#page-123-0)  $P_3$  $\Rightarrow$   $\Rightarrow$   $\Rightarrow$   $\circ$

- $\blacktriangleright$  incluye aplicaciones en tiempo real
- $\triangleright$  separa la política de planificación de los mecanismos que la implementan
- $\triangleright$  se pueden incorporar nuevas políticas de planificación
- $\blacktriangleright$  limita la latencia de las aplicaciones
- posibilidad de "heredar" prioridades para evitar la inversión de prioridades

イロト イ押ト イヨト イヨトー

<span id="page-125-0"></span> $\equiv$   $\cap$   $\alpha$ 

Se definen una serie de clases de planificación (scheduling class) que determinan la política que se aplica a los procesos que pertenecen a ellas

- $\blacktriangleright$  rutinas independientes de las clases
	- $\blacktriangleright$  manipulación de colas
	- $\blacktriangleright$  cambio de contexto
	- $\blacktriangleright$  apropiación
- $\blacktriangleright$  rutinas dependientes de las clases
	- $\triangleright$  cálculo de prioridades
	- $\blacktriangleright$  herencia

 $\equiv$   $\Omega$ 

イロト イ押ト イヨト イヨトー

 $\triangleright$  prioridades entre 0 y 159: mayor número mayor prioridad

- $\triangleright$  0-59 time sharing class
- $\triangleright$  60-99 system priority
- $\blacktriangleright$  100-159 real time
- $\blacktriangleright$  en la estructura proc
- p cid identificador de la clase
- p clfuncs puntero a las funciones de la clase
	- p clproc puntero a datos dependientes de la clase
		- $\triangleright$  se implementa como un array de múltiples colas

# Planificación es System V R4 Implementación

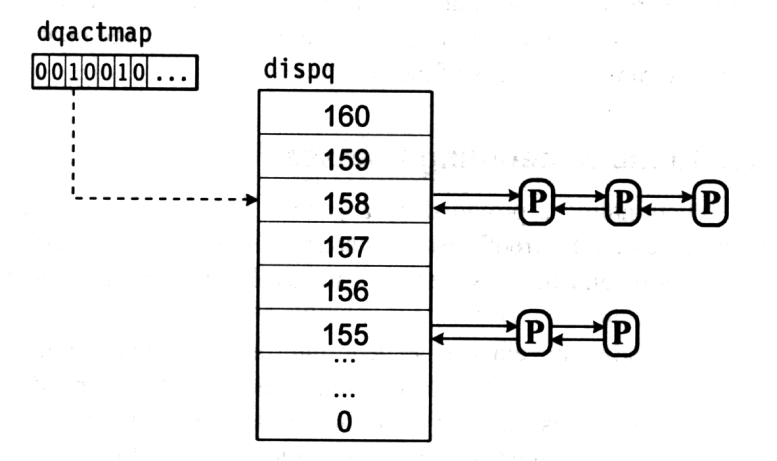

#### SVR4 dispatch queues.

4 D F

() [Sistemas operativos II. Procesos en Unix](#page-0-0) March 1, 2010 198 / 315

 $\Omega$ 

#### $\blacktriangleright$  varias clases predefinidas

- $\blacktriangleright$  clase time sharing
- $\blacktriangleright$  clase system
- $\blacktriangleright$  clase real time

#### Ejemplo de listado de clases disponibles en un sistema

```
%dispadmin -l
CONFIGURED CLASSES
=================
SYS (System Class)
TS (Time Sharing)
IA (Interactive)
RT (Real Time)
%
```
### Planificación en System V R4: clase time sharing

- $\blacktriangleright$  las prioridades en modo usuario se recalculan dinámicamente
- $\triangleright$  si un proceso pasa a espera se le asigna una sleep priority dependiendo del motivo por el que ha ido a espera. Cuando vuelve a modo usuario se utiliza su prioridad en modo usuario
- $\triangleright$  cuanto dependiente de la prioridad: mayor prioridad  $\Rightarrow$  menor cuanto
- $\triangleright$  no se recalculan todas las prioridades, solo las del proceso en CPU al abandonar la CPU
	- $\triangleright$  usó todo su quanto: su prioridad en modo usuario disminuye
	- **pasó a espera antes de usar todo su quanto**: su prioridad en modo usuario aumenta

## Planificación en System V R4: clase time sharing

#### $\blacktriangleright$  los datos dependientes de la clase

- $\triangleright$  ts\_timeleft lo que le queda de cuanto
- $\triangleright$  ts cpupri parte de la prioridad en modo usuario puesta por el sistema (lo que se recalcula dinámicamente)
- $\rightarrow$  ts upri parte de la prioridad en modo usuario puesta por el usuario (mediante la llamada priocntl())
- $\triangleright$  ts umdpri prioridad en modo usuario (ts cpupri +ts upri)
- $\triangleright$  ts\_dispwait segundos desde que comienza el cuanto

K ロ ▶ K 個 ▶ K 로 ▶ K 로 ▶ 『로 │ K 9 Q @

## Planificación en System V R4: clase time sharing

- $\triangleright$  el sistema tiene una tabla que relaciona la prioridad con el cuanto y determina como se recalcula ts\_cpupri
- $\blacktriangleright$  los campos en dicha tabla son

quantum el cuanto que corresponde a cada prioridad

- slpret nueva ts cpupri si no se agota el cuanto (se va a espera)
	- tqexp nueva ts cpupri si se agota el cuanto

maxwait segundos que marca el límite donde se usa *lwait* como nueva *cpupri* 

- lwait nueva cpupri si transcurren mas de maxwait segundos desde que el proceso inicio su cuanto
	- pri la prioridad, se usa tanto para relaccionar umdpri con el cuanto como para recalcular cpupri

#### Planificación en System V R4: clase time sharing. Ejemplo de tabla de la clase TS

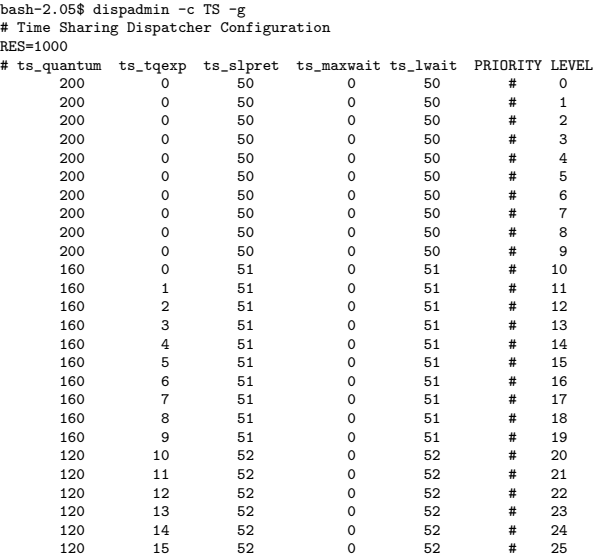

() [Sistemas operativos II. Procesos en Unix](#page-0-0) March 1, 2010 208 / 315

K ロ > K 御 > K 著 > K 著 > 「著 」 の Q @

 $\equiv$  990

×

#### Planificación en System V R4: clase time sharing. Ejemplo de tabla de la clase TS

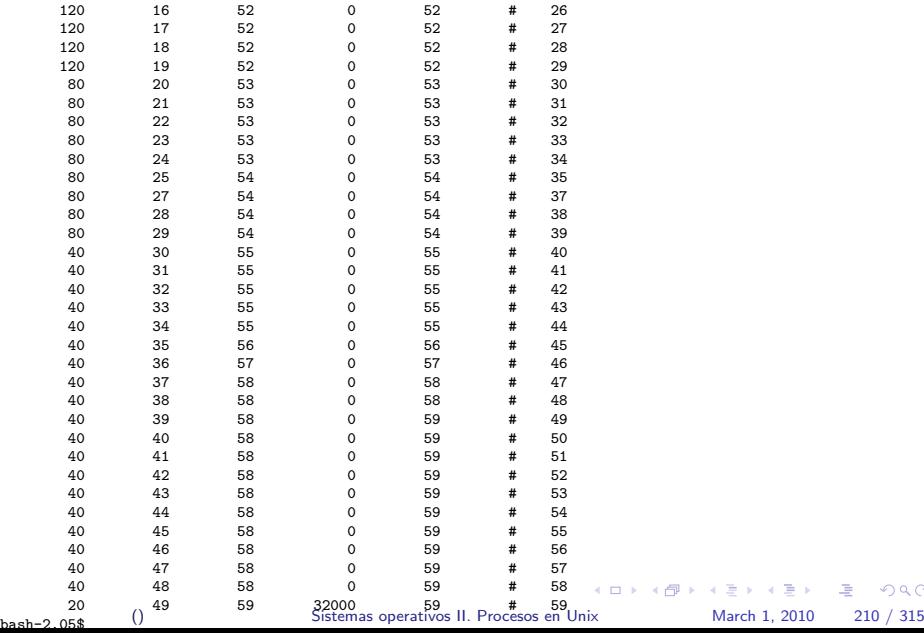

## Planificación en System V R4: clase real time

- $\blacktriangleright$  usa prioridades 100-159
- **•** prioridades fijas y cuantum fijo, sólo cambianles mediante *priocntl()*
- $\triangleright$  el kernel mantiene una tabla que relacciona las prioridades con los cuantos (en el caso de que no se especfique uno)
- $\triangleright$  en principio a mayor prioridad menor cuanto
- I al terminar su cuanto, el proceso vuelve al final de la cola de esa misma prioridad

 $\equiv$   $\cap$   $\alpha$ 

イロメ イ部メ イヨメ イヨメー

## Planificación en System V R4: clase real time

- isi un proceso se está ejecutando en modo kernel y aparece listo un proceso en tiempo real, no puede apropiarle inmediatamente (el kernel puede no estar en estado consistente). Lo hará tan pronto
	- $\rightharpoonup$  pase a espera
	- $\blacktriangleright$  vuelva a modo usuario
	- $\blacktriangleright$  llegue a un punto de apropiación (*preemption point*)
- $\triangleright$  el kernel indica que hay un proceso en tiempo real listo para ejecución mediante el flag kprunrun
- $\triangleright$  un punto de apropiación es un punto dentro del código del kernel en donde el sistema está en un estado consistente y en donde se comprueba el flag kprunrun y se inicia el cambio de contexto en caso necesario
- ► en Solaris todas la estructuras del kernel están protegidas por semáforos: la ejecución en modo kernel es apropiable

Planificación Planificación en System V R4

Planificación en System V R4: clase real time. Ejemplo de tabla de la clase RT

bash-2.05\$ dispadmin -c RT -g # Real Time Dispatcher Configuration RES=1000

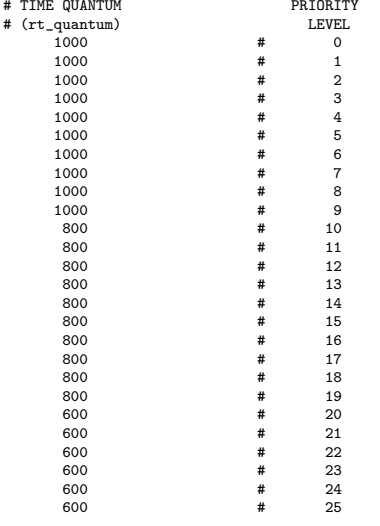

() [Sistemas operativos II. Procesos en Unix](#page-0-0) March 1, 2010 216 / 315

K ロ > K @ > K 할 > K 할 > ( 할 > 10 Q Q Q

#### Planificación en System V R4: clase real time. Ejemplo de tabla de la clase RT

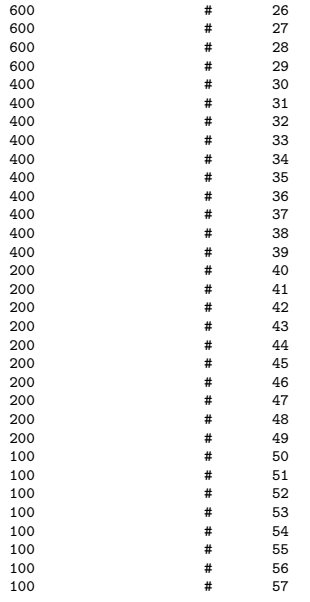

() [Sistemas operativos II. Procesos en Unix](#page-0-0) March 1, 2010 218 / 315

K ロ > K 御 > K 著 > K 著 > 「著 」 の Q @

### Planificación en System V R4: clase system

- $\triangleright$  no es accesible en todas las instalaciones
- $\triangleright$  a ella pertenecen procesos especiales como pageout, sched o fsflush
- $\blacktriangleright$  prioridades fijas
- $\blacktriangleright$  en el rango 60-99

```
bash-2.05$ ps -lp 0,1,2
F S UID PID PPID C PRI NI ADDR SZ WCHANTTY
19 T 0 0 0 0 0 0 SY ? 0 ?
8 S 0 1 0 0 41 20 ? 98 ? ?
19 S 0 2 0 0 0 SY ? 0 ? ?
```
イロト イ押ト イヨト イヨト

 $\Omega$ 

Ξ.

# Planificación en unix: llamada nice()

- $\blacktriangleright$  la llamada disponiple en todos los sistemas es la llamada nice() #include <unistd.h> int nice(int incr);
- $\blacktriangleright$  modifica el factor nice del proceso
- $\triangleright$  se le pasa el incremento
- $\triangleright$  devuelve el factor nice resultante menos 20. El factor nice vale entre  $0 \vee 20$ , la llamada devuelve entre -20 (máxima prioridad) y 20

<span id="page-140-0"></span>**KOD KAR KED KED E VAN** 

Planificación en unix: llamadas getpriority() y setpriority()

#### funciones de librería getpriority() y setpriority()

#include <sys/resource.h> int getpriority(int which, id\_t who); int setpriority(int which, id\_t who, int priority);

- $\blacktriangleright$  disponibles en la práctica totalidad de los sistemas
- $\blacktriangleright$  lo que se cambia es el factor nice
- interfaz algo más sofisticada que la llamada *nice*() pues un proceso, con las credenciales adecuadas, puede modificar la prioridad de otros procesos

<span id="page-141-0"></span>K ロ ▶ K 個 ▶ K 로 ▶ K 로 ▶ 『로 │ K 9 Q @

# Planificación en unix: llamada rtprio

#### llamada rtprio

```
#include <sys/types.h>
#include <sys/rtprio.h>
```

```
int rtprio(int function, pid_t pid, struct rtprio *rtp);
func:RTP_LOOKUP
     RTP_SET
struct rtprio {
    ushort type;
    ushort prio;
    }
type:RTP_PRIO_REALTIME
     RTP_PRIO_NORMAL
     RTP_PRIO_IDLE
prio:0..RTP_PRIO_MAX
                                           K ロ ▶ K 個 ▶ K 로 ▶ K 로 ▶ - 로 - K 9 Q @
```
# Planificación en unix: llamada rtprio

#### llamada rtprio

- $\triangleright$  disponible en HPUX y algunos sistemas BSD (freeBSD, dragonfly ..)
- $\triangleright$  los procesos RTP\_PRIO\_REALTIME tienen prioridades estáticas y mayores que cualquier otro proceso en el sistema
- $\triangleright$  los procesos RTP\_PRIO\_NORMAL tienen prioridades dinámicas que se recalculan a partir del factor nice y el uso de cpu
- $\triangleright$  los procesos RTP\_PRIO\_IDLE tienen prioridades estáticas y menores que cualquier otro proceso en el sistema

**K ロ ト K 何 ト K ヨ ト K ヨ ト** 

 $\equiv$   $\cap$   $\alpha$
# Planificación en unix: llamadas POSIX llamadas POSIX

```
int sched_setscheduler(pid_t pid, int policy,
                    const struct sched_param *p);
```
int sched\_getscheduler(pid\_t pid);

int sched\_setparam(pid\_t pid, const struct sched\_param \*p);

int sched\_getparam(pid\_t pid, struct sched\_param \*p);

int sched\_get\_priority\_max(int policy);

```
int sched_get_priority_min(int policy);
```

```
struct sched_param {
           int sched_priority;
      }; () Sistemas operativos II. Procesos en Unix March 1, 2010 230 / 315
```
### Planificación en unix: llamadas POSIX

- $\triangleright$  Se distinguen tres políticas de planificación con distintas prioridades estáticas
	- $\triangleright$  SCHED OTHER para los procesos normales, éstos tiene una prioridad estática 0 por lo que solo se ejecutan si no hay ninguno de SCHED FIFO y SCHED\_RR. Entre ellos se planifican dinamicamente según el uso de cpu y el factor nice
	- ▶ SCHED\_RR procesos en tiempo real, se planifican por roundrobin
	- $\triangleright$  SCHED\_FIFO procesos en tiempo real, se planifican por fifo
	- $\triangleright$  SCHED BATCH prioridad estática 0. Similares a los SCHED OTHER salvo que el planificador les asume un uso intensivo de CPU.
	- $\triangleright$  SCHED IDLE no disponibles en todas las instalaciones.

<span id="page-145-0"></span>**KOD KARD KED KED B YOUR** 

### Planificación priocntl()

# Planificación en unix: llamada priocntl()

```
#include <sys/types.h>
#include <sys/priocntl.h>
#include <sys/rtpriocntl.h>
#include <sys/tspriocntl.h>
long priocntl(idtype_t idtype, id_t id, int cmd, /*arg */...);
/*idtype:*/
P_PID, /* A process identifier. */
P_PPID, /* A parent process identifier. */
P_PGID, /* A process group (job control group) */
           /* identifier. */
P_{\text{}}SID, /* A session identifier.
P_CID, /* A scheduling class identifier. */
P_UID, /* A user identifier. */
P_GID, /* A group identifier. */
P_ALL, /* All processes. */P_LWPID /* An LWP identifier. *
```
() [Sistemas operativos II. Procesos en Unix](#page-0-0) March 1, 2010 234 / 315

<span id="page-146-0"></span>

**KOD KARD KED KED AGA** 

# Planificación en unix: llamada *priocntl()*

### cmd

```
PC_GETCID
PC_GETCLINFO
PC_SETPARMS
PC_GETPARMS
parámetros para PC_GETCID y PC_GETCLINFO
typedef struct pcinfo {
 id_t pc_cid; /* class id */char pc_clname[PC_CLNMSZ]; /* class name */
 int pc_clinfo[PC_CLINFOSZ]: /* class information */
} pcinfo_t;
typedef struct tsinfo {
pri_t ts_maxupri; /*configured limits of priority range*/
} tsinfo_t;
typedef struct rtinfo {
pri_t rt_maxpri; /* maximum configured rt priority */
} rtinfo_t;
typedef struct iainfo {
 rioity range */ \bullet \bullet \bullet \circ\frac{1}{2}Sistemas operativos II. Procesos en Unix March 1, 2010 236 / 315
```
# Planificación en unix: llamada *priocntl()*

parámetros para PC\_GETPARMS y PC\_SETPARMS

```
typedef struct pcparms {
 id_t pc_cid; /* process class */
 int pc_clparms[PC_CLPARMSZ];/*class parameters */
} pcparms_t;
typedef struct tsparms {
  pri_t ts_uprilim; /* user priority limit */
  pri_t ts_upri; /* user priority */
} tsparms_t;
typedef struct rtparms {
  pri_t rt_pri; /* real-time priority */
  uint_t rt_tqsecs; /* seconds in time quantum */
  int rt_tqnsecs;/*additional nanosecs in time quant */
} rtparms_t;
typedef struct iaparms {
  pri_t ia_uprilim; /* user priority limit */
  pri_t ia_upri; /* user priority */
  int ia_mode; /* interactive on/off */
  int ia_nice; /* present nice value */
} iaparms_t;
                                              KOD KARD KED KED AGA
```
<span id="page-148-0"></span>

Creación y terminación de procesos

Introducción sistema operativo UNIX

[Procesos en UNIX](#page-44-0)

Planificación

Creación y terminación de procesos [fork\(\)](#page-151-0) [exec](#page-154-0) [exit\(\)](#page-157-0) Espera por la terminación de un proceso hijo

**Señales** 

Comunicación entre procesos

<span id="page-149-0"></span>**KOD KARD KED KED B YOUR** 

Creación y terminación de procesos

- $\blacktriangleright$  las llamadas relacionadas con la creación de procesos en unix:  $fork()$  crea un proceso. El proceso creado es un "klon" del proceso padre, su espacio de direcciones es una réplica del espacio de direcciones del padre, solo se distinguen por el valor devuelto por fork(): 0 para el hijo y el pid del hijo para el padre
- $exec()$  (execl(), execv(), execle(), execve(), execlp(), execvp()) hace que un proceso ya creado ejecute un programa: reemplaza el código (datos, pila..) de un proceso con el programa que se le especifica  $exit()$  termina un proceso

```
if ((pid=fork()) == 0) { \times \hbox{hijo*}}if (execv("./programilla",args)==-1){
     perror("fallo en exec");
     exit(1):}
  }
else
  if (pid<0)
     perror("fallo en fork")
  else /*el padre sigue*/
                                      KOD KARD KED KED AGA
```
# tareas de la llamada fork()

- 1. reservar espacio de intercambio
- 2. asignar pid y estructura proc
- 3. inicializar estructura proc
- 4. asignar mapas de traducción de direcciones para el proceso hijo
- 5. asignar u area del hijo y copiar en ella la del padre
- 6. actualizar campos necesarios en la u area
- 7. añadir hijo al conjunto de procesos que comparten región de código del programa que ejecuta el proceso padre
- 8. duplicar datos y pila del padre y actualizar tablas
- 9. inicializar contexto hardware del hijo
- 10. marcar hijo como listo
- 11. devolver 0 al hijo
- 12. devolver pid del hijo al padre

<span id="page-151-0"></span>**KOD KARD KED KED B YOUR** 

Creación y terminación de procesos fork()

# optimizaciones de fork()

 $\triangleright$  entre las tareas de fork vistas anteriormente la tarea *duplicar datos* y pila del padre y actualizar tablas supone

- $\triangleright$  asignar memoria para datos y pila del hijo
- $\triangleright$  copiar datos y pila del padre en datos y pila del hijo
- $\triangleright$  en muchas ocasiones un proceso recien creado con fork() se utiliza para ejecutar otro programa

```
if ((pid=fork())==0){ /*hijo*/
 if (execv("./programilla",args)==-1){
     perror("fallo en exec");
     exit(1):}
  }
```
- $\triangleright$  al hacer una de las llamadas exec() el espacio de direcciones se descarta y se asigna uno nuevo
- $\triangleright$  se ha asignado memoria y se han copiado datos para luego desasignar dicha memoria, descartando los datos en ella copiados.

 $\equiv$   $\Omega$ 

イロト イ押ト イヨト イヨトー

Creación y terminación de procesos fork()

# optimizaciones de fork()

- $\triangleright$  hay dos optimizaciones: copy on write y la llamada vfork()
- $\blacktriangleright$  copy on write
	- no se copian los datos ni la pila del padre: se comparten entre padre e hijo
	- $\triangleright$  se marcan como de solo lectura
	- $\blacktriangleright$  al intentar modificarlos, como están marcados de solo lectura se genera una excepción
	- $\blacktriangleright$  el manejador de esa excepción copia solamente la página que se quiere modificar. Solo se duplican las páginas que se modifican

### $\blacktriangleright$  llamada vfork()

- $\triangleright$  se utiliza si se espera lamar a exec() en poco tiempo
- $\blacktriangleright$  el proceso padre *presta* su espacio de direcciones al proceso hijo hasta que el hijo hace exec() o exit(), momento en que se despierta al proceso padre y se le devuelve su espacio de direcciones
- <span id="page-153-0"></span> $\blacktriangleright$  no se copia nada

# ejecución de programas: exec()

- ▶ un proceso ya creado ejecuta un programa; se reemplaza el espacio de direcciones del proceso con el del nuevo programa
	- ightharport is el proceso fue creado mediante vfork(), exec() devuelve el espacio de diecciones al proceso padre
	- isi el proceso fue creado mediante fork(), exec() libera el espacio de direcciones
- $\triangleright$  se crea un nuevo espacio de direcciones y se carga en él el nuevo programa
- $\triangleright$  cuando exec() termina comienza la ejecución en la primera instrucción del nuevo programa
- $\triangleright$  exec() NO CREA un nuevo proceso: el proceso es el mismo, conserva su pid, estructura proc,  $u$  area,  $\dots$
- <span id="page-154-0"></span> $\triangleright$  si el ejecutable que se ejecuta tiene los permisos adecuados (bits setuid y setgid), exec() cambia las credenciales efectivas de usuario  $y$ /o de grupo del proceso al *uid* o *gid* del fichero

# ejecución de programas exec()

#include <unistd.h>

int execl(const char \*path, const char \*arg, ...);

int execv(const char \*path, char \*const argv[]);

int execlp(const char \*file, const char \*arg, ...);

int execvp(const char \*file, char \*const argv[])

int execle(const char \*path, const char \*arg, ... char \*const envp[])

int execve(const char \*path, char \*const argv[], char \*const envp[]);

<span id="page-155-0"></span>K ロ ▶ K 個 ▶ K 로 ▶ K 로 ▶ - 로 - K 9 Q @

### tareas de la llamada exec()

- 1. seguir el path y obtener el fichero ejecutable (namei)
- 2. comprobar permiso de ejecución (credencial efectiva)
- $3.$  leer cabecera y comprobar que es un ejecutable válido
- 4. si en los permisos del ejecutable están activados los bits setuid  $y/\sigma$  setgid  $(-s$ ——  $6$  —–s—) cambiar la credencial efectiva de usuario  $y/o$  de grupo según corresponda
- 5. salvar argumentos a exec() y entorno el el espacio del kernel (el espacio de usuario va a ser destruido)
- 6. asignar nuevo espacio de intercambio (para datos y pila)
- 7. liberar espacio previo de direcciones y de intercambio (si el proceso fue creado con vfork() devolverselo al padre)
- 8. asignar nuevo espacio de direcciones. Si el código ya está siendo usado por otro proceso, compartirlo, en caso contrario cargarlo del fichero ejecutable
- <span id="page-156-0"></span>9. copiar argumentos a exec() variables de entorno en la nueva pila de usuario
- 10. restaurar los manejadores de señales a su acción por defecto
- $QQ$ 11. inicializar contexto hardware otodos a N. excepto [P](#page-155-0)[C](#page-157-0) [a](#page-155-0)[l p](#page-156-0)[u](#page-157-0)[n](#page-162-0)[t](#page-163-0)[o](#page-156-0) [d](#page-157-0)[e](#page-148-0) [e](#page-149-0)nt[ra](#page-0-0)[da d](#page-192-0)els s

# Terminación de un proceso: exit()

- $\triangleright$  un proceso puede terminar mmediante la llamada al sistema exit()
- $\triangleright$  exit() realiza lo siguiente
	- $\blacktriangleright$  desactivar las señales
	- $\triangleright$  cerrar ficheros abiertos por el proceso
	- $\triangleright$  liberar inodos de la T.I.M. del fichero de codigo y directorios (actual y  $ra(z)$  (*iput*)
	- $\triangleright$  salvar estadísticas de uso de recursos y estado de salida en estructura proc
	- ► cambiar estado a SZOMB y colocar estructura proc en lista de procesos zombies
	- $\blacktriangleright$  hacer que *init* herede los hijos de este proceso
	- $\blacktriangleright$  liberar espacio de direcciones, *u area*, intercambio ...
	- $\triangleright$  enviar al padre SIGCHLD (normalment ignorada por el padre)
	- $\triangleright$  despertar al proceso padre (si este último en espera por la terminación de un hijo)
	- $\blacktriangleright$  llamar swtch para iniciar cambio de contexto
- nótese que no se desasigna la estructura proc, el proceso sigue existiendo, aunque en estado zombie K ロ ▶ K @ ▶ K 할 ▶ K 할 ▶ ( 할 ) 100여

() [Sistemas operativos II. Procesos en Unix](#page-0-0) March 1, 2010 252 / 315

<span id="page-157-0"></span>

Espera por terminación de un proceso hijo: llamadaswait $()$ 

```
\triangleright si un proceso necesita conocer si ha terminado un proceso hijo, utiliza
  una de las llamadas wait()
  #include <sys/types.h>
  #include <sys/wait.h>
  pid_t wait(int *stat_loc);
  /*POSIX.1*/
  pid_t waitpid(pid_t pid, int *stat_loc, int options);
  /*BSD*/
  #include <sys/wait.h>
  #include <sys/time.h>
  #include <sys/resource.h>
  pid_t wait3(int *statusp, int options,
                struct rusage *rusage);
  pid_t wait4(pid_t pid, int *statusp, int options,
                struct rusage *rusage);
  /*System VR4*/
  #include <wait.h>
  int waitid(idtype_t idtype, id_t id, siginfo_t *infop, int options);
                                                   K ロ ▶ K 個 ▶ K 할 ▶ K 할 ▶ ( 할 ) 1000
         () Sistemas operativos II. Procesos en Unix March 1, 2010 254 / 315
```
Espera por la terminación de un proceso hijo: llamadas wait $()$ 

- $\triangleright$  wait() mira si hay un hijo que haya terminado
	- $\blacktriangleright$  si lo hay vuelve inmediatamente
	- is ino lo hay deja al proceso que llama a wait() en espera hasta que un hijo termine
- $\triangleright$  transfiere el estado que el proceso hijo le pasó a exit() a la variable que recibe como parámetro
- $\triangleright$  desasigna la estructuta *proc* del hijo
- $\blacktriangleright$  devuelve el pid del hijo
- **In** las variantes waitpid(), waitid(), wait3 y wait4() admiten opciones
	- $\triangleright$  WNOHANG no se espera a que el hijo termine
	- $\triangleright$  WUNTRACED se informa también si el hijo para
	- $\triangleright$  WCONTINUED se informa si un hijo parado continua (en linux a partir de 2.6.10)
	- $\triangleright$  WNOWAIT no desasigna estructura proc (solaris)

Espera por la terminación de un proceso hijo: llamadas wait $()$ 

- $\triangleright$  la estructura proc no se desasigna hasta que se llama a wait()
- $\blacktriangleright$  init hereda hijos activos
	- $\triangleright$  si el proceso padre termina antes que sus procesos hijos, estos son heredados por init
	- $\triangleright$  si los procesos hijos terminan antes que el proceso padre quedarán en estado zombie hasta que el proceso padre haga  $wait()$ . Como *init* sólo hereda procesos activos, si el padre no hace wait() antes de terminar, permanecerán en estado zombie reteniendo una estructuraproc
- $\triangleright$  puede evitarse la creacion de *zombies* utilizando el flag SA\_NOCLDWAIT en la llamada *sigaction*. En ese caso la llamada wait() devolveria -1 con el error ECHILD

# Espera por la terminación de un proceso hijo wait()

lacktriangleright el valor que se obtenido con stat\_loc en wait (int  $*$  stat\_loc) se interpreta de la siguiente manera

- $\blacktriangleright$  el proceso hijo terminó con exit()
	- $\triangleright$  los 8 bits menos significativos 0
	- $\triangleright$  los 8 bits más significativos contienen los 8 bits menos significativos del argumento pasado a  $exit()$
- $\blacktriangleright$  el proceso hijo terminó debido a una señal
	- $\triangleright$  los 8 bits menos significativos contienen el número de la señal
	- $\triangleright$  los 8 bits más significativos 0
- $\blacktriangleright$  el proceso hijo se paró
	- $\triangleright$  los 8 bits menos significativos WSTOPFLG
	- $\triangleright$  los 8 bits más significativos el número de la señal que paró al proceso hijo

K ロ ▶ K 個 ▶ K 로 ▶ K 로 ▶ 『로 │ K 9 Q @

### espera por terminación de un proceso hijo wait()

Para analizar en estado obtenido con  $wait()$ , existen las siguientes macros:

#include <sys/types.h> #include <sys/wait.h>

WIFEXITED(status) WEXITSTATUS(status)

WIFSIGNALED(status) WTERMSIG(status)

WIFSTOPPED(status) WSTOPSIG(status)

WIFCONTINUED(status)

<span id="page-162-0"></span>K ロ ▶ K 個 ▶ K 로 ▶ K 로 ▶ - 로 - K 9 Q @

Introducción sistema operativo UNIX

[Procesos en UNIX](#page-44-0)

Planificación

Creación y terminación de procesos

### **Señales**

[System V R2](#page-166-0) Señales en System V R3 Señales en BSD Señales en System V R4 Señales en System V R4: implementación

### <span id="page-163-0"></span>Comunicación entre procesos

### Se˜nales

# **Señales**

- $\triangleright$  el kernel usa señales para notificar a los procesos de sucesos asíncronos. Ejemplos:
	- $\triangleright$  si se pulsa cntrl-C el kernel envía SIGINT
	- $\triangleright$  si se corta la comunicación el kernel envía SIGHUP
- ► los procesos pueden enviarse señales entre ellos mediante la llamada al sistema kill
- ▶ se responde a las señales al volver a modo usuario. Varias acciones posibles (excepto para SIGKILL y SIGSTOP):
	- $\blacktriangleright$  terminar el proceso
	- $\triangleright$  ignorar la señal: no se realiza ninguna acción
	- $\triangleright$  acción definida por el usuario: manejador
- $\triangleright$  la acción no se realiza inmediatamente. El kernel pone un bit indicando la señal que ha llegado en el campo correspondiente de su estructura proc, si el proceso está en una espera interrumpible, lo saca de la espera (la llamada al sistema que esté en curso devolverá -1 y errno será EINTR). En cualquier caso la señal se manejará al volver a modo usuario LED KAR KERKER KARK

### Señales

### Table 4-1. UNIX signals

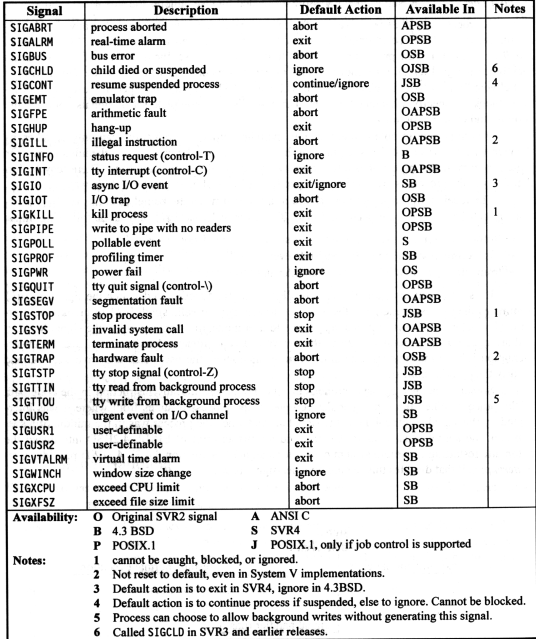

() [Sistemas operativos II. Procesos en Unix](#page-0-0) March 1, 2010 265 / 315

K ロ > K @ > K 할 > K 할 > 1 할 : 9 Q Q\*

### $\blacktriangleright$  hay 15 señales disponibles

### $\blacktriangleright$  llamadas relacionadas con la señales

- $\triangleright$  kill (pid t pid, int sig): permite a un proceso enviar señales a otro
- $\triangleright$  signal (int sig, void (\*handler)(int)): especifica que se hace al recibir la señal. *handler* puede ser:
	- $\triangleright$  SIG\_DFL: se realiza la acción por defecto asociada a la señal
	- $\triangleright$  SIG\_IGN: la señal está ignorada (no se hace nada)
	- ▶ la dirección de la función que se ejecutará al recibir la señal (manejador). Esta función es de tipo void
- <span id="page-166-0"></span> $\triangleright$  en la u area del proceso hay un array, indexado por número de señal, que contiene en cada posicón, la dirección del manejador asociado a dicha señal (o SIG\_IGN o SIG\_DFL para indicar que una señal está ignorada o asociada a su acción por defecto)

- $\triangleright$  el envío de la señal supone poner a 1 el bit correspondiente en un campo de la estructura proc
- ► cuando el proceso va a volver a modo usuario, si hay alguna señal pendiente, el kernel limpia el bit; si la señal está ignorada no se realiza acción alguna, en caso contrario el kernel procede de la siguiente manera:
	- $\triangleright$  crea una capa de contexto en la pila (de usuario)
	- $\triangleright$  restaura la señal a su acción por defecto
	- $\triangleright$  establece contador de programa igual a la dirección del manejador, con lo cual lo primero que se ejecuta al volver a modo usuario es el manejador
- In los manejadores son, por tanto NO PERMANENTES
- $\triangleright$  además, si llega la señal a mitad de la ejecución de un manejador se realiza la acción que en ese momento esté asociada a la señal

 $\triangleright$  el siguiente código pordría interrumpirse pulsando 2 veces cntrl-C

```
#include <signal.h>
void manejador ()
{
      printf ("Se ha pulsado control-C\n");
}
main()
{
      signal (SIGINT, manejador);
      while (1);
}
```
<sup>I</sup> para hacer el handler permanente podemos reinstalarlo.

```
#include <signal.h>
void manejador ()
{
      printf ("Se ha pulsado control-C\n");
      signal (SIGINT, manejador);
}
main()
{
      signal (SIGINT, manejador);
      while (1);
}
```
 $\triangleright$  el programa tambien terminaría si control-C es pulsado la segunda vez antes de que se ejecute la llamada signal.

イロト イ押 トイヨ トイヨ トー

 $\equiv$   $\cap$  a  $\approx$ 

- $\blacktriangleright$  introduce las señales fiables
	- nanejadores permanentes (no se restaura la acción por defecto una vez recibida la señal)
	- ► el manejador de uns señal se ejecuta con dicha señal enmascarada
	- $\triangleright$  posibilidad de enmascarar y desenmascarar señales.
	- $\blacktriangleright$  la información de la señales recibidas, enmascaradas e ignoradas está ahora en la estructura proc
- <span id="page-169-0"></span> $\triangleright$  System V R3 introduce la siguientes llamadas
	- $\triangleright$  sigset (int senal, void (\*handler)(int)). Instala un manejador para la señal senal. El manejador es permanente y no puede ser interrumpido por la propia señal
	- $\triangleright$  sighold (int senal). Enmascara una señal
	- $\triangleright$  sigrelse (int senal). Desenmascara una señal
	- $\triangleright$  sigpause (int senal). Desenmascara senal y deja al proceso en espera hasta que llega una señal.

## Señales en BSD

- ▶ permite enmascarar señales por grupos (no de una en una, como en System V R3)
- $\triangleright$  si una llamada es interrumpida por una señal, es reiniciada automaticamente (aunque este comportamiento es configurable mediante siginterrupt)
- $\triangleright$  BSD introduce las sigientes llamadas
	- $\rightarrow$  sigsetmask(int mask) Establece el conjunto de señales enmascaradas (dicho conjunto se manipula con int sigmask(int signum))
	- $\triangleright$  sigblock(int mask) Enmascara el conjunto de señales en mask
	- $\triangleright$  sigpause(int mask) Establece el conjunto de señales enmascaradas y deja al proceso en espera a que llegue una señal
	- $\triangleright$  siquec(int sig, struct siquec \*vec, struct siquec \*ovec) Instala un manejador para la señal sig
	- ▶ int sigstack(struct sigstack \*ss, struct sigstack \*oss) Permite especificar una pila para ejecutar los manejadores de la se˜nales.

<span id="page-170-0"></span>

K ロ ▶ K 個 ▶ K 로 ▶ K 로 ▶ 『로 │ K 9 Q @

- $\blacktriangleright$  Incluye las funcionalidades de los otros conjuntos de llamadas
- $\blacktriangleright$  Es el standard de los sistemas acutales
- $\blacktriangleright$  Llamadas
	- int sigprocmask(int how, const sigset\_t \*set, sigset\_t  $*$ oldset)
	- int sigaction(int signum, const struct sigaction \*act, struct sigaction \*oldact)
	- $\rightarrow$  int sigsuspend(const sigset\_t \*mask)
	- int sigpending (sigset\_t \*set)
	- int sigaltstack(const stack\_t \*ss, stack\_t \*oss)
	- int sigsendset(procset\_t \*psp, int sig)
	- int sigsend(idtype\_t idtype, id\_t id, int sig)

<span id="page-171-0"></span>K ロ ▶ K 個 ▶ K 로 ▶ K 로 ▶ 『로 │ K 9 Q @

int sigprocmask(int how, const sigset  $t$  \*set, sigset  $t$  \*oldset)

- ▶ establece el conjunto de señales enmascaradas para el proceso dependiendo del valor de how
	- ► SIG\_BLOCK las señales en set se añaden al conjunto de señales enmascaradas del proceso
	- $\triangleright$  SIG\_UNBLOCK las señales en set se quitan del conjunto de señales enmascaradas del proceso
	- ▶ SIG\_SETMASK las señales en set pasan a ser el conjunto de señales enmascaradas del proceso
- $\triangleright$  oldset nos dice como estaba el conjunto
- $\triangleright$  los conjuntos son del tipo *sigset\_t* y para manipularlos DEBEN ser usadas las siguientes funciones
	- int sigemptyset(sigset\_t \*set);
	- int sigfillset(sigset\_t \*set);
	- int sigaddset(sigset\_t \*set, int signum);
	- int sigdelset(sigset\_t \*set, int signum);
	- int sigismember(const sigset\_t \*se[t,](#page-171-0) [i](#page-173-0)[n](#page-171-0)[t](#page-172-0) [s](#page-173-0)[i](#page-170-0)[g](#page-171-0)[n](#page-176-0)[u](#page-177-0)[m](#page-162-0)[\)](#page-163-0)

() [Sistemas operativos II. Procesos en Unix](#page-0-0) March 1, 2010 278 / 315

<span id="page-172-0"></span> $\Omega$ 

### int sigsuspend(const sigset  $t$  \*mask)

► establece el conjunto de señales enmascaradas y deja al proceso en espera hasta que llega una señal (que no esté ignorada ni enmascarada).

### int sigpending(sigset\_t  $*$ set)

 $\triangleright$  indica si se ha recibido alguna señal

### sigaltstack(const stack\_t  $*$ ss, stack\_t  $*$ oss)

 $\triangleright$  permite especificar una pila alternativa para la ejecución de los manejadores

### int sigsendset(procset  $t * p$ sp, int sig)  $int$  sigsend(idtype\_t idtype, id\_t id, int sig)

<span id="page-173-0"></span> $\triangleright$  permiten enviar señales de manera más sofisticada que kill

int sigaction(int signum, const struct sigaction \*act, struct sigaction \*oldact)

- $\triangleright$  instala un manejador para la señal sig
- $\blacktriangleright$  la estructura sigaction tiene los siguientes miembros
	- **> sa\_handler** SIG\_DFL, SIG\_IGN o la dirección de la función manejador
	- $\triangleright$  sa mask el conjunto de señales enmascaradas DURANTE la ejecución del manejador
	- $\triangleright$  sd flags condiciona el funcionamiento del manejador. Se construye con un OR bit a bit de los siguientes valores
		- $\triangleright$  SA\_ONSTACK el manejador se ejecuta en la pila alternativa
		- ▶ SA\_RESETHAND el manejador es temporal (la señal vuelve a su acción por defecto una vez se ejecuta el manejador)
		- ▶ SA\_NODEFER el manejador se ejecuta con la señal para la cual es manejador NO enmascarada
		- ▶ SA\_RESTART si la señal interrumpe alguna llamada al sistema, dicha llamada es reiniciada automaticamente
		- tros flags: SA\_SIGINFO, SA\_NOCLDWAIT, SA\_NOCLDSTOP, SA WAITSIG K ロ ▶ K @ ▶ K 할 ▶ K 할 ▶ ( 할 ) 수 있어

El siguiente código es un bucle infinito si se pulsa ctrl-C antes de 5 segundos

```
#include <signal.h>
#include <stdlib.h>
#include <unistd.h>
void manejador (int s)
{
        static int veces=0;
        printf ("Se ha recibido la SIGINT (%d veces) en %p\n",++veces,&s);
        kill (getpid(),s);
}
int InstalarManejador (int sig, int flags, void (*man)(int))
{
    struct sigaction s;
        sigemptyset(&s.sa_mask);
        s.sa_flags=flags;
        s.sa_handler=man;
        return (sigaction(sig,&s,NULL));
}
main()
{
        InstalarManejador (SIGINT,0, manejador);
        sleep(5);
                                                      K ロ ▶ K 個 ▶ K 로 ▶ K 로 ▶ - 로 - K 9 Q @
}
            () Sistemas operativos II. Procesos en Unix March 1, 2010 284 / 315
```
El siguiente c´odigo desborda la pila si se pulsa ctrl-C antes de 5 segundos

```
#include <signal.h>
#include <stdlib.h>
#include <unistd.h>
void manejador (int s)
{
    static int veces=0;
        printf ("Se ha recibido la SIGINT (%d veces) en %p\n",++veces,&s);
        kill (getpid(),s);
}
int InstalarManejador (int sig, int flags, void (*man)(int))
{
    struct sigaction s;
        sigemptyset(&s.sa_mask);
        s.sa_flags=flags;
        s.sa_handler=man;
        return (sigaction(sig,&s,NULL));
}
main()
{
        InstalarManejador (SIGINT,SA_NODEFER, manejador);
        sleep(5);
}
                                                     KOD KARD KED KED AGA
           () Sistemas operativos II. Procesos en Unix March 1, 2010 286 / 315
```
### Señales en System V R4: implementación

### $\blacktriangleright$  en la u area

- $\triangleright$  u\_signal [] array de los manejadores
- $\triangleright$  u\_sigmask[] máscara con cada manejador
- $\blacktriangleright$  u\_sigaltstack pila alternativa
- $\triangleright$  u\_sigonstack señales cuyo manejador se ejecuta en la pila alternativa
- $\triangleright$  u\_oldsig[] señales que exhiben el comportamiento antiguo
- $\blacktriangleright$  de la u-area de System V R4

```
.....
k_sigset_t u_signodefer; /* signals defered when caught */
k_sigset_t u_sigonstack; /* signals taken on alternate stack */
k_sigset_t u_sigresethand; /* signals reset when caught */
k_sigset_t u_sigrestart; /* signals that restart system calls */
k_sigset_t u_sigmask[MAXSIG]; /* signals held while in catcher */
void (*u_signal[MAXSIG])(); /* Disposition of signals */
.........
```
<span id="page-177-0"></span>K ロ ▶ K @ ▶ K 할 ▶ K 할 ▶ ( 할 ) 수 있어

### Señales en System V R4: implementación

### $\blacktriangleright$  en la estructura proc

- $\triangleright$  p cursig señal que está siendo manejada
- $\blacktriangleright$  p sig señales pendientes
- $\blacktriangleright$  p hold señales enmascaradas
- $\blacktriangleright$  p\_ignore señales ignoradas
- $\blacktriangleright$  de la estructura proc en SunOs 4.1

```
....
char p_cursig;
int p_sig; /* signals pending to this process */
int p_sigmask; /* current signal mask */
int p_sigignore; /* signals being ignored */
int p_sigcatch; /* signals being caught by user */
........
```
<span id="page-178-0"></span>**KOD KARD KED KED AGA** 

Comunicación entre procesos

Introducción sistema operativo UNIX

[Procesos en UNIX](#page-44-0)

Planificación

Creación y terminación de procesos

**Señales** 

Comunicación entre procesos

[pipes](#page-181-0) [memoria compartida](#page-182-0) semáforos [colas de mensajes](#page-190-0)

() [Sistemas operativos II. Procesos en Unix](#page-0-0) March 1, 2010 291 / 315

<span id="page-179-0"></span>K ロ ▶ K 個 ▶ K 로 ▶ K 로 ▶ 『로 │ K 9 Q @
Comunicación entre procesos

Comunicación entre procesos

Los principales mecanismos de comunicación entre procesos

- $\blacktriangleright$  ficheros tuberías (pipes)
- $\blacktriangleright$  memoria compartida
- $\blacktriangleright$  semáforos
- $\triangleright$  colas de mensajes

K ロ ▶ K 個 ▶ K 로 ▶ K 로 ▶ 『로 │ K 9 Q @

#### Comunicación entre procesos: pipes

- $\triangleright$  son ficheros temporales. Se crean con la llamada  $pipe()$ #include <unistd.h> int pipe(int fildes[2]);
- $\blacktriangleright$  la llamada devuelve dos descriptores (fildes[0] y fildes[1]) que en algunos sistemas pueden usarse con las llamadas read y write.
- $\triangleright$  en otros sistemas fildes $[0]$  es para lectura y fildes $[1]$  para escritura (estándar histórico)
- ight si el *pipe* está vacio la llamada read() queda en espera y si está lleno la llamada write() queda en espera
- $\triangleright$  los datos desaparecen del *pipe* a medida que son leidos

**KOD KAR KED KED E VAN** 

Dado que los recursos IPC son compartidos por varios procesos, es necesario que distintos procesos puedan referirse al mismo recurso: todos los recursos IPC se identifican en el sistema por un número.

1 es necesario obtener el bloque de memoria compartida (bien creándolo, o bien usando uno ya creado)

#include <sys/types.h>

#include <sys/ipc.h>

#include <sys/shm.h>

int shmget(key\_t key, size\_t size, int shmflg);

- $\triangleright$  key: número que identifica el recurso en el sistema
- $\triangleright$  size: tamaño de la zona de memoria compartida (existe un mínimo)
- **In shmflg**: or bit a bit de los permisos de dicha zona de memoria y los flags

**KOD KARD KED KED AGA** 

flags en las llamadas de tipo get de recursos IPC

 $\blacktriangleright$  Los flags disponibles son

- $\blacktriangleright$  TPC CREAT
- $\blacktriangleright$  TPC EXCL.
- $\triangleright$  Se usan de la siguiente manera
	- $\triangleright$  0 Si el recurso existe devuelve un identificador y si no existe devuelve error.
	- $\triangleright$  **IPC\_CREAT** Si el recurso existe devuelve un identificador y si no existe lo crea, devolviendo el identificador.
	- ▶ IPC\_CREAT | IPC\_EXCL Si el recurso existe devuelve error y si no existe lo crea, devolviendo el identificador.

K ロ ▶ K 個 ▶ K 로 ▶ K 로 ▶ 『로 │ K 9 Q @

2 una vez creada, para poder acceder a ella hay que colocarla en el espacio de direcciones del proceso, a partir de ese momento es accesible como el resto de la memoria del proceso

#include <sys/types.h> #include <sys/ipc.h> #include <sys/shm.h>

void \*shmat(int shmid, const void \*shmaddr, int shmflg);

- $\triangleright$  shmid: identificador obtenido con shmget()
- **In shmaddr**: dirección de memoria virtual donde se quiere colocar la memoria compartida (NULL para que la asigne el sistema)
- **> shmflg**: SHM\_RND, IPC\_RDONLY, SHM\_SHARE\_MMU (Solaris) SHM\_REMAP (linux)

shmat() devuelve la dirección de memoria donde se encuentra la región de memoria compartida K ロ ▶ K @ ▶ K 할 ▶ K 할 ▶ ( 할 ) 1000

- 3 cuando no se necesita acceder a él puede desencadenarse del espacio de direcciones del proceso #include <sys/types.h> #include <sys/ipc.h> #include <sys/shm.h> int shmdt(char \*shmaddr);
- 4 finalmente existe una llamada de control que permite, entre otras cosas, eliminar del sistema una zona de memoria compartida #include <sys/types.h> #include <sys/ipc.h> #include <sys/shm.h>
	- int shmctl(int shmid, int cmd, struct shmid\_ds \*buf);
		- $\triangleright$  shmid: identificador obtenido con shmget()
		- ▶ cmd: acción a realizar: IPC\_RMID, SHM\_LOCK, SHM\_UNLOCK, IPC STAT, IPC SET . . .
		- $\triangleright$  buf: paso de información

K ロ ▶ K @ ▶ K 할 ▶ K 할 ▶ ( 할 ) 1000

La siguiente función obtiene una dirección de memoria compartida a partir de la clave, NULL en caso de error. Si se el especifica la opción crear la creará en caso de no existir y si existe devuelve un error

```
void * ObtenerMemoria (key_t clave, off_t tam, int crear)
{
int id;
void * p;
int flags=0666;
if (crear)
  flags=flags | IPC CREAT | IPC EXCL;
if ((id=shmget(clave, tam, flags))==-1)
  return (NULL);
 if ((p=shmat(id, NULL, 0)) == (void*) -1)if (crear)
      shmctl(id,IPC_RMID,NULL);
  return (NULL);
   }
return (p);
}
                                                    KOD KARD KED KED AGA
           () Sistemas operativos II. Procesos en Unix March 1, 2010 303 / 315
```
# Comunicación entre procesos: semáforos

Lo semáforos sirven para sincronizar procesos, el interfaz system  $V$  ipc, proporciona arrays de semáforos

1 como en el caso de la memoria compartida, primero es necesario obtener el recurso (bien cre´andolo, o bien usando uno ya creado) #include <sys/types.h> #include <sys/ipc.h> #include <sys/sem.h>

int semget(key\_t key, int nsems, int shmflg);

- $\triangleright$  key: número que identifica el recurso en el sistema
- **E** nsems: número de semáforos en el array
- **In shmflg**: or bit a bit de los permisos y los flags tal como se describieron anteriormente

**KOD KARD KED KED B YOUR** 

### Comunicación entre procesos: semáforos

2 una vez creado el array de semáforos se pueden hacer operaciones sobre uno o varios de los semáforos que componen el array

#include <sys/types.h>

#include <sys/ipc.h>

#include <sys/sem.h>

int semop(int semid, struct sembuf \*sops, size\_t nsops);

- **semid**: identificador obtenido con semget()
- ▶ sops: puntero a estructuras sembuf, cada una de las cuales representa una operación a realizar en el array

```
struct sembuf {
```

```
ushort_t sem_num; /* semaphore # */
 short sem_op; /* semaphore operation */
 short sem_flg; /* operation flags */
}; /* SEM_UNDO, IPC_NOWAIT*/
```
**P** nsops: número de operaciones a realizar

K ロ ▶ K @ ▶ K 할 ▶ K 할 ▶ ( 할 ) 수 있어

## Comunicación entre procesos: semáforos

3 finalmente existe una llamada de control que permite, entre otras cosas, eliminar del sistema un array de semáforos, inicializarlos, ... #include <sys/types.h> #include <sys/ipc.h> #include <sys/sem.h>

int semctl(int semid, int semnum, int cmd, ...);

- $\triangleright$  shmid: identificador obtenido con semget()
- **Example 10** semnum: número de semáforo sobre el que realizar la acción
- $\triangleright$  cmd: acción a realizar: IPC\_RMID, IPC\_STAT, IPC\_SET, GETALL, SETALL, GETVAL, SETVAL ...
- $\triangleright$  cuarto argumento: paso de información

```
union semun {
 int val;
```

```
struct semid_ds *buf;
```

```
ushort_t *array;
```

```
} arg;
```
**KOD KARD KED KED B YOUR** 

### Comunicación entre procesos: colas de mensajes

Con la cola de mensajes se puede enviar información entre procesos de forma mas sofisticada que mediante el pipe Un mensaje es cualquier bloque de información que se envía conjuntamente. No tiene formato predefinido. Los primeros 32 bits del mensaje representan el tipo de mensaje. La llamada que recibe mensajes puede especificar el tipo del mensaje que quiere recibir.

1 como en el caso de la memoria compartida y los semáforos, primero es necesario obtener el recurso (bien creándolo, o bien usando uno ya creado)

#include <sys/msg.h>

```
int msgget(key_t key, int shmflg);
```
- $\triangleright$  key: número que identifica el recurso en el sistema
- **In shmflg**: or bit a bit de los permisos y los flags

**KOD KARD KED KED AGA** 

### Comunicación entre procesos: colas de mensajes

- 2 una vez creada la cola de mensajes se pueden enviar y recibir mensajes #include <sys/msg.h> int msgsnd(int msqid, const void \*msgp, size\_t msgsz, int msgflg); int msgrcv(int msqid, void \*msgp, size\_t msgsz, long msgtyp, int msgflg);
	- $\triangleright$  msqid: identificador obtenido con *msgget()*
	- $\triangleright$  msgp: puntero al mensaje
	- **Imsgsz**: tamaño del mensaje en *msgsnd()* o número máximo de bytes a transferir en msgrcv
	- $\triangleright$  msgtyp: tipo de mensaje que se quiere recibir
		- 0 el primero en la cola
		- -n el primero del tipo de mensaje mas bajo que sea menor o igual que n
		- n el primero de tipo n
	- $\triangleright$  msgflg:IPC\_NOWAIT, MSG\_EXCEPT (linux), MSG\_NOERROR (linux)

K ロ ▶ K @ ▶ K 할 ▶ K 할 ▶ ( 할 ) 수 있어

#### Comunicación entre procesos: colas de mensajes

3 finalmente existe una llamada de control que permite, entre otras cosas, eliminar del sistema una cola de mensajes, obtener información . . .

#include <sys/msg.h>

int msgctl(int msqid, int cmd,struct msqid\_ds \*buf);

- $\triangleright$  msqid: identificador obtenido con *msgget()*
- ▶ cmd: acción a realizar: IPC\_RMID, IPC\_STAT, IPC\_SET
- $\blacktriangleright$  buf: paso de información

**KOD KARD KED KED B YOUR**